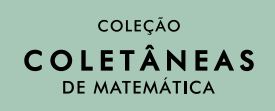

## A MATEMÁTICA DOS

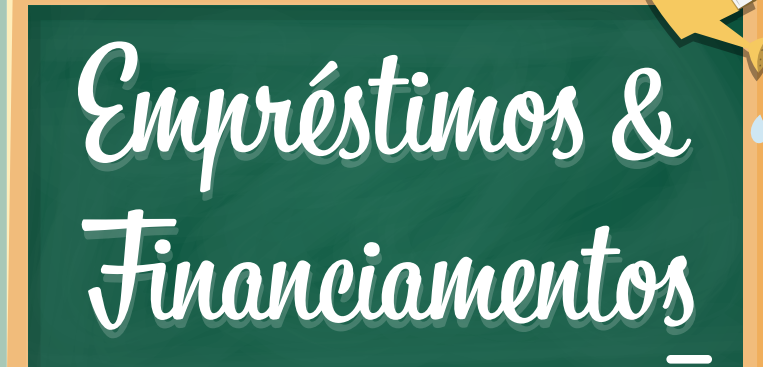

## **NO ENSINO MÉDIO**

Valéria Guimarães Moreira Bruno Gomes de Freitas

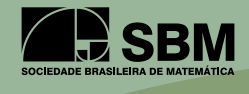

# A MATEMÁTICA DOS Empréstimos & Financiamentos

**NO ENSINO MÉDIO** 

#### **A matemática dos empréstimos & financiamentos no ensino médio**

Copyright © 2021 Valéria Guimarães Moreira e Bruno Gomes de Freitas Direitos reservados pela Sociedade Brasileira de Matemática

#### **Sociedade Brasileira de Matemática**

Presidente: Paolo Piccione Vice-Presidente: Jaqueline Godoy Mesquita Diretores: Walcy Santos Jorge Herbert Soares de Lira Daniel Gonçalves Roberto Imbuzeiro

#### **Editor Executivo**

Hilário Alencar

**Assessor Editorial** Tiago Costa Rocha

#### **Coleção Coletâneas de Matemática**

**Editores**

Hilário Alencar e Marcelo Viana

**Projeto Gráfico e Capa** Pablo Diego Regino

**Editoração Eletrônica** Larissa Karoline Cândido dos Santos

#### **Distribuição e vendas**

Sociedade Brasileira de Matemática Estrada Dona Castorina, 110 Sala 109 - Jardim Botânico 22460-320 Rio de Janeiro RJ Telefones: (21) 2529-5073 http://www.sbm.org.br / email:lojavirtual@sbm.org.br

**ISBN** 978-85-8337-175-5 **DOI** <https://doi.org/10.21711/SBM/000004>

> **Dados Internacionais de Catalogação na Publicação (CIP) (Câmara Brasileira do Livro, SP, Brasil)**

```
Moreira, Valéria Guimarães
     A matemática dos empréstimos & financiamentos no 
 ensino médio [livro eletrônico] / Valéria Guimarães 
 Moreira, Bruno Gomes de Freitas. -- Rio de Janeiro: 
 Sbm, 2021.
     PDF
     ISBN 978-85-8337-175-5
     1. Economia 2. Educação financeira 3. Empréstimos
 4. Ensino médio 5. Finanças 6. Matemática I. Freitas, 
 Bruno Gomes de. II. Título.
21-87942 CDD-510.7
```
## A MATEMÁTICA DOS Empréstimos & Financiamentos **NO ENSINO MÉDIO**

### Valéria Guimarães Moreira Bruno Gomes de Freitas

1a edição 2021 Rio de Janeiro

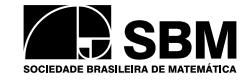

## SOBRE OS AUTORES

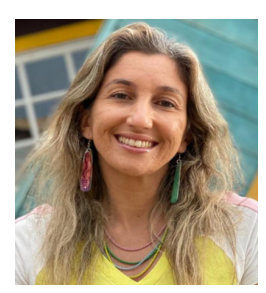

**Valéria Moreira**

Possui graduação em Matemática pela Universidade Federal de Minas Gerais (2001), mestrado em Educação pela Universidade Federal de Minas Gerais (2004), especialização em Matemática e Estatística pela Universidade Federal de Lavras (2010) e doutorado em Ensino de Ciências e Matemática pela Universidade Cruzeiro do Sul - SP (2014). Atualmente é professora de matemática do Centro Federal de Educação Tec-

nológica de Minas Gerais, onde atua como professora no ensino médio integrado ao técnico, e na pós-graduação no curso de Mestrado Profissional em Matemática em Rede Nacional - Profmat. Tem experiência na área de Matemática, Educação Matemática e Educação Financeira.

Possui graduação em Matemática pela Universidade Federal de Minas Gerais (2009) e mestrado em Matemática pelo Programa de Mestrado Profissional em Matemática – Profmat (2021). Atualmente é professor de Matemática e de Educação Financeira na Educação Básica em escolas privadas de Belo Horizonte – MG e atua na implantação de projetos de Educação Financeira no Ensino Médio. Tem experiência na gestão de projetos de pesquisa, organização de

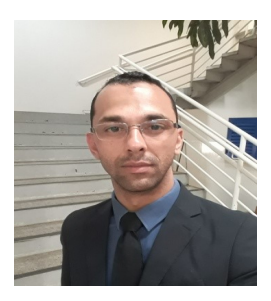

**Bruno Freitas**

eventos, elaboração de itens e revisão de material didático.

## Agradecimentos

Ao Thulio Vilela (Matemática - UFMG), pela revisão matemática dos textos e gabaritos. Ao Gabriel Mamede (Ciências Sociais - UFMG), por ilustrar o personagem nas figuras "Sugestão Nº XX". Aos coordenadores Anderson Neves e Maria Leonete das escolas onde ocorreu a aplicação experimental deste produto, por autorizarem sua efetivação educacional. Ao Luiz Henrique Oliveira (Letras - Cefet-MG), pela primeira revisão técnica. Ao Hilário Alencar e à SBM, pela prontidão em avaliar e publicar este material. À Larissa Cândido, pela transcrição dos textos, do *word* para LATEX, no *template* da SBM.

Bruno Freitas agradece também à esposa Grazielle e às filhas Eliza e Giovana, por todo suporte e incentivo no desenvolvimento deste projeto.

## Apresentação

Este livro é um produto educacional construído em uma pesquisa do Mestrado Profissional em Matemática - Profmat, no Centro Federal de Educação Tecnológica de Minas Gerais - Cefet-MG, pelos autores Bruno Freitas e Valéria Moreira, na ocasião, mestrando e orientadora.

Os autores, professores de Matemática no Ensino Médio, sempre tiveram uma preocupação em sua prática profissional em sala de aula de discutir com os alunos problemas matemáticos inseridos no contexto de *Empréstimos* & *Financiamentos*, a partir de situações reais que haviam experimentado particularmente ou de situações que surgiam de discussões em sala de aula, no contexto da Educação Financeira.

Com a homologação da Base Nacional Comum Curricular - BNCC, em 2017, a Educação Financeira ganha destaque na Educação Básica e, apesar de ser apresentada como tema transversal, é na sala de aula de Matemática que ela ganhará espaço, na maior parte das escolas do Brasil.

Logo, o(a) professor(a) de Matemática precisa de uma formação continuada e materiais didáticos adequados para abordar temas relativos à Educação Financeira com seus alunos, a fim de que eles adquiram o conhecimento necessário para se tornarem cidadãos capazes de administrar com sucesso a vida financeira.

Este livro é, então, construído para você, professor(a) de Matemática, contendo uma sequência de cinco encontros, com o objetivo de apresentar e desenvolver com seus alunos de Ensino Médio o conhecimento acerca de *Empréstimos* & *Financiamentos* na Educação Básica. O material apresenta uma série de

sequências didáticas para compor suas aulas, como também orientações para todo o desenvolvimento.

Apresentamos também, ao final, nossa experiência vivida com duas aplicações deste material que foram base de sua validação.

Professor(a), preparamos o presente material com carinho para você ter todo o apoio no desenvolvimento do seu trabalho. Mas é você a chave para transformar seus alunos em cidadãos financeiramente responsáveis e capazes de tomar decisões acertadas frente a situações em que se faz necessário decidir sobre *Empréstimos* & *Financiamentos*.

Valéria Moreira e Bruno Freitas

## Prefácio

*Quando o jovem Marcos financiou seu primeiro automóvel, sua principal preocupação era fazer com que os valores das prestações se adequassem ao seu orçamento. Empolgado com a compra, ele assinou o contrato e levou o carro para casa. Que felicidade!*

*Dias depois, o banco lhe enviou um carnê contendo 48 boletos, com vencimentos e valores já definidos. Ao analisá-los, Marcos viu o quanto a diferença entre a soma das prestações e o valor financiado era impressionante. Por se tratar de uma compra a prazo, ele sabia que as cifras desses papéis tiveram a interferência das taxas de juros citadas no contrato. Foi então que ele releu o documento, atentando às taxas e às cobranças adicionais que, devido à empolgação no momento da compra, passaram despercebidas.*

*Marcos lembrou-se dos tempos de escola e pesquisou sobre as fórmulas de juros que aprendera nas aulas de Matemática:*

$$
j = C \cdot t \cdot i \ , \ M = C \cdot (1+i)^t.
$$

*Entretanto, tais expressões não eram suficientes para justificar os valores impressos nos boletos.*

*Daí, o jovem concluiu que havia mais a aprender sobre o assunto.*

Semelhante ao personagem dessa história, criada pelos autores, muitos jovens, após se formarem no Ensino Médio, lidarão com empréstimos e financiamentos para pagar bens e serviços, tais como veículos e imóveis, cartão de crédito, graduação e cursos diversos. Diante disso, esse público carece de estratégias que o auxiliem na decisão sobre a aquisição desses e outros itens de forma consciente. Tais estratégias podem ser aprendidas por meio de conhecimentos matemáticos próprios desse segmento, evidenciando a Educação Financeira, tema transversal obrigatório pela BNCC a partir de 2020, ver [\[3\]](#page-158-0).

Mediante essa necessidade, apresentamos a você, docente de Matemática da Educação Básica, nosso material de apoio para o ensino de *Empréstimos* & *Financiamentos*. Trata-se de um produto educacional que é resultado de uma pesquisa do Mestrado Profissional em Matemática em Rede Nacional – Profmat. Apresentado neste livro, a intenção do material é incitar seus alunos à investigação de diferentes modalidades de financiamento através de conceitos de porcentagens, juros e progressões.

Este livro pode ser utilizado em qualquer etapa do Ensino Médio, desde que os estudantes detenham conhecimentos sobre:

- ⋄ sequências numéricas: identificação de padrões, classificação e fórmulas;
- ⋄ progressões aritméticas/geométricas: razão, termo geral e soma;
- ⋄ porcentagens: representações, aumentos/reduções, porcentagens sucessivas e inflação; e
- $\diamond$  juros simples/compostos: montantes, taxas equivalentes e valor futuro.

O material é apresentado em 5 capítulos, que podem ser ministrados em 10 horas-aulas. Cada capítulo é precedido de orientações ao professor sobre a condução da aula, seguidas de atividades introdutórias, explanações do tema e atividades de fixação. Apresentamos também textos complementares relevantes para a Educação Financeira dos alunos e professores. Todos os capítulos são encerrados com a seção "Professor(a), e se...?", na qual são apresentadas possíveis dúvidas dos alunos sobre os assuntos abordados.

Ao longo das explanações, adicionamos possibilidades de reforçar a aprendizagem por meio do uso de planilhas eletrônicas, aplicáveis na resolução das situações introdutórias de cada capítulo e/ou nas questões de fixação, na seção "Vamos Praticar!". Nesse caso, tais possibilidades são opções para docentes que atuam em escolas equipadas com recursos computacionais em sala de aula e/ou laboratórios de informática, ou ainda, para alunos que tenham fácil acesso aos *softwares* indicados (ou similares) em suas residências.

Apresentamos a seguir a organização de cada capítulo e seus objetivos.

- ⋄ Capítulo [1](#page-16-0) Progressões e Juros: associar as expressões de montantes em sistemas de juros simples (ou compostos) às fórmulas do termo geral de progressões aritméticas (ou geométricas).
- ⋄ Capítulo [2](#page-30-0) Tipos de Financiamento: apresentar o conceito de amortização e verificar a existência de padrões por meio de progressões e recorrências em diversos processos de financiamento.
- ⋄ Capítulo [3](#page-56-0) Tabela Price: identificar as progressões geométricas formadas pelos valores atualizados das parcelas pagas em atraso e calcular o valor fixo das prestações.
- ⋄ Capítulo [4](#page-82-0) Sistema SAC: identificar as progressões aritméticas presentes na evolução das grandezas envolvidas e comparar a quitação da dívida em sistemas SAC e Price.
- ⋄ Capítulo [5](#page-106-0) Recorrências: explorar os processos de cons-

trução das funções que verificam as relações de recorrência citadas nos capítulos anteriores. Este é um capítulo complementar aos anteriores e aconselhável para aprofundamento no tema.

Após os cinco capítulos apresentados, seguem duas seções. No Apêndice [A](#page-124-0) - Aplicação e Avaliação, apresentamos um breve relato sobre as aplicações experimentais do presente produto e a validação desse, respaldada nas competências da BNCC e nos objetivos de aprendizagem da Taxonomia de Bloom, ver [\[6\]](#page-159-0). No Apêndice [B](#page-134-0) - Gabaritos Comentados, apresentamos os gabaritos das atividades introdutórias dos capítulos e das atividades de fixação.

Esperamos que este livro seja de grande valor a você, professor(a), na condução de aulas que buscam a construção da Educação Financeira de seus alunos, no que se refere às discussões acerca de *Empréstimos* & *Financiamentos*.

23 de julho de 2021

Valéria Moreir[a](https://orcid.org/0000-0002-5540-5086) Centro Federal de Educação Tecnológica de Minas Gerais valeriagm@cefetmg.br www.profmat.cefetmg.br/corpo-docente/valeria-guimaraes-moreira/

Bruno Freita[s](https://orcid.org/0000-0003-0046-0798) Centro Federal de Educação Tecnológica de Minas Gerais srfreitasmatematica@yahoo.com.br

## Sumário

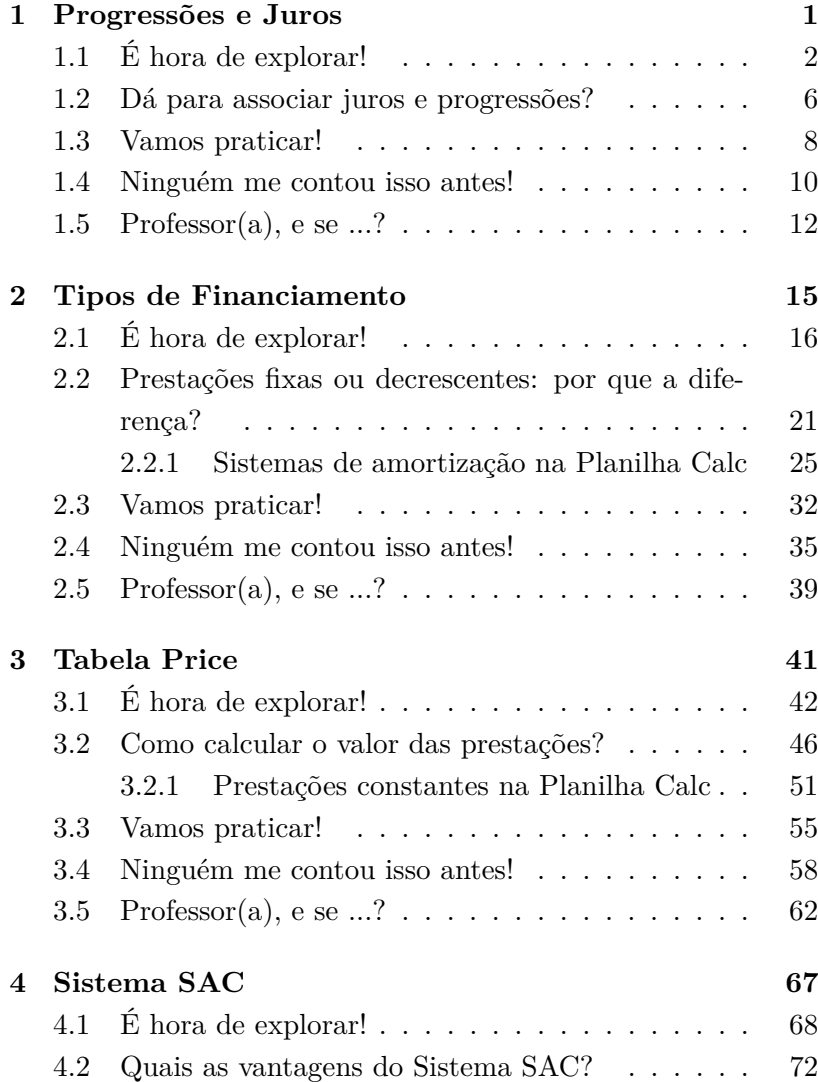

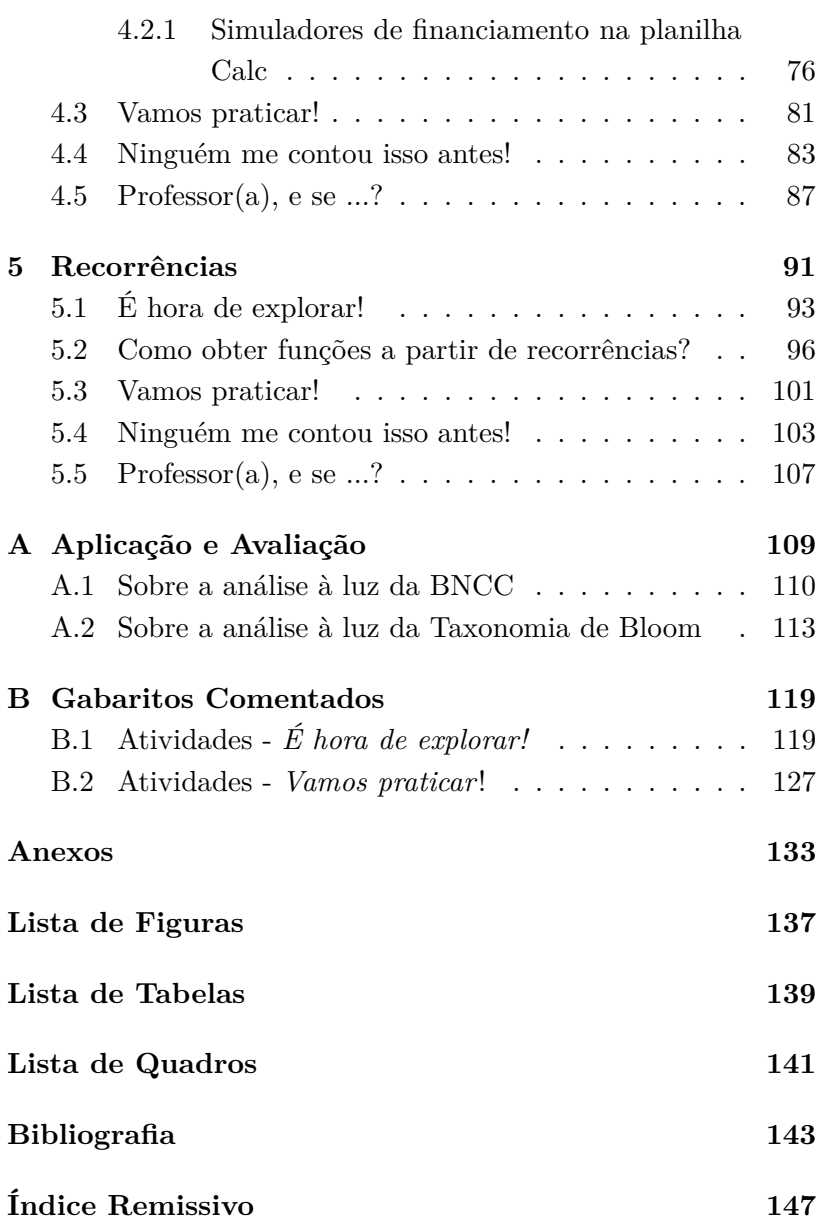

## CAPÍTULO 1

## <span id="page-16-0"></span>Progressões e Juros

Segundo a proposta de ensino mencionada no prefácio deste material, os alunos já adquiriram conhecimentos sobre progressões aritméticas e geométricas e também sobre juros simples e compostos. O objetivo desta aula é interligar esses conceitos.

Para o desenvolvimento deste capítulo, você precisará de 2 horas-aulas.

A intenção da Seção [1.1](#page-17-0) é resgatar conceitos de PA e PG e adequá-los ao contexto de juros. Para isso, os alunos, organizados em duplas e/ou trios, terão 20 minutos para resolverem as situações propostas. Devido à natureza das operações, são aconselháveis o uso de calculadora e a intervenção do professor.

Na Seção [1.2,](#page-20-0) é hora de expor as associações existentes entre as fórmulas de progressões e juros. Cabe aos alunos relembrar essas fórmulas e, ao professor, fazer a associação entre os elementos desejados, tanto nas situações já construídas, quanto em generalizações. Essa explanação pode ser feita em um período de 20 minutos.

Na Seção [1.3,](#page-23-0) destinada à aplicação dessas associações, são propostas algumas atividades que podem ser feitas em sala. Para tanto, os alunos disporão de 25 minutos. Ao fim desse período, disponibiliza-se o gabarito, que será o detonador de possíveis correções. Vale, então, acrescentar 15 minutos para sanar possíveis dúvidas.

A Seção [1.4](#page-25-0) traz um texto complementar que mostra mais

uma aplicação de progressões em situações de Matemática Financeira. A sugestão é que o texto seja lido e comentado em sala, podendo até mesmo explorar situações semelhantes mencionadas pelos próprios alunos. Para isso, sugere-se um período de 10 minutos. Outra sugestão é deixar a leitura como atividade para ser feita em casa, preparando os alunos para o próximo capítulo.

A Seção [1.5](#page-27-0) traz possíveis questionamentos dos alunos quanto à natureza dessas aplicações e/ou das progressões envolvidas em cada situação. As perguntas desta seção foram feitas por alunos participantes da aplicação experimental deste material e/ou propostas pelos autores.

#### <span id="page-17-0"></span>**1.1 É hora de explorar!**

#### <span id="page-17-1"></span>1.1. SITUAÇÃO.

Em fevereiro de 2020, Marcelo comprou seu primeiro automóvel, um Uno Way 2016, por R\$ 30.000,00. Sabendo que, no mercado automobilístico, esse modelo sofre uma depreciação anual de 10%, faça o que se pede.

- (a) Construa uma tabela com os valores desse veículo ao longo do quadriênio seguinte à compra, a saber, 2021 a 2024.
- (b) Classifique a sequência formada pelos valores da tabela construída no item anterior.
- (c) Determine a razão dessa sequência.
- (d) Escreva uma fórmula que defina os termos dessa sequência.

#### §1.1. É hora de explorar!

(e) A partir da fórmula obtida no item anterior, calcule o valor desse carro no ano de fabricação.

#### <span id="page-18-1"></span>1.2. SITUAÇÃO.

Todo início de mês, a família de Nanda organiza-se para pagar todas as despesas do mês, em especial as despesas fixas. Nanda ainda é uma garota de 16 anos que cursa o Ensino Médio, mas sempre observa atenta esse momento em sua casa. A Figura [1.1](#page-18-0) representa o boleto de cobrança de uma prestação a ser paga pela família de Nanda.

<span id="page-18-0"></span>

| BANCO GG s.A                                                                                                    |                   | 00000.00000 00000.00000 00000.00000 0 0000 |        |                                     |                              |  |  |
|----------------------------------------------------------------------------------------------------|-------------------|--------------------------------------------|--------|-------------------------------------|------------------------------|--|--|
| Local do pagamento                                                                                                    |                   |                                            |        |                                     | Vencimento<br>06/01/2021     |  |  |
| Cedente                                                                                                    |                   |                                            |        |                                     |                              |  |  |
| Data do documento<br>06/01/2021                                                                                                  | Nome do documento | Espécie do documento                       | Aceite | Data do processamento<br>06/01/2021 | Nosso número                 |  |  |
| Uso banco                                                                                                    | Carteira          | Quantidade                                 | Valor  |                                     | Valor do documento R\$420,00 |  |  |
| Instruções                                                                                                    |                   |                                            |        |                                     | Descontos/Abatimentos        |  |  |
| Após o vencimento cobrar multa de R\$33,60.<br>Para cada dia de atraso, cobrar mora de 0,2% sobre o valor original do documento. |                   |                                            |        |                                     | Juros/Multa                  |  |  |
| Sacado                                                                                                    |                   |                                            |        | Valor cobrado                       |                              |  |  |
| AB1234567891                                                                                                    |                   |                                            |        |                                     |                              |  |  |

Figura 1.1: Boleto de cobrança

Fonte: Autoria própria

Sabemos que a multa é uma cobrança única a título de penalização financeira pela quebra do contrato, visto que esse não

foi executado na data correta. Além disso, a mora refere-se aos juros cobrados pela prorrogação do prazo de pagamento e é proporcional ao atraso.

Após analisar as informações apresentadas, faça o que se pede.

- (a) Determine o valor da multa e da mora caso o documento seja pago em 07/01/2021.
- (b) Determine o valor da multa e da mora caso o documento seja pago em 08/01/2021.
- <span id="page-19-0"></span>(c) Complete a Tabela [1.1.](#page-19-0)

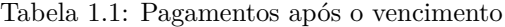

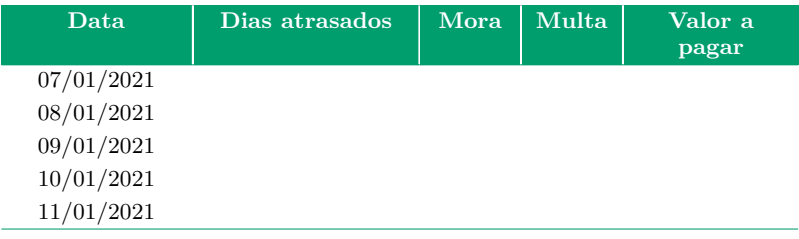

Fonte: Autoria própria

- (d) Classifique a sequência formada pelos valores registrados na última coluna.
- (e) Determine a razão dessa sequência.
- (f) Escreva uma fórmula que descreve os termos dessa sequência.
- (g) Determine o valor desse boleto, passados doze dias do vencimento.

#### §1.1. É hora de explorar!

(h) Determine a data de pagamento na qual o valor do documento será R\$ 474,60.

Professor(a), ver Figura [1.2.](#page-20-1) Ao desenvolver os itens (d), da Situação [1.1,](#page-17-1) e (f), da Situação [1.2,](#page-18-1) os alunos poderão criar diversas expressões que traduzam as sequências observadas. Entretanto, para a próxima seção, o foco dessas construções deve incidir sobre as expressões próprias aos termos gerais de uma PA  $(ou PG).$ 

<span id="page-20-1"></span>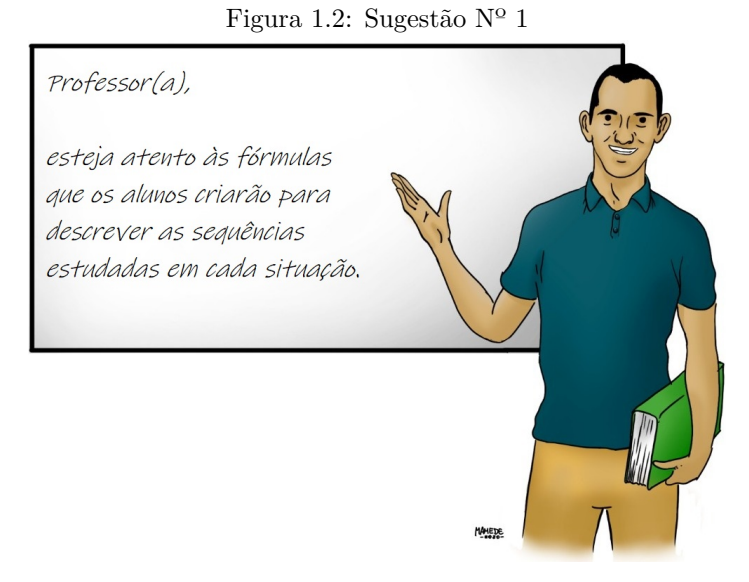

<span id="page-20-0"></span>Fonte: Autoria própria

#### **1.2 Dá para associar juros e progressões?**

Na Situação [1.1,](#page-17-1) a expressão *V<sup>n</sup>* = 27*.*000·(0*,* 90)*n*−<sup>1</sup> pode ser interpretada à luz da fórmula de juros compostos,  $M = C \cdot (1+i)^t$ .

Após comparar os termos dessas duas fórmulas, temos:

$$
\diamond\ M=V_n;
$$

- $\Diamond C = \text{R} \$ {37,000,00};
- $\Diamond i = -10\% = -0.10;$
- $\Diamond t = n 1$ , onde  $n = 1$  correspondente ao ano de 2021.

Já, na Situação [1.2,](#page-18-1) a expressão

$$
V_n = 454, 44 + 0, 84 \cdot (n - 1)
$$

pode ser reescrita como

$$
V_n = (33,60 + 420) + (420 \cdot 0,002) \cdot n.
$$

Na equação acima, consideremos apenas a expressão

<span id="page-21-0"></span>
$$
V'_n = 420 + (420 \cdot 0,002) \cdot n. \tag{1.1}
$$

A equação [\(1.1\)](#page-21-0) pode ser interpretada sob o contexto de juros simples.

Nesse caso, faz-se necessário manipular as igualdades

$$
j = C \cdot t \cdot i \,,\ M = j + C,
$$

obtendo como parâmetros as variáveis da fórmula

<span id="page-21-1"></span>
$$
M = C \cdot (1 + t \cdot i). \tag{1.2}
$$

Após comparar os termos das equações [\(1.1\)](#page-21-0) e [\(1.2\)](#page-21-1), temos:

- $\diamond$   $M = V_n = V'_n + 33,60;$
- $\circ$  *C* = R\$ 420, 00;
- $\circ i = 0, 2\% = 0, 002;$
- $\Diamond t = n$ , onde  $n = 1$  correspondente a data  $07/01/2020$ .

A partir dessa exposição e das progressões identificadas na seção anterior, façamos a associação entre juros simples e progressões aritméticas, generalizadas no Quadro [1.1.](#page-22-0)

<span id="page-22-0"></span>

|                          | Juros simples                                                                                                    | Progressões aritméticas       |  |
|--------------------------|----------------------------------------------------------------------------------------------------|-------------------------------|--|
| Enunciando a<br>fórmula. | $M(t) = C \cdot (1 + t \cdot i)$                                                                                                    | $a_n = a_1 + r \cdot (n-1)$   |  |
| Organizando os<br>termos | $M(t) = (C \cdot i) \cdot t + C$                                                                                                    | $a_n = r \cdot n + (a_1 - r)$ |  |
| Comparando               | Tomando $t = n$ , temos:<br>$\Diamond M(t) = a_n;$<br>$\Diamond r = C \cdot i;$<br>$\Diamond C = a_1 - r.$                                                                                                    |                               |  |
| Conclusões               | Tomando o tempo t como o n-ésimo termo de uma<br>progressão $a_n$ , temos que a fórmula de juros simples<br>fornece-nos parâmetros suficientes para construir uma<br>PA de razão $r = C \cdot i$ , onde $a_1 = C + C \cdot i = C \cdot (1 + i)$ . |                               |  |

Quadro 1.1: Juros simples e progressões aritméticas

Fonte: Autoria própria

No tocante aos juros compostos e às progressões geométricas, segue uma comparação análoga à anterior (ver Quadro [1.2\)](#page-23-1).

<span id="page-23-1"></span>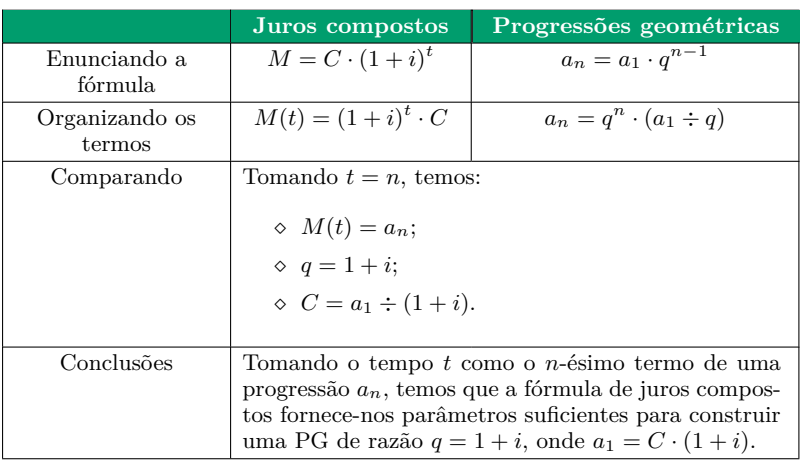

Quadro 1.2: Juros compostos e progressões geométricas

Fonte: Autoria própria

#### <span id="page-23-0"></span>**1.3 Vamos praticar!**

#### EXERCÍCIOS.

**1.1** Um artigo custa, hoje, R\$ 100,00 e seu preço é aumentado, mensalmente, em 12%, sobre o preço do mês anterior.

Se fizermos uma tabela do preço desse artigo mês a mês, obteremos uma progressão:

- (a) aritmética de razão 12. (b) geométrica de razão 12.
- (c) aritmética de razão 1,12. (d) geométrica de razão 0,12.
- (e) geométrica de razão 1,12.
- **1.2** Na compra de um apartamento, uma pessoa dá R\$ 30.000,00 de entrada e assume uma dívida de 150 prestações mensais com valores decrescentes. A primeira prestação é de R\$ 2.500,00; a segunda, de R\$ 2.490,00; a terceira,

de R\$ 2.480,00; e assim por diante, isto é, as prestações mensais diminuem R\$ 10,00 a cada mês.

Nessas circunstâncias, o valor da última prestação será:

(a) R\$ 1.000,00. (b) R\$ 1.010,00. (c) R\$ 1.490,00. (d) R\$ 1.500,00. (e) R\$ 1.590,00.

**1.3** Um capital de R\$ 1.600,00 foi aplicado em um fundo de investimento de liquidez diária. Considere que, nos primeiros trinta dias, a partir da data da aplicação, os rendimentos ocorram em um sistema de juros simples, sob uma taxa fixada em 0,6% ao mês. Passados alguns dias, observa-se que o montante já está em R\$ 1.606,40.

Nesse caso, podemos afirmar que o período observado foi de:

(a) 5 dias. (b) 10 dias. (c) 15 dias. (d) 20 dias. (e) 25 dias.

**1.4** (Profmat - adaptada) O preço de certo produto aumentou, durante os quatro primeiros meses do ano, respectivamente, 1%, 22%, 12% e 23%.

A partir desses valores, podemos afirmar que a taxa média de aumento mensal durante esse período foi de:

(a)  $14,14\%$ . (b)  $14,50\%$ . (c)  $17,46\%$ . (d)  $58,00\%$ . (e)  $69,74\%$ .

Ao desenvolver as questões desta seção, os alunos poderão usar as fórmulas de juros simples ou compostos. Entretanto, vale a pena incentivar o uso das fórmulas do termo geral de uma PA ou PG. Professor(a), ver Figura [1.3.](#page-25-1)

<span id="page-25-1"></span>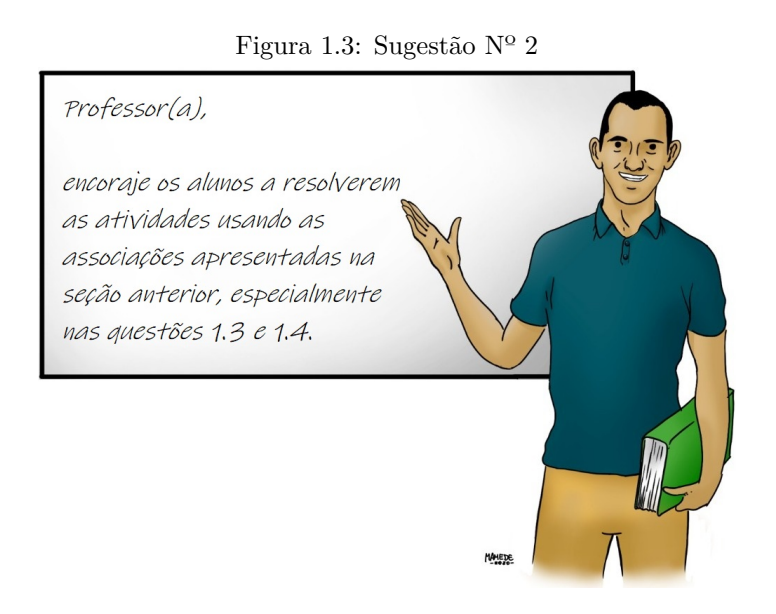

Fonte: Autoria própria

#### <span id="page-25-0"></span>**1.4 Ninguém me contou isso antes!**

#### **Você sabia que temos direito a descontos ao antecipar parcelas de um financiamento?**

Ilustraremos tal situação com o seguinte exemplo:

#### Exemplo 1.3.

<span id="page-25-2"></span>Marcos financiou um automóvel em 48 prestações de R\$ 400,00, sob uma taxa mensal de 2%, registrada em contrato. Ele comprou o veículo em agosto de 2013 e a previsão é de que a última prestação fosse quitada em agosto de 2017.

Em março de 2017, o governo federal liberou o saque das contas inativas do FGTS – Fundo de Garantia por Tempo de Serviço. Marcos usou desse benefício para quitar as prestações restantes do seu financiamento. Na intenção de pagar a prestação de março e antecipar as prestações restantes, Marcos entrou em contato com a central de atendimento do seu banco para se informar sobre o valor total dessa negociação.

Nesse atendimento, Marcos obteve as informações sobre os valores atualizados das parcelas a quitar, os quais são mostrados na Tabela [1.2.](#page-26-0)

<span id="page-26-0"></span>

| N° da parcela                                  | 43     | 44      | 45              | 46     | 47     | 48     |
|------------------------------------------------|--------|---------|-----------------|--------|--------|--------|
| Vencimento                                     | 03/17  | 04/17   | 05/17           | 06/17  | 07/17  | 08/17  |
| Valor da parcela<br>na data do venci-<br>mento | 400,00 | 400.00  | 400,00          | 400,00 | 400.00 | 400,00 |
| Valor da parcela<br>$em \ 03/17$               | 400.00 | 392, 16 | 384, 47 376, 93 |        | 369.54 | 362.29 |

Tabela 1.2: Parcelas antecipadas

Fonte: Autoria própria

A soma dos valores registrados na última linha da tabela fornece o valor total da negociação, a saber, R\$ 2.285,38. De posse dessas informações, Marcos usou parte de seu FGTS para quitar esse valor em março de 2017.

Na Tabela [1.2](#page-26-0) do Exemplo [1.3,](#page-25-2) observarmos que a sequência formada pelos valores atualizados é uma PG de seis termos, no qual o primeiro termo *a*<sup>1</sup> = 400*,* e a razão é  $q = 0,9804 = (1,02)^{-1}$ . Assim, o valor total pago por Marcos pode ser calculado por meio da soma dos termos dessa PG, a saber  $S_6$ .

Segue, então, a fórmula de soma de PG,

$$
S_n = a_1 \cdot \left(\frac{q^n - 1}{q - 1}\right).
$$

Para a situação mencionada, temos:

$$
S_6 = a_1 \cdot \left\{ \frac{q^6 - 1}{q - 1} \right\}
$$
  
= 400 \cdot \left\{ \frac{[(1, 02)^{-1}]^6 - 1}{(1, 02)^{-1} - 1} \right\}  
= 400 \cdot \left\{ 5, 71346 \right\} = 2.285, 38.

Logo, o valor de  $S_6$  é igual a R\$ 2.285,38.

#### 1.1. Observação.

A razão da PG mencionada,

$$
q = \frac{392, 16}{400, 00} = \frac{384, 47}{392, 16} = \frac{1}{1, 02} = (1, 02)^{-1},
$$

é consequência da antecipação de parcelas que foram definidas a partir da taxa de 2% a.m., que é a taxa de juros vigente no contrato.

Em uma taxa de juros genérica *i*, a razão seria  $q = (1 + i)^{-1}$ .

#### <span id="page-27-0"></span>**1.5 Professor(a), e se ...?**

*Professor(a), e se a sequência que eu estiver analisando não for PA nem PG?*

Nesse caso, sinalizamos a existência de novos tipos de sequências. Algumas delas serão abordadas nos capítulos seguintes por meio de recorrências.

#### *Professor(a), e se eu não conseguir identificar o padrão da sequência?*

O primeiro passo é verificar se existe um padrão baseado na soma (ou subtração) de um número fixo. Nessa situação, estamos trabalhando com uma PA. Se não, partimos para o próximo passo, que é verificar se existe algum padrão baseado em multiplicação (ou divisão) por um número fixo. Nessa situação, estamos trabalhando com uma PG. Existem sequências com padrões diferentes dos citados acima. Algumas serão estudadas nos próximos capítulos.

#### *Professor(a), e se as variações entre os termos da sequência original formam uma PA?*

Há sequências cuja construção baseia-se em somar números em PA. Nesse caso, classificamos essas sequências como PAs de 2ª ordem. Os termos dessas sequências podem ser descritos por recorrências ou, ainda, por fórmulas quadráticas, ou seja, polinômios de grau 2.

#### Exemplo 1.4.

Um exemplo típico é a sequência dos números triangulares, apresentada na Figura [1.4.](#page-29-0) Os termos dessa sequência são gerados pela fórmula

$$
T_n = T_{n-1} + n, \text{ com } T_1 = 1,
$$

ou ainda,

$$
T(n) = \frac{n^2 + n}{2}
$$

*.*

<span id="page-29-0"></span>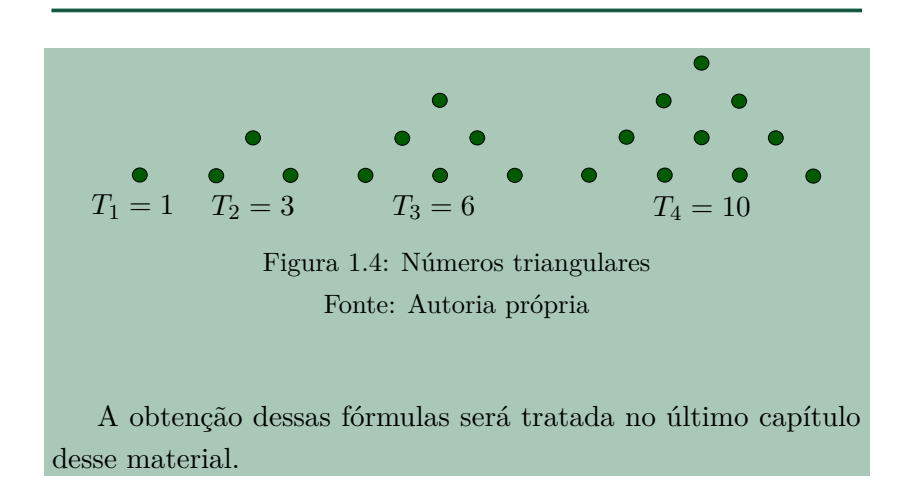

## CAPÍTULO 2

## <span id="page-30-0"></span>Tipos de Financiamento

Agora é hora de usar os conceitos de juros e progressões para mostrar aos alunos algumas modalidades de financiamento, a saber, o Sistema de Amortização Constante (SAC) e a Sistema de Amortização Francês (Tabela Price).

Para a execução deste capítulo, você precisará de 2 horasaulas.

As intenções da Seção [2.1](#page-31-0) são:

- ⋄ apresentar o conceito de amortização;
- ⋄ identificar os elementos envolvidos em financiamentos;
- ⋄ verificar a existência de padrões por meio de PAs, PGs e recorrências.

Para isso, os alunos, organizados em duplas ou trios, terão 30 minutos para resolverem as situações propostas. Devido à natureza das operações, são aconselháveis o uso de calculadora e a intervenção do professor.

Na Seção [2.2,](#page-36-0) é hora de identificar as diferenças registradas nas situações da seção anterior e usá-las para exemplificar os sistemas de amortização SAC e Tabela Price. Essa explanação pode ser feita em um período de 20 minutos.

Ainda na Seção [2.2,](#page-36-0) exibimos na Subseção [2.2.1](#page-40-0) orientações sobre o uso das planilhas eletrônicas como uma alternativa de resolução das situações introdutórias. Para os professores que

desejarem seguir tais orientações, e dispõem de recursos para isso, recomendamos o acréscimo de uma hora-aula, tempo suficiente para explanação e execução das atividades nas plataformas sugeridas.

Na Seção [2.3](#page-47-0) são propostas algumas atividades que podem ser feitas em sala. Para tanto, os alunos disporão de 20 minutos. Ao fim desse período, disponibiliza-se o gabarito, que será o detonador de possíveis correções. Vale, então, acrescentar 10 minutos para sanar possíveis dúvidas.

Outra modalidade de financiamento é mostrada na Seção [2.4.](#page-50-0) A sugestão é que a leitura seja feita nos últimos 10 minutos de aula ou, ainda, deixada como atividade para ser feita em casa.

A Seção [2.5](#page-53-0) traz possíveis dúvidas dos estudantes quanto aos padrões enxergados em cada sistema de financiamento e também sobre outras modalidades, além das apresentadas neste capítulo. As perguntas desta seção foram feitas por alunos que participaram da aplicação experimental deste material ou propostas pelos autores.

#### <span id="page-31-0"></span>**2.1 É hora de explorar!**

#### 2.1. SITUAÇÃO.

Os pais de Pedro realizaram o sonho de sair do aluguel e adquirir sua casa própria! Para isso, realizaram um financiamento imobiliário de R\$ 126.000,00, a ser pago em 360 prestações mensais, com taxa de juros efetivo de 1% ao mês. A primeira prestação é paga um mês após a liberação dos recursos e o valor da prestação mensal é de R\$ 350,00, a título de amortização, mais juro de 1% sobre o saldo devedor (valor devido antes do pagamento).

A amortização é o processo de redução de uma dívida através

de pagamentos periódicos e definidos com antecedência. Assim, ao amortizar uma dívida, o saldo devedor diminui progressivamente, até que a totalidade do débito seja quitada.

Observe que, a cada pagamento, o saldo devedor reduz-se em R\$ 350,00 e considere que não há prestação em atraso.

Para melhor orientar os alunos na resolução do problema proposto, ver Figura [2.1.](#page-32-0)

<span id="page-32-0"></span>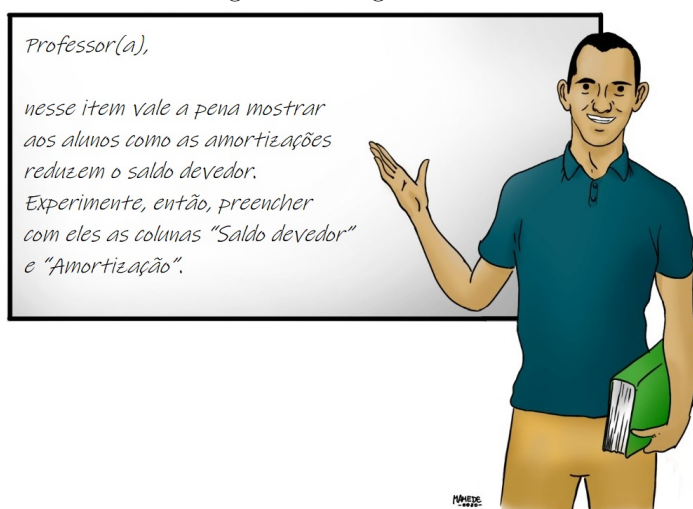

Figura 2.1: Sugestão Nº 3

Fonte: Autoria própria

(a) De acordo com as informações do texto, preencha a Tabela [2.1.](#page-33-0)

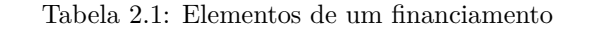

<span id="page-33-0"></span>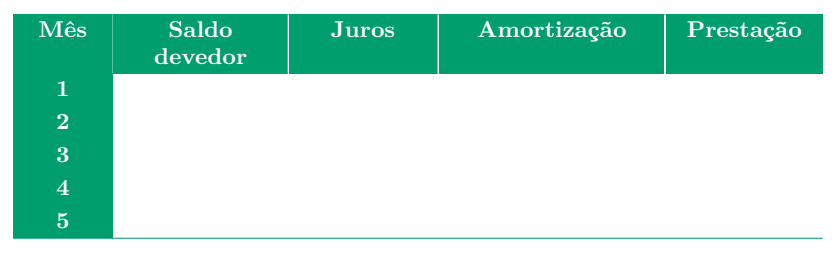

Fonte: Autoria própria

- (b) Classifique a sequência formada na coluna "Prestação".
- (c) Determine a razão dessa sequência.
- (d) Escreva uma fórmula para a prestação *Pn.*
- (e) A partir do item anterior, calcule o valor da décima prestação.
- (f) Calcule o valor das três últimas prestações.
- (g) Calcule o valor total que os pais de Pedro pagaram nesse financiamento.
- (h) Determine a porcentagem total de juros embutida nesse financiamento.

#### 2.2. SITUAÇÃO.

Roberto negociou com a sogra dele um empréstimo de R\$ 10.000,00, prometendo pagar-lhe R\$ 400,00 mensais, com a primeira parcela paga em um mês depois de contraído o empréstimo.

Para conceder esse empréstimo, a sogra de Roberto retirou o dinheiro da poupança, que rendia a uma taxa mensal de 1%, ver Figura [2.2.](#page-34-0)

Ela exigiu que o valor total de todas as prestações pagas, mais os juros da poupança, fosse equivalente a manter o dinheiro aplicado nessa modalidade durante todo o período.

Para isso, o genro deveria depositar as prestações, mensalmente, na mesma conta de onde o dinheiro do empréstimo fora sacado.

<span id="page-34-0"></span>A partir dessas informações, faça o que se pede.

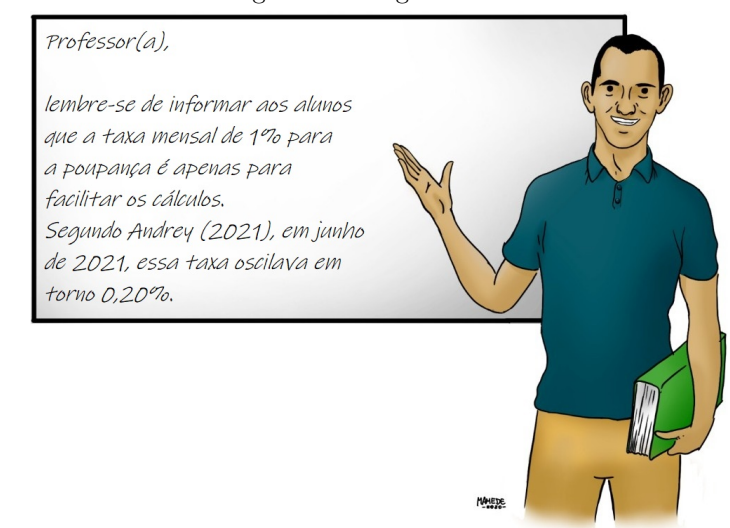

Figura 2.2: Sugestão Nº 4

Fonte: Autoria própria

(a) Para controlar seus pagamentos e também a evolução da dívida, Roberto elaborou uma tabela, na qual constam os valores dessa negociação. A Tabela [2.2](#page-35-0) mostra parte dessa tabela, com os registros do primeiro semestre. Complete-a.

<span id="page-35-0"></span>

| Mês            | Dívida<br>anterior | Juros  | Prestação | Dívida atual |
|----------------|--------------------|--------|-----------|--------------|
| 1              | 10.000,00          | 100,00 | 400,00    | 9.700,00     |
| $\overline{2}$ | 9.700,00           | 97,00  | 400,00    | 9.397,00     |
| 3              | 9.397,00           | 93.97  | 400,00    | 9.090, 97    |
| $\overline{4}$ | 9.090, 97          |        |           |              |
| $\overline{5}$ |                    |        |           |              |
| 6              |                    |        |           |              |

Tabela 2.2: Controle de pagamentos (R\$)

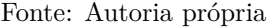

- (b) Escreva uma fórmula para calcular os juros (*jn*) em função da dívida anterior  $(D_{n-1})$ .
- (c) Escreva uma fórmula que permita calcular a dívida atual (*Dn*) em função da dívida anterior (*Dn*−1)*.*
- (d) Além de escrever  $(D_n)$  em função de  $(D_{n-1})$ , é possível também usar a fórmula  $D_{(n)} = 10.000 \cdot [4 - 3 \cdot (1, 01)^n]$ , na qual (*Dn*) é calculado a partir do mês *n.*

Verifique a validade dessa fórmula considerando o primeiro trimestre.

- (e) Calcule o valor da dívida após o pagamento da 15ª prestação.
- (f) Calcule o valor da dívida após o pagamento da 28ª prestação.
- (g) Calcule o valor da dívida após o pagamento da 29ª prestação.
- (h) A partir dos resultados obtidos nos itens (f) e (g), determine
o tempo necessário, em anos, para que o empréstimo seja totalmente quitado.

# <span id="page-36-1"></span>**2.2 Prestações fixas ou decrescentes: por que a diferença?**

Quando aplicamos a fórmula de juros compostos a um determinado valor, o resultado obtido refere-se ao montante dessa dívida no futuro.

Exemplo 2.3.

<span id="page-36-0"></span>Se uma dívida de R\$ 12.000,00, sob uma taxa mensal de 1%, for quitada, de uma única vez, daqui a um ano o valor a ser pago será

$$
M = C \cdot (1 + i)^t = 12.000 \cdot (1 + 0.01)^{12} = \text{R$ } 13.521, 90.
$$

Contudo, se esse débito for pago em parcelas, cada prestação terá duas finalidades: amortizar parte da dívida e quitar os juros que incidirão sobre o saldo devedor. Tal modalidade é conhecida como sistema de amortização.

As situações apresentadas na Seção [2.1](#page-31-0) são exemplos desses sistemas. No entanto, comparando-as, verificamos diferenças na forma como cada dívida é quitada. Tais diferenças justificam-se por se tratarem de sistemas de amortizações distintos: Sistema de Amortização Constante (SAC) e Sistema de Amortização Francês (Tabela Price). Embora tenha sido criado pelo economista inglês Richard Price, o uso da Tabela Price popularizou-se na França, no século XIX.

O Sistema SAC é caracterizado por amortizações constantes e prestações decrescentes. A Situação [2.1,](#page-31-1) que simulou o financiamento de um imóvel, é um exemplo comum de negociações baseadas nesse sistema, que também pode ser aplicado a outros tipos de financiamentos a longo prazo.

Já a Tabela Price tem como principal característica as prestações fixas. A constância nas parcelas facilita o planejamento mensal, o que faz dessa modalidade o sistema de amortização mais utilizado no país quando se trata de financiamentos de curto e médio prazo, ver [\[4\]](#page-158-0). A Situação [2.2,](#page-33-0) que simulou o empréstimo a juros de poupança, é apenas um exemplo das várias aplicações desse sistema. Outros exemplos são os financiamentos de veículos, os empréstimos bancários e o parcelamento de dívidas.

Para ilustrar as diferenças entre esses sistemas, voltemos ao Exemplo [2.3.](#page-36-0)

*Se uma dívida de* R*\$ 12.000,00, sob uma taxa mensal de 1%, for quitada, de uma única vez, daqui a um ano o valor a ser pago será*

 $M = C \cdot (1 + i)^t = 12.000 \cdot (1 + 0.01)^{12} = \text{R} \$  13.521, 90*.* 

Suponhamos que esse débito será pago em 12 parcelas mensais.

Pelo Sistema SAC, teremos amortizações constantes no valor de R\$ 1.000,00 e prestações superiores a essa quantia. A evolução dessa negociação é apresentada na Tabela [2.3.](#page-38-0)

| <b>Mês</b>          | Saldo<br>devedor | <b>Juros</b> | Amortização | Prestação | Saldo<br>atual |
|---------------------|------------------|--------------|-------------|-----------|----------------|
| $\mathbf{1}$        | 12.000,00        | 120,00       | 1.000, 00   | 1.120,00  | 11.000,00      |
| $\overline{2}$      | 11.000,00        | 110,00       | 1.000, 00   | 1.110,00  | 10.000,00      |
| 3                   | 10.000,00        | 100,00       | 1.000, 00   | 1.100,00  | 9.000,00       |
| $\overline{\bf{4}}$ | 9.000,00         | 90,00        | 1.000,00    | 1.090,00  | 8.000,00       |
| $\overline{5}$      | 8.000,00         | 80,00        | 1.000,00    | 1.080,00  | 7.000,00       |
| 6                   | 7.000,00         | 70,00        | 1.000, 00   | 1.070,00  | 6.000, 00      |
| $\overline{7}$      | 6.000, 00        | 60,00        | 1.000,00    | 1.060,00  | 5.000,00       |
| 8                   | 5.000,00         | 50,00        | 1.000,00    | 1.050,00  | 4.000,00       |
| 9                   | 4.000,00         | 40,00        | 1.000, 00   | 1.040,00  | 3.000, 00      |
| 10                  | 3.000,00         | 30,00        | 1.000, 00   | 1.030,00  | 2.000,00       |
| 11                  | 2.000, 00        | 20,00        | 1.000,00    | 1.020,00  | 1.000,00       |
| 12                  | 1.000,00         | 10,00        | 1.000,00    | 1.010,00  | 0,00           |

<span id="page-38-0"></span>Tabela 2.3: Sistema de Amortização Constante – SAC (R\$)

Fonte: Autoria própria

Entretanto, se esse débito for negociado sob a Tabela Price, devemos ter 12 prestações fixas, cujos valores também serão superiores a R\$ 1.000,00. Suponhamos, então, prestações constantes equivalentes à média das prestações mostradas na Tabela [2.3,](#page-38-0) a saber, R\$ 1.065,00. Em tais condições, segue a Tabela [2.4.](#page-39-0)

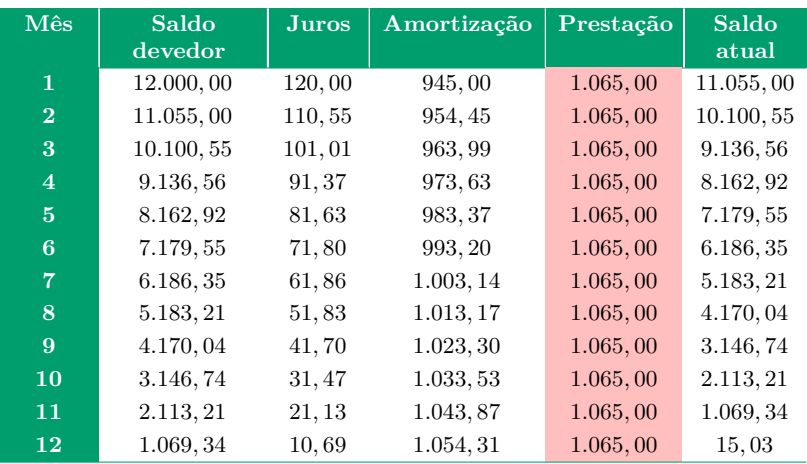

<span id="page-39-0"></span>Tabela 2.4: Sistema de Amortização Francês – Tabela Price (R\$)

Fonte: Autoria própria

<span id="page-39-1"></span>A partir de ambas as tabelas, seguem, no Quadro [2.1,](#page-39-1) algumas comparações.

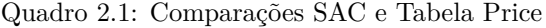

|               | <b>SAC</b>                                  | <b>Tabela Price</b>                       |
|---------------|---------------------------------------------|-------------------------------------------|
| Saldo inicial | R\$ 12.000,00                               | R\$ 12.000,00                             |
| Juros         | Decrescem em PA<br>$(\text{razão} = -10)$   | Decrescem sem<br>razão definida           |
| Amortizações  | Constantes                                  | Crescem em PG<br>$(\text{razão} = 1, 01)$ |
| Prestações    | Decrescem em PA<br>$\text{(razão} = -10)$   | Constantes                                |
| Saldo devedor | Decrescem em PA<br>$(\text{razão} = -1000)$ | Decresce sem razão<br>definida            |
| Saldo final   | R\$ 0.00                                    | R\$ 15,03                                 |

Fonte: Autoria própria

Observe que prestações fixas de R\$ 1.065,00 não são sufi-

cientes para quitar a dívida no prazo estabelecido. Para que isso ocorra, é necessário que as parcelas sejam fixadas em R\$ 1.066,19. Esse valor foi obtido por meio de uma fórmula que será deduzida no Capítulo [3,](#page-56-0) "Tabela Price" :

$$
P = \frac{Vi}{1 - (1 + i)^{-n}}.
$$

Os capítulos seguintes tratarão esses sistemas separadamente, apresentando propriedades, aplicações, vantagens e desvantagens de cada um.

## **2.2.1 Sistemas de amortização na Planilha Calc**

As atividades envolvendo o Sistema SAC e a Tabela Price, em contextos de *Empréstimos* & *Financiamentos,* podem ser desenvolvidas com os alunos do Ensino Médio utilizando planilhas eletrônicas. Trata-se de um recurso que promove aos usuários uma visão geral de todo os elementos do financiamento além de simular com agilidade diversas situações de parcelamento.

Caso a escola tenha disponível uma sala de aula com recursos computacionais, recomendamos o acréscimo de uma hora-aula a este capítulo, para se dedicar à construção de planilhas eletrônicas, na intenção de simular as situações de empréstimos e financiamentos apresentadas na Seção [2.1,](#page-31-0) "*É hora de explorar!*". A construção dessas planilhas deve ocorrer após a discussão apresentada na Seção [2.2,](#page-36-1) "*Prestações fixas ou decrescentes: por que a diferença?*".

Outra possibilidade, caso seus alunos possuam em casa recursos computacionais que possam ser utilizados, seria lhes fornecer uma orientação oral (ou escrita) sobre o uso da planilha eletrônica escolhida para desenvolver as atividades e pedir que, a partir de tais orientações, eles refaçam, em casa, em horário extraclasse, as situações [2.1](#page-31-1) e [2.2.](#page-33-0)

Uma possibilidade para essa atividade é o uso do Planilha *Calc,* parte do pacote *LibreOffice,* escolhido para orientar essa atividade por se tratar de um *software* livre. Esse programa pode ser baixado gratuitamente no endereço eletrônico https://pt-br.libreoffice.org/baixe-ja/libreoffice-novo/.

Ao abrir o Planilha *Calc* em um computador ou *tablet,* o aluno verá uma janela de documento denominada "Sem título 1" como mostra a Figura [2.3.](#page-41-0) Esse nome pode ser substituído pelo nome da atividade, salvando o arquivo em seguida. Nessa mesma figura, são apresentados os principais componentes do Planilha *Calc,* para conhecimento dos alunos.

<span id="page-41-0"></span>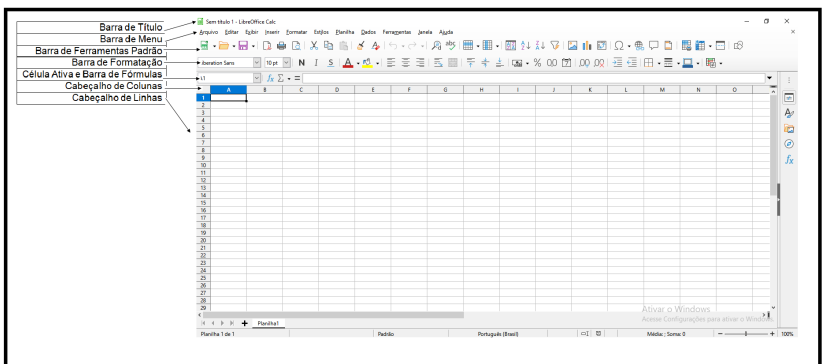

Figura 2.3: Tela inicial da Planilha Calc

Fonte: Autoria própria

Na planilha apresentada na Figura [2.3,](#page-41-0) observamos uma folha de cálculo que está nomeada como "Planilha 1". O aluno pode deletar ou acrescentar novas folhas de cálculo sempre que necessário.

Ao refazer a Situação [2.1](#page-31-1) na *Planilha Calc do LibreOffice,* o

aluno deve primeiramente montar o cabeçalho da tabela, organizando a atividade que será desenvolvida. Um modelo para o referido cabeçalho é apresentado na Figura [2.4.](#page-42-0)

<span id="page-42-0"></span>

|                     |                 | Figura 2.4: Organização para a Situação 2.1                               |              |                       |   |   |   |   |
|---------------------|-----------------|---------------------------------------------------------------------------|--------------|-----------------------|---|---|---|---|
|                     | Arquivo Editar  | Exibir Inserir Formatar Estilos Planilha Dados Ferramentas Janela Ajuda   |              |                       |   |   |   |   |
|                     |                 | <b>▣ • ➡ • ⊞ •   D ⊜ B   X € B B + &amp; 4   5 • ← + Q ªb   ⊞ • ⊞ •  </b> |              |                       |   |   |   |   |
|                     | Liberation Sans |                                                                           |              |                       |   |   |   |   |
| A <sub>3</sub>      |                 | $\vee$ $f_x \Sigma \bullet =$                                             |              |                       |   |   |   |   |
|                     | $\overline{A}$  | B                                                                         | C            | D                     | E | F | G | H |
| $\mathbf{1}$        |                 |                                                                           | Situação 2.1 |                       |   |   |   |   |
| $\overline{c}$      | <b>Mês</b>      | Saldo devedor                                                             | <b>Juros</b> | Amortização Prestação |   |   |   |   |
| 3                   |                 |                                                                           |              |                       |   |   |   |   |
| $\overline{4}$<br>5 |                 |                                                                           |              |                       |   |   |   |   |
| 6                   |                 |                                                                           |              |                       |   |   |   |   |
| $\overline{7}$      |                 |                                                                           |              |                       |   |   |   |   |
| 8                   |                 |                                                                           |              |                       |   |   |   |   |
| 9                   |                 |                                                                           |              |                       |   |   |   |   |
| 10                  |                 |                                                                           |              |                       |   |   |   |   |
| 11                  |                 |                                                                           |              |                       |   |   |   |   |
| 12                  |                 |                                                                           |              |                       |   |   |   |   |
| 13                  |                 |                                                                           |              |                       |   |   |   |   |
| 14                  |                 |                                                                           |              |                       |   |   |   |   |
| 15                  |                 |                                                                           |              |                       |   |   |   |   |
| 16                  |                 |                                                                           |              |                       |   |   |   |   |

Fonte: Autoria própria

Para exemplificar a Situação [2.1,](#page-31-1) oriente seus alunos a montar a planilha contendo as 360 prestações do financiamento, seguindo os seguintes passos:

#### ⋄ **Passo 1.**

Em A3, digite o número "1", referente ao primeiro mês. Feito isso, insira em B3 o valor financiado e, em D3, o valor referente à amortização. Nessas células, vírgulas devem ser usadas para separar reais dos centavos.

## ⋄ **Passo 2.**

Para a célula C3, digite na barra de fórmulas, ou na própria célula, o comando *=0,01\*B3.* O decimal 0,01 usado nesse comando refere-se à taxa de juros mencionada na atividade (1%). Quanto à célula E3, digite *=C3+D3.*

## ⋄ **Passo 3.**

Para preencher a próxima linha da tabela, insira os comandos *=A3+1,* em A4, e *=B3-D3,* em B4. Digite também, em D4, o comando *=D3.* Já para as células C4 e E4, basta copiar os conteúdos de C3 e E3, usando os comandos "Copiar" e "Colar", disponíveis no menu "Editar" ou na barra de ferramentas.

## ⋄ **Passo 4.**

Para configurar a apresentação em valores monetários, selecione o conjunto de células desejado e edite-o usando a ferramenta "Células", no menu "Formatar".

## ⋄ **Passo 5.**

As demais linhas da tabela serão preenchidas a partir dos comandos "Copiar" e "Colar". Para isso, selecione o conjunto de células A4:E4 e, por meio dos referidos comandos, copie-o nas linhas seguintes, até obter o número de prestações mencionado na atividade.

A Figura [2.5](#page-44-0) mostra as primeiras linhas preenchidas, a partir dos passos supracitados.

<span id="page-44-0"></span>

|    | B<br>А       |                |              | D           | E            |  |  |  |
|----|--------------|----------------|--------------|-------------|--------------|--|--|--|
| 1  | Situação 2.1 |                |              |             |              |  |  |  |
| 2  | <b>Mês</b>   | Saldo devedor  | <b>Juros</b> | Amortizacão | Prestação    |  |  |  |
| 3  | 1            | R\$ 126,000.00 | R\$ 1.260,00 | R\$ 350.00  | R\$ 1.610,00 |  |  |  |
| 4  | 2            | R\$ 125,650.00 | R\$ 1.256.50 | R\$ 350.00  | R\$ 1.606.50 |  |  |  |
| 5  | 3            | R\$ 125,300.00 | R\$ 1.253,00 | R\$ 350.00  | R\$ 1.603.00 |  |  |  |
| 6  | 4            | R\$ 124,950.00 | R\$ 1.249.50 | R\$ 350.00  | R\$ 1.599.50 |  |  |  |
| 7  | 5            | R\$ 124,600.00 | R\$ 1.246.00 | R\$ 350,00  | R\$ 1.596.00 |  |  |  |
| 8  | 6            | R\$ 124,250.00 | R\$ 1.242.50 | R\$ 350.00  | R\$ 1.592,50 |  |  |  |
| 9  | 7            | R\$ 123,900.00 | R\$ 1.239.00 | R\$ 350.00  | R\$ 1.589.00 |  |  |  |
| 10 | 8            | R\$ 123,550.00 | R\$ 1.235.50 | R\$ 350.00  | R\$ 1.585.50 |  |  |  |
| 11 | 9            | R\$ 123.200,00 | R\$ 1.232.00 | R\$ 350.00  | R\$ 1.582,00 |  |  |  |
| 12 | 10           | R\$ 122,850.00 | R\$ 1.228,50 | R\$ 350.00  | R\$ 1.578,50 |  |  |  |
| 13 | 11           | R\$ 122,500.00 | R\$ 1.225,00 | R\$ 350.00  | R\$ 1.575.00 |  |  |  |
| 14 | 12           | R\$ 122.150,00 | R\$ 1.221.50 | R\$ 350,00  | R\$ 1.571,50 |  |  |  |
|    |              |                |              |             |              |  |  |  |

Figura 2.5: Planilha preenchida para Situação [2.1](#page-31-1)

Fonte: Autoria própria

A planilha apresentada na Figura [2.5](#page-44-0) pode ser usada para simular novos financiamentos, cujas amortizações sejam constantes. Para tanto, insira novos números nas células B3 e D3. Caso a taxa de juros seja diferente de 1%, altere também o comando da célula C3, copiando-o, em seguida, para todos os valores da coluna C. Caso o prazo do financiamento seja inferior a 360 meses, valores negativos surgirão nas células da coluna B, indicando a liquidação da dívida a partir da linha que contém valores nulos para o Saldo Devedor.

Quanto ao empréstimo proposto na Situação [2.2,](#page-33-0) o cabeçalho deve ser editado de acordo com os elementos mostrados no item (a) da atividade, semelhante à Figura [2.6.](#page-45-0)

<span id="page-45-0"></span>

| Figura 2.6: Organização para a Situação 2.2 |                 |              |  |                          |  |  |  |  |
|---------------------------------------------|-----------------|--------------|--|--------------------------|--|--|--|--|
|                                             |                 |              |  |                          |  |  |  |  |
|                                             | Situação 2.2    |              |  |                          |  |  |  |  |
| <b>Mês</b>                                  | Dívida anterior | <b>Juros</b> |  | Prestação   Dívida atual |  |  |  |  |
|                                             |                 |              |  |                          |  |  |  |  |
|                                             |                 |              |  |                          |  |  |  |  |
|                                             |                 |              |  |                          |  |  |  |  |
|                                             |                 |              |  |                          |  |  |  |  |

Fonte: Autoria própria

Por se tratar de um sistema de amortização diferente, no qual as prestações são fixadas em R\$ 400,00, as etapas para o preenchimento dessa tabela de amortização são as seguintes.

### ⋄ **Passo 1.**

Em A3, digite o número "1", referente ao primeiro mês. Feito isso, insira em B3 o valor do empréstimo e, em D3, o valor referente à prestação.

## ⋄ **Passo 2.**

Na célula C3, insira o comando *=0,01\*B3* e, em E3, digite *=B3+C3-D3.*

## ⋄ **Passo 3.**

Para preencher a próxima linha da tabela, insira o comando *=A3+1* em A4 e digite nas células B4 e D4, os comandos *=E3* e *=D3,* respectivamente.

Já para as células C4 e E4, basta copiar os conteúdos de C3 e E3, usando os comandos "Copiar" e "Colar", mencionados anteriormente.

 $\diamond$  Feitos esses procedimentos, repetem-se os passos 4 e 5, listados na Situação [2.1.](#page-31-1)

<span id="page-46-0"></span>A Figura [2.7](#page-46-0) mostra as primeiras linhas preenchidas, segundo as orientações descritas.

|    | А            | B               |              | D         | E            |  |  |  |
|----|--------------|-----------------|--------------|-----------|--------------|--|--|--|
| 1  | Situação 2.2 |                 |              |           |              |  |  |  |
| 2  | <b>Mês</b>   | Dívida anterior | <b>Juros</b> | Prestacão | Dívida atual |  |  |  |
| 3  | 1            | R\$ 10.000,00   | R\$ 100.00   | R\$400,00 | R\$ 9.700,00 |  |  |  |
| 4  | 2            | R\$ 9.700,00    | R\$ 97.00    | R\$400.00 | R\$ 9.397,00 |  |  |  |
| 5  | 3            | R\$ 9.397,00    | R\$ 93.97    | R\$400.00 | R\$ 9.090,97 |  |  |  |
| 6  | 4            | R\$ 9.090.97    | R\$ 90.91    | R\$400.00 | R\$ 8.781,88 |  |  |  |
| 7  | 5            | R\$ 8.781.88    | R\$ 87.82    | R\$400.00 | R\$ 8.469.70 |  |  |  |
| 8  | 6            | R\$ 8.469.70    | R\$ 84.70    | R\$400.00 | R\$ 8.154,40 |  |  |  |
| 9  | 7            | R\$ 8.154.40    | R\$ 81.54    | R\$400.00 | R\$ 7.835.94 |  |  |  |
| 10 | 8            | R\$ 7.835.94    | R\$ 78.36    | R\$400.00 | R\$ 7.514,30 |  |  |  |
| 11 | 9            | R\$ 7.514,30    | R\$ 75.14    | R\$400.00 | R\$ 7.189,44 |  |  |  |
| 12 | 10           | R\$ 7.189.44    | R\$ 71.89    | R\$400.00 | R\$ 6.861,34 |  |  |  |
| 13 | 11           | R\$ 6.861.34    | R\$ 68.61    | R\$400.00 | R\$ 6.529,95 |  |  |  |
| 14 | 12           | R\$ 6.529.95    | R\$ 65.30    | R\$400,00 | R\$ 6.195.25 |  |  |  |

Figura 2.7: Planilha preenchida para Situação [2.2](#page-33-0)

Fonte: Autoria própria

De forma semelhante à tabela construída para a Situação [2.1,](#page-31-1) a planilha apresentada na Figura [2.7](#page-46-0) pode ser usada para simular outros financiamentos, porém com prestações fixas. Para tanto, insira novos números nas células B3 e D3. Altere o comando da célula C3, ajustando-o para a taxa de juros desejada, e copieo para todos os valores da coluna C. Valores negativos podem surgir nas células da coluna E, indicando a liquidação da dívida a partir do referido mês.

Em ambas as situações, as tabelas de amortização permitem observar a evolução de todas as grandezas envolvidas nos processos, bem como identificar os valores solicitados no desenvolvimento de cada atividade.

Quanto ao total pago em juros e/ou em prestações, a função SOMA constitui-se como um recurso eficaz nessa plataforma. Nesse caso, em qualquer célula fora da tabela, é possível usar o referido comando. Por exemplo, na Figura [2.8,](#page-47-0) referente à Situação [2.2,](#page-33-0) digitamos na célula I2 o comando *=SOMA(C3:C31),* com C3:C31 o intervalo que contém os juros pagos ao longo das 29 parcelas do empréstimo. Um comando semelhante foi usado na célula I4, para a soma das prestações.

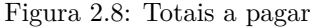

<span id="page-47-0"></span>

| 12             |            | $f_X \Sigma$<br>$\checkmark$ | ÷.           | $= SOMA(C3:C31)$ |              |   |                     |              |               |  |
|----------------|------------|------------------------------|--------------|------------------|--------------|---|---------------------|--------------|---------------|--|
|                | A          | B                            |              | D                | F            | F | G                   | H            |               |  |
|                |            |                              | Situação 2.2 |                  |              |   |                     |              |               |  |
| $\overline{2}$ | <b>Mês</b> | Dívida anterior              | <b>Juros</b> | Prestação        | Dívida atual |   |                     | Juros totais | R\$ 1.564,88  |  |
| 3              |            | R\$ 10.000,00                | R\$ 100,00   | R\$400,00        | R\$ 9.700,00 |   |                     |              |               |  |
| $\overline{4}$ | 2          | R\$ 9.700,00                 | R\$ 97,00    | R\$400,00        | R\$ 9.397,00 |   | Soma das prestações |              | R\$ 11.600,00 |  |
| 5              | 3          | R\$ 9.397,00                 | R\$ 93,97    | R\$400,00        | R\$ 9.090,97 |   |                     |              |               |  |
| 6              | 4          | R\$ 9.090,97                 | R\$ 90,91    | R\$400,00        | R\$ 8.781,88 |   |                     |              |               |  |
| $\overline{7}$ | 5          | R\$ 8.781.88                 | R\$ 87.82    | R\$400.00        | R\$ 8.469.70 |   |                     |              |               |  |
| 8              | 6          | R\$ 8.469.70                 | R\$ 84,70    | R\$400.00        | R\$ 8.154.40 |   |                     |              |               |  |
| 9              |            | R\$ 8.154,40                 | R\$ 81,54    | R\$400,00        | R\$ 7.835,94 |   |                     |              |               |  |
| 10             | 8          | R\$ 7.835.94                 | R\$ 78,36    | R\$400,00        | R\$ 7.514,30 |   |                     |              |               |  |
| 11             | 9          | R\$ 7.514,30                 | R\$75.14     | R\$400.00        | R\$ 7.189,44 |   |                     |              |               |  |
| 12             | 10         | R\$ 7.189,44                 | R\$ 71,89    | R\$400,00        | R\$ 6.861.34 |   |                     |              |               |  |
| 13             | 11         | R\$ 6.861.34                 | R\$ 68.61    | R\$400.00        | R\$ 6.529.95 |   |                     |              |               |  |

Fonte: Autoria própria

A conferência desses totais na tabela da Situação [2.1](#page-31-1) é uma ótima oportunidade para praticar sobre a utilização da função SOMA. Peça aos alunos para fazerem isso!

## **2.3 Vamos praticar!**

## EXERCÍCIOS.

**2.5** (Profmat - adaptada) Alceu tomou um empréstimo de R\$ 1.200,00 a juros mensais de 5%. Quitou-o em quatro meses, amortizando  $\frac{1}{4}$ da dívida original a cada mês e pagando juros sobre o saldo devedor.

A Tabela [2.5](#page-48-0) mostra como foi a quitação desse montante ao longo dos quatro meses.

Tabela 2.5: Quitação do montante

<span id="page-48-0"></span>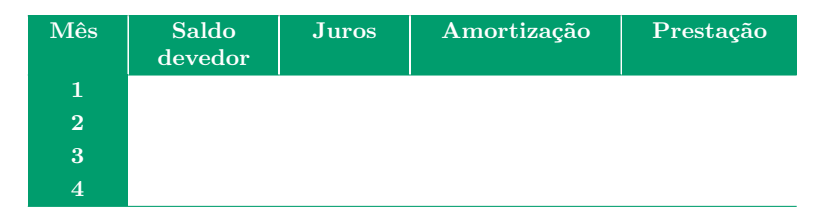

Fonte: Autoria própria

Completada a Tabela [2.5,](#page-48-0) podemos concluir que o valor da última prestação que Alceu pagou nesse empréstimo foi:

- (a) R\$ 300,00. (b) R\$ 315,00. (c) R\$ 330,00. (d) R\$ 345,00. (e) R\$ 360,00.
- **2.6** O exercício anterior é um exemplo de sistema de amortização constante (SAC).

Assinale a afirmativa que justifica corretamente essa classificação.

- (a) Os juros formam uma progressão aritmética decrescente.
- (b) As amortizações formam uma progressão aritmética constante.
- (c) As amortizações formam uma progressão aritmética decrescente.
- (d) As prestações formam uma progressão aritmética constante.
- (e) As prestações formam uma progressão aritmética decrescente.
- <span id="page-49-0"></span>**2.7** Sebastião é dono de um sítio, em uma pequena cidade na Zona Rural. Como ele possui uma boa reserva financeira, alguns moradores da cidade costumam negociar com ele pequenos empréstimos financeiros. Um primo de Sebastião fez um empréstimo de R\$ 800,00 com ele, a uma taxa de 10% ao mês, comprometendo-se a saldar a dívida em dois meses. No fim do primeiro mês, seu primo lhe pagou uma parcela de R\$ 600,00. Assim, é correto afirmar que, para quitar o empréstimo feito, ao final do segundo mês, seu primo deve lhe pagar:
	- (a) R\$ 200,00. (b) R\$ 280,00. (c) R\$ 308,00. (d) R\$ 368,00. (e) R\$ 380,00.
- <span id="page-49-1"></span>**2.8** Michel vende mochilas escolares em seu colégio. Os produtos são adquiridos por seu tio, que tem uma loja virtual no *Instagram,* e divide seu lucro com Michel por mochila que ele venda. Victor deseja adquirir uma dessas mochilas com Michel e negocia comprá-la de forma financiada a uma taxa de juros compostos de 2% ao mês. O primeiro pagamento, no valor de R\$ 76,50, será efetuado em um mês após a aquisição do produto. O segundo pagamento ocorrerá em um mês após o primeiro e terá o valor de R\$ 78,03.

Para concretizar a compra, Michel leva para Victor a mochila escolhida e a nota fiscal fornecida por seu tio com o valor do produto à vista.

O valor à vista, em real, que deverá constar na nota fiscal é de:

(a) R\$ 144,18. (b) R\$ 150,00. (c) R\$ 151,50. (d) R\$ 154,53. (e) R\$ 170,00.

<span id="page-50-0"></span>A fim de apresentar mais possibilidades de resolução para os exercícios [2.7](#page-49-0) e [2.8,](#page-49-1) ver Figura [2.9.](#page-50-0)

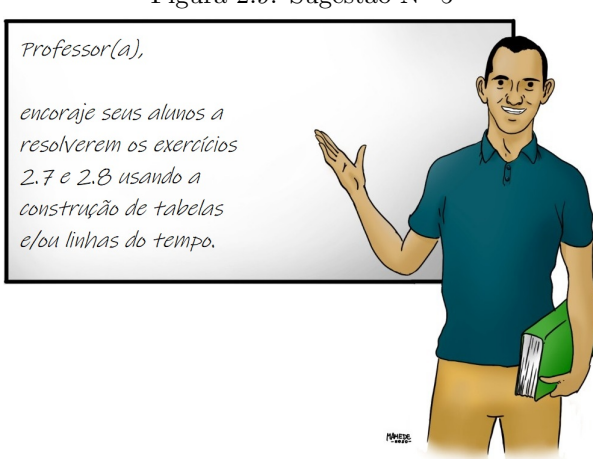

Figura 2.9: Sugestão Nº 5

Fonte: Autoria própria

## <span id="page-50-1"></span>**2.4 Ninguém me contou isso antes!**

#### **Crédito rotativo: um grande vilão do cartão de crédito**

*O cartão de crédito é uma das principais formas de pagamento usadas pelos consumidores em todo o mundo e, segundo uma pesquisa do Serviço de Proteção ao Crédito (SPC Brasil), no país, já são quase 52 milhões de usuários.*

*Entre esses, 34% apontam a segurança como principal vantagem do cartão de crédito, uma vez que não é necessário andar sempre com dinheiro ou cheque. Outras vantagens citadas pelos entrevistados são poder parcelar o valor das compras, comprar mesmo quando não têm dinheiro e ter um prazo maior para pagar. Já entre as desvantagens, citam-se* *o risco de comprar mais do que pode e o descontrole ao usar o cartão, realizando compras não planejadas e por impulso.*

*Em meio a isso, a pesquisa apresenta um diagnóstico preocupante ao revelar que 79% dos consumidores não sabem o quanto pagam pela anuidade do cartão e 72% desconhecem o valor dos juros cobrados pelo uso do crédito rotativo.*

[\[11\]](#page-160-0)

A estratégia conhecida como crédito rotativo consiste em financiar parte do valor da fatura para o mês seguinte. No Brasil, a taxa de juros dessa modalidade é uma das maiores do mundo. Segundo [\[8\]](#page-159-0), em novembro de 2019, essa taxa oscilava em torno de 317% ao ano.

Para ilustrar o funcionamento dessa modalidade, suponha uma fatura no valor R\$ 1.000,00, na qual, por questões diversas, o dono do cartão opte por pagar apenas metade da dívida.

Pelo crédito rotativo, os R\$ 500,00 restantes serão financiados na próxima fatura, sob a taxa de 12,64% *a.m.* (equivalente a 317% *a.a.*). Com isso, a dívida será atualizada para R\$ 563,20.

Se o dono do cartão optar por essa mesma estratégia de pagamento nos próximos meses, o saldo da dívida progredirá conforme mostra a Tabela [2.6.](#page-52-0)

<span id="page-52-0"></span>

|                         | Crédito Rotativo   |               |                      |        |                               |  |  |  |
|-------------------------|--------------------|---------------|----------------------|--------|-------------------------------|--|--|--|
| Mês                     | Valor da<br>fatura | Valor<br>pago | Valor a<br>financiar | Juros  | Valor da<br>próxima<br>fatura |  |  |  |
| $\mathbf{1}$            | 1.000, 00          | 500,00        | 500,00               | 63, 20 | 563, 20                       |  |  |  |
| $\overline{2}$          | 563, 20            | 281,60        | 281,60               | 35,59  | 317, 19                       |  |  |  |
| 3                       | 317, 19            | 158,60        | 158,59               | 20,05  | 178,64                        |  |  |  |
| $\overline{\mathbf{4}}$ | 178,64             | 89, 32        | 89, 32               | 11,29  | 100,61                        |  |  |  |
| $\overline{5}$          | 100,61             | 50,30         | 50, 31               | 6,36   | 56,67                         |  |  |  |
| 6                       | 56,67              | 28,33         | 28, 34               | 3,58   | 31,92                         |  |  |  |
| $\overline{7}$          | 31,92              | 15,96         | 15,96                | 2,02   | 17,98                         |  |  |  |
| 8                       | 17,98              | 8,99          | 8,99                 | 1,14   | 10, 13                        |  |  |  |
| 9                       | 10, 13             | 5,06          | 5,07                 | 0,64   | 5,71                          |  |  |  |
| 10                      | 5,71               | 2,86          | 2,85                 | 0, 36  | 3, 21                         |  |  |  |
| 11                      | 3, 21              | 1,61          | 1,60                 | 0, 20  | 1,80                          |  |  |  |
| 12                      | 1,80               | 0, 90         | 0, 90                | 0, 11  | 1,02                          |  |  |  |

Tabela 2.6: Progressão do saldo da dívida (R\$)

Fonte: Autoria própria

A análise da Tabela [2.6](#page-52-0) leva-nos a entender o crédito rotativo como um sistema de financiamento em que as prestações (valor da fatura) e juros progridem geometricamente, o que o diferencia do SAC, cujos juros decrescem em PA, e da Tabela Price, na qual há prestações fixas.

Os valores registrados na última coluna da Tabela [2.6](#page-52-0) formam uma PG de razão *q* = 0*,* 5632*,* cuja fórmula,

$$
V(n) = 563, 20 \cdot (0, 5632)^{n-1},
$$

permite-nos deduzir a quitação da dívida em um prazo de 22 meses, visto que  $V(22) = 563, 20 \cdot (0, 5632)^{22-1} = \text{R} \$ 0,003.$ 

Portanto, o total pago nesse período é dado pela soma dos valores registrados na coluna "Valor pago".

Ao considerar esses valores como os elementos de uma PG de razão

$$
q = 0,5632 \quad e \quad a_1 = 500,
$$

temos:

$$
S_{22} = a_1 \cdot \left\{ \frac{q^{22} - 1}{q - 1} \right\}
$$
  
= 500 \cdot \left\{ \frac{(0, 5632)^{22} - 1}{0, 5632 - 1} \right\}  
= 500 \cdot \left\{ 2, 28936 \right\}  
= 1.144, 68.

Apesar de o total pago,  $S_{22} = \mathbb{R} \$ 1.144, 68$ , ser levemente superior à dívida inicial, temos que considerar as seguintes situações:

- ⋄ Os valores registrados na tabela referem-se apenas ao financiamento do valor da primeira fatura;
- ⋄ Esses valores serão aumentados caso o usuário continue utilizando o cartão de crédito nos meses seguintes ou, ainda, caso haja parcelas a vencer de compras anteriores à fatura mencionada;
- ⋄ Visto que as dívidas geradas pelo crédito rotativo são agregadas aos gastos mensais e às prestações de compras parceladas, o valor da próxima fatura é bem maior do que o esperado.

Nessas condições, a opção constante pelo crédito rotativo, simultânea ao uso contínuo do cartão e às compras parceladas, gera o efeito "bola de neve", tido como um dos grandes vilões no uso do dinheiro de plástico. Então, tenha cuidado! Planeje-se!

# **2.5 Professor(a), e se ...?**

*Professor(a), e se o financiamento for feito com entrada?*

Nesse caso, o valor a ser financiado, seja pelo Sistema SAC ou pela Tabela Price, é a diferença entre o valor do empréstimo e o valor pago no ato da compra. Calculada essa diferença, a evolução da dívida dá-se nos mesmos moldes apresentados neste capítulo.

## *Professor(a), e se nem as amortizações nem as prestações forem constantes?*

Conforme visto na Seção [2.4,](#page-50-1) existem sistemas em que as amortizações e/ou prestações não são constantes. Nesse caso, convém analisar as tabelas de amortização a fim de identificar padrões descritos por PAs e/ou PGs ou, ainda, por outros tipos de progressões.

## *Professor(a), SAC e Price servem para todo tipo de financiamento?*

Não. Apesar da vasta utilização de ambos, existem outros sistemas. Há modalidades em que as amortizações ocorrem de forma única (Sistema Americano), no final do prazo da negociação, e também há modalidades em que as amortizações ocorrem de forma inconstante (Sistema Sacre). Esses casos não serão tratados nesse material, uma vez que não são os sistemas de financiamentos mais comuns.

# CAPÍTULO 3

# <span id="page-56-0"></span>Tabela Price

Agora é hora de retomar as características do sistema francês de amortização, a Tabela Price.

Para a execução deste capítulo, você precisará de 2 horasaulas.

A primeira seção, Seção [3.1,](#page-57-0) tem a finalidade de:

- ⋄ verificar a necessidade da atualização das parcelas em atraso;
- ⋄ identificar sequências de atualizações como PGs;
- ⋄ calcular o valor fixo das prestações nas situações propostas.

Para isso, os alunos, organizados em duplas ou trios, terão 30 minutos para resolverem as situações propostas. Devido à natureza das operações, são aconselháveis o uso de calculadora e a intervenção do professor.

Na Seção [3.2,](#page-61-0) é hora de generalizar as situações da seção anterior. Esse processo vai nos permitir deduzir a fórmula para o cálculo das prestações da Tabela Price. Essa explanação pode ser feita em um período de 20 minutos.

Ainda na Seção [3.2,](#page-61-0) exibimos na Subseção [3.2.1](#page-66-0) uma apresentação dos comandos específicos das planilhas eletrônicas para esse sistema, especialmente no cálculo das prestações. Lembramos aos professores que desejarem trabalhar com esses recursos a necessidade de dedicar mais uma hora-aula para essa tarefa.

Na Seção [3.3](#page-69-0) são propostas algumas atividades que podem ser feitas em sala de aula. Para tanto, os alunos disporão de 20 minutos. Concluído esse período, divulga-se o gabarito, detonador de possíveis correções. Vale, então, acrescentar 10 minutos para sanar possíveis dúvidas.

A Seção [3.4](#page-73-0) mostra uma situação em que a finalidade das prestações fixas não é quitar dívidas, mas acumular patrimônio. O texto pode ser lido em sala de aula e usado para explorar situações semelhantes, propostas pelos próprios estudantes. Para isso, sugere-se um período de 10 minutos. Se o professor julgar conveniente, a leitura pode ser usada como atividade para ser feita em casa.

Já na Seção [3.5,](#page-76-0) são apresentadas possíveis dúvidas dos estudantes quanto à utilização das fórmulas apresentadas para essa modalidade de financiamento. As perguntas desta seção foram feitas pelos participantes da aplicação deste material e/ou propostas pelos autores.

## <span id="page-57-0"></span>**3.1 É hora de explorar!**

## <span id="page-57-1"></span>3.1. Situação.

Na data 10/01/2020, Marina comprou um *tablet* no valor de R\$ 924,58.

A loja dava-lhe a opção de parcelar esse valor em 6 vezes no cartão de crédito ou no carnê. Uma vez que seu cartão estava com o limite insuficiente, Marina optou pelo carnê, composto por 6 boletos, no valor R\$ 200,00 cada.

Sabendo que a taxa de juros vigente nessa modalidade era de 8% a.m. e que os vencimentos ocorreriam no dia 10 de cada mês, faça o que se pede.

## §3.1. É hora de explorar!

- (a) De acordo com as definições das aulas anteriores, defina qual é o sistema de financiamento vigente nesse contrato. Justifique.
- (b) Por motivos diversos, Marina não conseguiu pagar as parcelas em dia. Na verdade, ela precisou agendar todos os pagamentos para 10/07/2020.

Nessas condições, indique quais prestações sofreriam reajustes.

(c) Complete a Tabela [3.1](#page-58-0) mostrando os valores atualizados de cada prestação, reajustados para pagamento em 10/07/2020. É conveniente começar pela última prestação.

<span id="page-58-0"></span>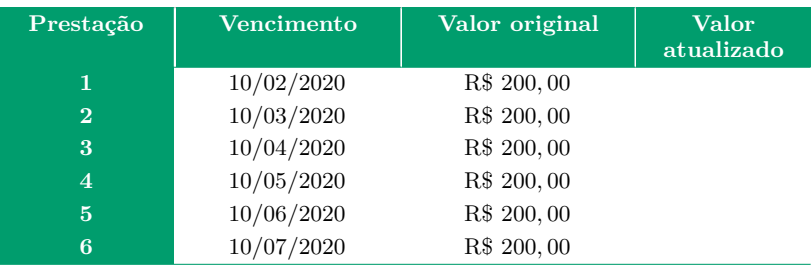

Tabela 3.1: Atualização das prestações em atraso

Fonte: Autoria própria

- (d) Após organizar os valores na última coluna da tabela em ordem crescente, classifique a sequência formada.
- (e) Determine a razão da sequência formada no item anterior.
- (f) Calcule a soma dos elementos dessa sequência.
- (g) Considerando uma inflação de 8% ao mês, calcule o valor do *tablet,* caso a compra à vista seja feita em 10/07/2020.

(h) Compare as respostas dos itens (f) e (g).

#### <span id="page-59-0"></span>3.2. SITUAÇÃO.

Ao abrir a fatura do cartão de crédito, é comum o usuário deparar-se com as seguintes opções de pagamento: integral, mínimo e parcelado.

Se optar pelo pagamento mínimo, o cliente pode escolher pagar qualquer valor entre o valor total da fatura e o valor mínimo estipulado pela administradora. Nesse caso, o valor restante será refinanciado para a próxima fatura, sob a taxa de 15% *a.m.*

Caso o usuário escolha o pagamento parcelado, ele quitará a fatura em prestações fixas. O usuário paga a primeira parcela na data do vencimento da fatura e as demais serão debitadas nas faturas seguintes. Nesse caso, o valor das prestações é calculado sob uma taxa de 12% *a.m*.

Considere a situação em que Samuel recebe a fatura do seu cartão no valor de R\$ 1.200,00 a vencer em 22/04/2020. Sem condições de quitar integralmente a fatura, ele opta pelo pagamento parcelado, assumindo 6 prestações fixas de "P" reais.

Considerando a taxa de juros mencionada no texto para essa modalidade, faça o que se pede.

(a) De forma semelhante ao item (c) da situação anterior, complete a Tabela [3.2](#page-60-0) mostrando os valores atualizados de cada prestação.

<span id="page-60-0"></span>

| Prestação | Vencimento | Valor original | Valor<br>atualizado |
|-----------|------------|----------------|---------------------|
| 1         | 22/04/2020 | Р              |                     |
| $\bf{2}$  | 22/05/2020 | Р              |                     |
| 3         | 22/06/2020 | Р              |                     |
| 4         | 22/07/2020 | Р              |                     |
| 5         | 22/08/2020 | Р              |                     |
| 6         | 22/09/2020 | Р              |                     |

Tabela 3.2: Atualização das prestações em atraso

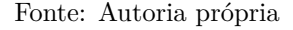

- (b) Calcule a soma das prestações atualizadas.
- (c) Calcule o valor dessa fatura, caso ela fosse paga integralmente um semestre após o vencimento.
- (d) A partir dos itens (b) e (c) e também da conclusão da Situação [3.1,](#page-57-1) calcule o valor "P" da prestação.

Para melhor orientar os alunos na resolução da Situação [3.2,](#page-59-0) ver Figura [3.1.](#page-61-1)

<span id="page-61-1"></span>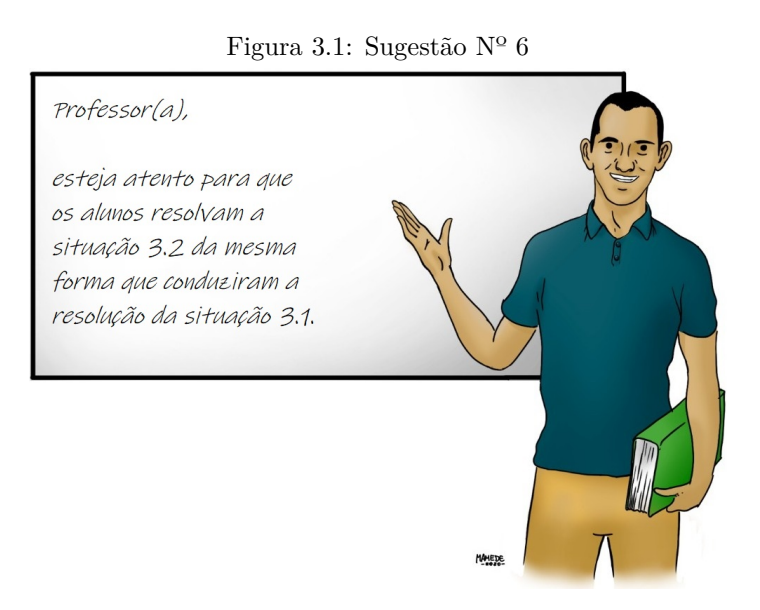

Fonte: Autoria própria

## <span id="page-61-0"></span>**3.2 Como calcular o valor das prestações?**

De acordo com item (h) da Situação [3.1,](#page-57-1) a soma das prestações atualizadas é equivalente ao valor futuro do bem financiado, isto é,

$$
\sum_{j=1}^{6} (P_j) = P_6 + P_5 + P_4 + P_3 + P_2 + P_1 = V_{futuro}.
$$

O cálculo das prestações atualizadas ocorre com base nos fatores de atualização mostrados na Tabela [3.3.](#page-62-0)

| Prestação      | <b>Valor</b><br>original | Fator de<br>atualização | Valor<br>atualizado |
|----------------|--------------------------|-------------------------|---------------------|
| 1              | R\$ 200,00               | $(1,08)^5$              | 293,87              |
| $\bf{2}$       | R\$ 200,00               | $(1,08)^4$              | 272, 10             |
| 3              | R\$ 200,00               | $(1,08)^3$              | 251,94              |
| $\overline{4}$ | R\$ 200,00               | $(1,08)^2$              | 233, 28             |
| 5              | R\$ 200,00               | $(1,08)^1$              | 216,00              |
| 6              | R\$ 200,00               | $(1,08)^{0}$            | 200,00              |

<span id="page-62-0"></span>Tabela 3.3: Prestações atualizadas conforme os fatores de atualização

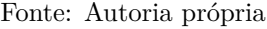

Ao analisar a última coluna da Tabela [3.3,](#page-62-0) podemos, então, considerar que as prestações atualizadas, tomadas da última à primeira, formam uma PG crescente de razão *q* = 1*,* 08*.*

Assim, a soma dessas prestações pode ser calculada por meio da fórmula da soma de termos de uma PG, a saber,

$$
S_n = a_1 \cdot \left(\frac{q^n - 1}{q - 1}\right).
$$
  

$$
\sum_{j=1}^{6} (P_j) = P_6 + P_5 + P_4 + P_3 + P_2 + P_1
$$
  

$$
= 200,00 \cdot \left(\frac{1,08^6 - 1}{1,08 - 1}\right)
$$
  

$$
= R\$\ 1.467,19.
$$

Já o valor futuro do bem financiado é dado pela fórmula de juros compostos, a saber,  $M = C \cdot (1 + i)^n$ , tomando

$$
M = V_{futuro} , C = V_{atual}.
$$

 $V_{futuro} = V_{atual} \cdot (1 + i)^n = 924,58 \cdot (1 + 0,08)^6 = \text{R$} 1.467,19.$ 

Para generalizar essa situação, tomemos um bem, cujo preço é "*V* " reais, financiado em "*n*" prestações fixas no valor de "*P*" reais, sob uma taxa mensal "*i*".

A partir dessas incógnitas, os valores atualizados das prestações serão

$$
P_1 = P \cdot (1 + i)^{n-1},
$$
  
\n
$$
P_2 = P \cdot (1 + i)^{n-2},
$$
  
\n
$$
P_3 = P \cdot (1 + i)^{n-3},
$$
  
\n
$$
\vdots
$$
  
\n
$$
P_j = P \cdot (1 + i)^{n-j}.
$$

Generalizando, podemos escrever que o valor da *n*-ésima prestação será

$$
P_n = P \cdot (1+i)^{n-n} = P.
$$

Ao tomarmos esses valores considerando a ordem crescente das potências  $(1 + i)^{n-j}$ , temos uma PG de razão  $q = (1 + i)$ . Nesse caso, consideramos

$$
a_1 = P \cdot (1 + i)^0 = P
$$
 e  $a_n = P \cdot (1 + i)^{n-1}$ .

Portanto, escrevemos

$$
\sum_{j=1}^{n} P \cdot (1+i)^{n-j} = \sum_{j=1}^{n} P \cdot q^{n-j}
$$
  
=  $P + P \cdot q + P \cdot q^2 + \dots + P \cdot q^{n-2} + P \cdot q^{n-1}$ .

Aplicando a fórmula  $S_n = a_1 \cdot \left(\frac{q^n-1}{q-1}\right)$ *q*−1 à expressão acima, temos

$$
\sum_{j=1}^{n} (P_j) = P + P \cdot q + P \cdot q^2 + \dots + P \cdot q^{n-2} + P \cdot q^{n-1} = P \cdot \left(\frac{q^n - 1}{q - 1}\right).
$$

Sob esse conjunto de incógnitas, {*V, n, P, i*}*,* generalizamos também o valor futuro.

$$
V_{futuro} = V_{atual} \cdot (1+i)^n = V \cdot (1+i)^n.
$$

De acordo com o que foi definido no início desta seção, temos

$$
\sum_{j=1}^{n} (P_j) = V_{futuro} \implies P \cdot \left(\frac{q^n - 1}{q - 1}\right) = V \cdot (1 + i)^n.
$$

Substituindo  $q = (1 + i)$ :

$$
P \cdot \left(\frac{q^n - 1}{q - 1}\right) = V \cdot (1 + i)^n
$$

$$
\implies P \cdot \left(\frac{(1 + i)^n - 1}{(1 + i) - 1}\right) = V \cdot (1 + i)^n
$$

$$
\implies P \cdot \left(\frac{(1 + i)^n - 1}{i}\right) = V \cdot (1 + i)^n
$$

$$
\implies P \cdot [(1 + i)^n - 1] = V \cdot i \cdot (1 + i)^n.
$$

Dividindo ambos os membros da igualdade por  $(1 + i)^n$ 

$$
P \cdot [1 - (1 + i)^{-n}] = V \cdot i
$$

$$
\implies P = \frac{V \cdot i}{1 - (1 + i)^{-n}}.
$$

Essa expressão é a fórmula utilizada para se calcular o valor da prestação em um financiamento baseado na Tabela Price, sem entrada e sem carência. Sobre essa fórmula, ver Figura [3.2.](#page-65-0)

Situações com entrada e/ou carência serão abordadas na seção "Professor(a), e se ...?".

<span id="page-65-0"></span>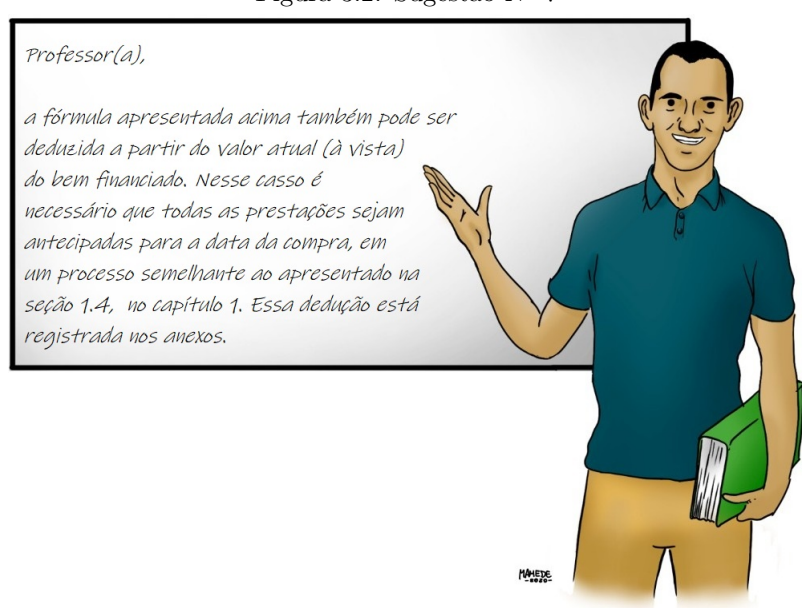

Figura 3.2: Sugestão Nº 7

Fonte: Autoria própria

Vejamos a aplicação da fórmula da Tabela Price na Situação [3.2.](#page-59-0)

Uma fatura de R\$ 1.200,00 foi parcelada em 6 prestações de *P* reais, sob a taxa de 12% *a.m.* Qual é a valor de cada prestação?

$$
P = \frac{V \cdot i}{1 - (1 + i)^{-n}} = \frac{1.200,00 \cdot 0,12}{1 - (1 + 0,12)^{-6}} = \frac{144,00}{1 - 0,507} = \text{R$ 291,87.}
$$

A mesma expressão também é válida para calcular o valor financiado *V,* dados o valor e a quantidade das prestações e a taxa de juros.

Para ilustrar isso, voltemos à Situação [2.1,](#page-31-1) no Capítulo [2.](#page-30-0)

Um empréstimo é saldado em 29 parcelas de R\$ 400,00, sob a taxa de 1% a.m. Qual é o valor do empréstimo?

$$
P = \frac{V \cdot i}{1 - (1 + i)^{-n}} \implies 400 = \frac{V \cdot 0.01}{1 - (1 + 0.01)^{-29}}
$$

$$
\implies 400 = \frac{0.01V}{1 - 0.749}
$$

$$
\implies 400 = 0.040V
$$

$$
\implies V = \text{R\$ } 10.000, 00.
$$

#### 3.1. Observação.

Manipulações algébricas distintas, bem como a quantidade de casas decimais utilizadas, podem gerar resultados diferentes do apresentado, mas com uma aproximação razoável.

#### <span id="page-66-0"></span>**3.2.1 Prestações constantes na Planilha Calc**

Além das tabelas de amortização apresentadas no capítulo anterior, as planilhas eletrônicas oferecem funções específicas para o trabalho com a Tabela Price. Entre essas, destacamos a função PGTO, cujo resultado corresponde à fórmula usada no cálculo das prestações fixas de um financiamento, a saber,

$$
P = \frac{V \cdot i}{1 - (1 + i)^{-n}}
$$

*.*

Nas planilhas eletrônicas, o comando PGTO requer informações sobre a taxa de juros (Taxa), o número de prestações (NPER) e o valor financiado (VP). Para exibi-las, usaremos a configuração apresentada na Figura [3.3.](#page-67-0)

<span id="page-67-0"></span>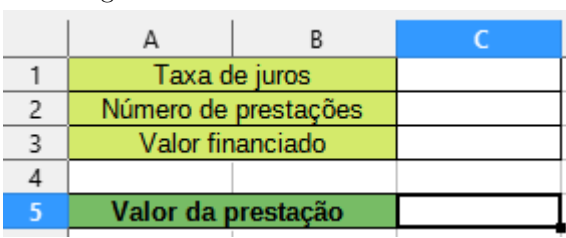

Figura 3.3: Uso do comando PGTO

Fonte: Autoria própria

Para conduzir a construção dessa planilha, utilizaremos os valores mencionados na Situação [3.2:](#page-59-0) uma dívida de R\$ 1.200,00 financiada em 6 prestações fixas, calculadas sob a taxa de juros de 12%. Esses dados devem ser inseridos nas células C3, C2 e C1, nessa ordem. Lembre-se de que, ao digitar a taxa de juros, deve-se considerar a forma decimal  $(12\% = 0.12)$ .

É em C5 que a função PGTO será inserida. Nesse caso, com o cursor sobre a referida célula, clique no ícone "*fx*", à esquerda da barra de fórmulas. O ícone, destacado na Figura [3.4,](#page-68-0) abrirá o "Assistente de Funções".

Na aba "Funções", digite no campo "Pesquisar" a função desejada, PGTO, e selecione-a na lista de funções (ver Figura [3.5\)](#page-68-1). Nessa lista, constam diversos outros itens que se aplicam ao estudo de *Empréstimos* & *Financiamentos*, mas não serão explorados neste texto.

<span id="page-68-0"></span>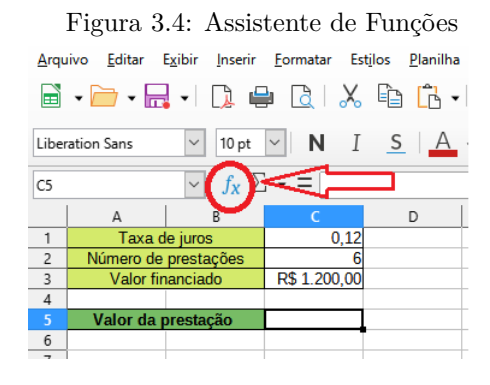

Fonte: Autoria própria/

<span id="page-68-1"></span>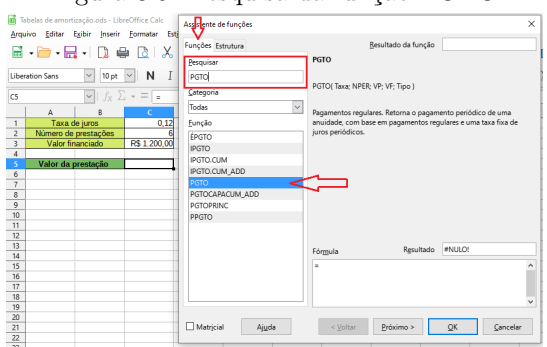

Figura 3.5: Pesquisa da função PGTO

Fonte: Autoria própria

Um clique duplo sobre a função PGTO na lista de funções, abrirá novos campos de preenchimento, apresentados na Figura [3.6.](#page-69-1) Nela, os destaques "Taxa", "NPER" e "VP" referem-se, respectivamente, à taxa de juros, ao número de períodos (prestações) e ao valor presente do bem/serviço financiado.

<span id="page-69-1"></span>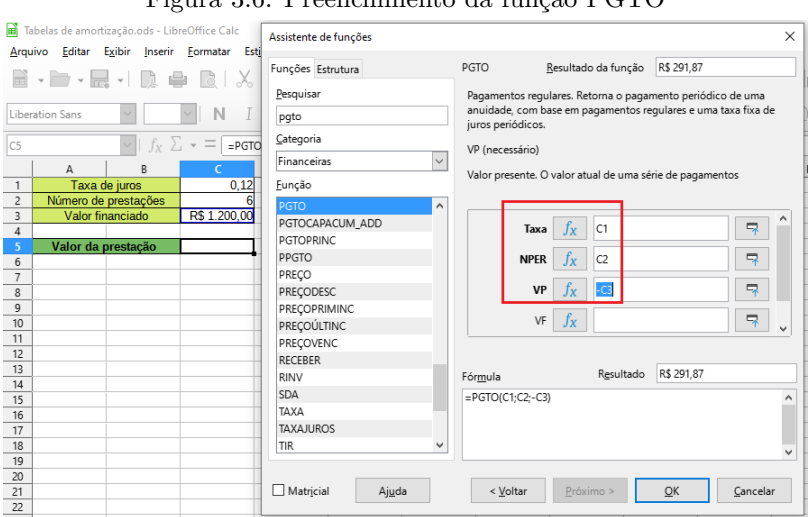

Figura 3.6: Preenchimento da função PGTO

Fonte: Autoria própria

Na Figura [3.6,](#page-69-1) os campos "Taxa", "NPER" e "VP" foram preenchidos a partir das células C1, C2 e –C3, em que o sinal negativo indica uma dívida. Para essa construção, não carece o preenchimento do campo "VF", referente ao valor futuro do bem/serviço. Finalizando, basta clicar em "OK" para exibir o resultado na célula C5, automaticamente.

<span id="page-69-0"></span>Para outros financiamentos, o valor fixo das parcelas será automaticamente alterado, mediante a inserção de novos números nas células C1, C2 e C3, dispensando alterações adicionais em C5. Experimente isso com seus alunos!

## **3.3 Vamos praticar!**

## EXERCÍCIOS.

<span id="page-70-0"></span>**3.9** Considere a oferta mostrada na Figura [3.7.](#page-70-0)

Figura 3.7: Oferta

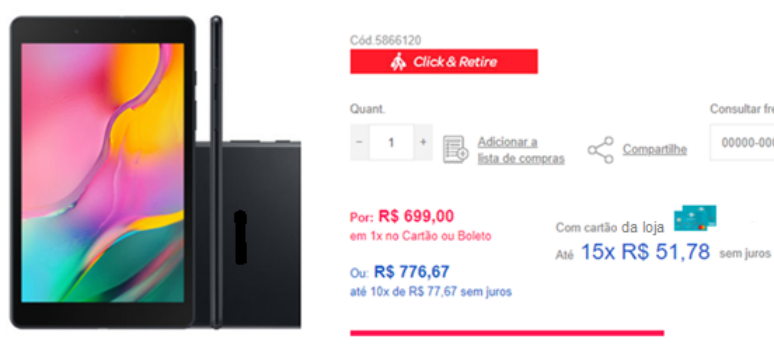

#### Tablet Tela 8 + 128G wifi

Consultar frete

00000-000

 $\propto$  Compartilhe

Fonte: Autoria própria

Nesse anúncio, verificamos três opções de pagamento: à vista, parcelado em 15 vezes no cartão da loja e parcelado em 10 vezes nos demais cartões.

Após comparar as modalidades parceladas, verifique se as afirmativas a seguir são verdadeiras (V) ou falsas (F).

- (a) ( ) A soma das prestações é a mesma.
- (b) ( ) O valor à vista é 10% menor do que o valor parcelado.
- (c) ( ) O valor financiado no cartão da loja é menor.
- (d) ( ) O cartão da loja tem a menor taxa de juros.
- (e) ( ) Os parcelamentos são baseados na Tabela Price.

<span id="page-71-0"></span>**3.10** Ao financiar um valor *V* ao longo de *t* meses, o valor da prestação pode ser obtido pela fórmula

$$
P = \frac{Vi}{1 - (1 + i)^{-n}},
$$

em que *i* é a taxa mensal de juros.

Sabendo disso, é correto afirmar que, ao financiar uma moto de R\$ 12.000,00, em 48 meses, sob taxa mensal de 2%, o valor da prestação é, aproximadamente:

Obs.: ao usar a calculadora, utilize valores com aproximações de três casas decimais.

- (a) R\$ 380,00. (b) R\$ 390,00. (c) R\$ 400,00. (d) R\$ 410,00. (e) R\$ 420,00.
- <span id="page-71-1"></span>**3.11** Ao renegociar sua dívida com o banco, um cliente concorda em quitá-la em 8 prestações de R\$ 174,00, sob uma taxa mensal de 8%.

Sabe-se que essas prestações serão debitadas mensalmente na conta do cliente e que a primeira cobrança ocorrerá em um mês após a renegociação.

Nessas condições, é correto afirmar que o valor inicial da dívida é aproximadamente:

Observação: ao usar a calculadora utilize valores com aproximações de três casas decimais.

(a) R\$ 1.000,00. (b) R\$ 1.100,00. (c) R\$ 1.200,00. (d) R\$ 1.300,00. (e) R\$ 1.400,00.

Para uma outra proposta de resolução dos exercícios [3.10](#page-71-0) e [3.11,](#page-71-1) ver Figura [3.8.](#page-72-0)
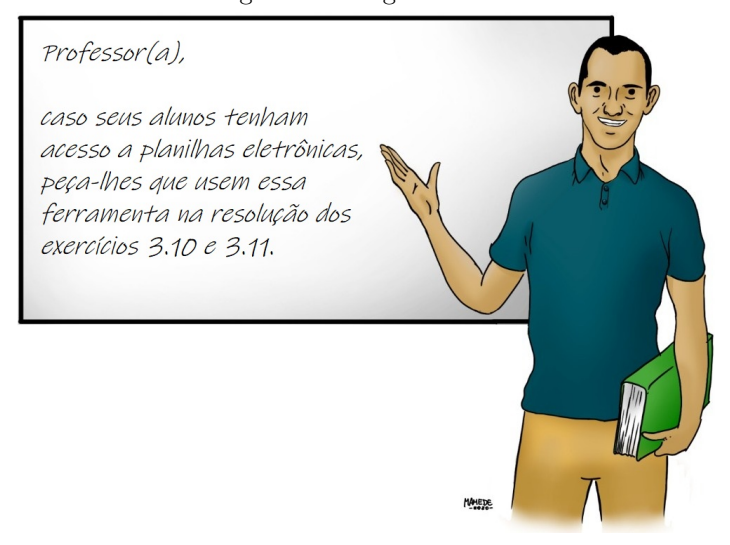

Figura 3.8: Sugestão Nº 8

Fonte: Autoria própria

<span id="page-72-0"></span>**3.12** Uma TV que, à vista, custa R\$ 2.000,00 será paga em 4 parcelas iguais, as quais são uma entrada e 3 prestações mensais.

Se a taxa de juros é de 3% ao mês, o valor de cada parcela será de:

(a) R\$ 500,00. (b) R\$ 522,38. (c) R\$ 538,05. (d) R\$ 546,36. (e) R\$ 562,75.

Sobre o exercício [3.12,](#page-72-0) ver Figura [3.9.](#page-73-0)

<span id="page-73-0"></span>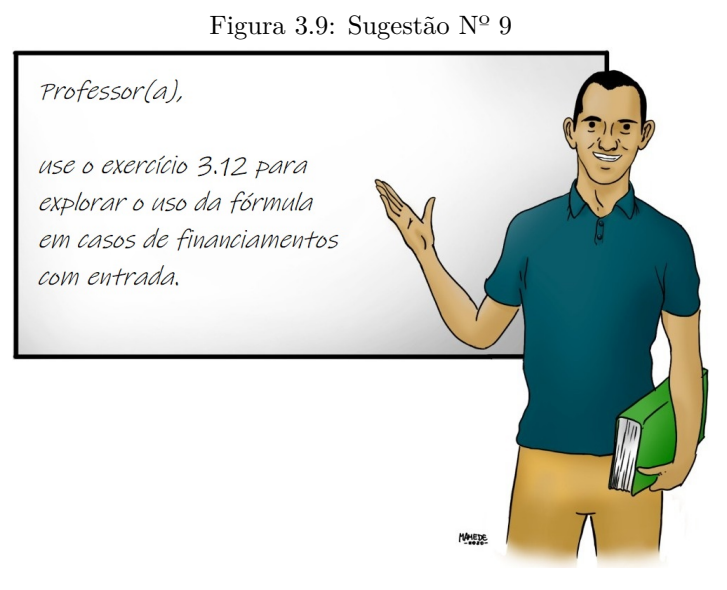

Fonte: Autoria própria

## **3.4 Ninguém me contou isso antes!**

### **E se, ao invés de financiar um bem, escolhermos guardar o dinheiro?**

Roberto é um jovem de 18 anos que tem a ambição de comprar uma moto. Algumas de suas pesquisas mostram a versão "0 Km" do modelo desejado custando R\$ 12.000,00, valor que pode ser financiado em 24 prestações de R\$ 634,45, sob a taxa de 2% *a.m.*

Por não ser ainda habilitado, Roberto decide não comprar a moto agora. No entanto, ele pretende guardar parte do seu salário que recebe como estagiário para alcançar seu objetivo no futuro, quando tiver permissão legal para dirigir. O gerente do banco pelo qual o rapaz recebe o salário sugeriu que esses valores fossem guardados em um fundo de investimento, cujo rendimento mensal é 1% sobre o saldo atual do mesmo.

Ciente do objetivo de Roberto, o gerente fez uma simulação baseada em depósitos mensais de R\$ 600,00. A evolução desses depósitos consta na Tabela [3.4.](#page-75-0)

O gerente mostrou a Roberto que, em 2 anos, ele acumularia R\$ 16.184,08, valor superior à soma de todas as prestações da moto, R\$ 15.226,80. Esse argumento foi suficiente para convencer Roberto a contratar o serviço.

<span id="page-74-0"></span>Ainda sobre a construção da Tabela [3.4,](#page-75-0) ver Figura [3.10.](#page-74-0)

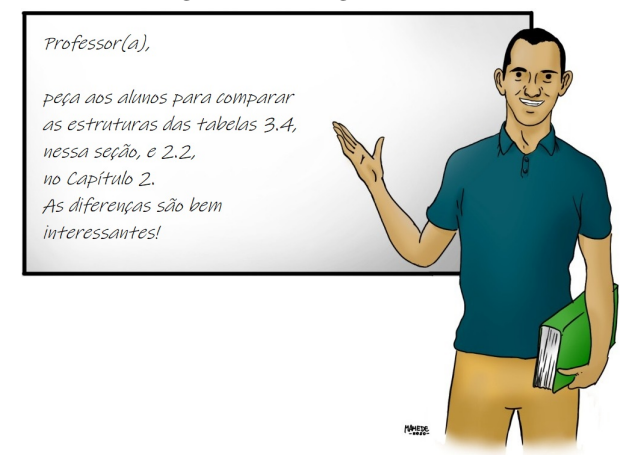

#### Figura 3.10: Sugestão Nº 10

Fonte: Autoria própria

<span id="page-75-0"></span>

| Mês                     | Saldo<br>anterior | <b>Juros</b> | Depósito | Saldo atual |
|-------------------------|-------------------|--------------|----------|-------------|
| $\mathbf{1}$            |                   |              | 600,00   | 600,00      |
| $\bf{2}$                | 600,00            | 6,00         | 600,00   | 1.206,00    |
| $\bf{3}$                | 1.206,00          | 12,06        | 600,00   | 1.818,06    |
| $\overline{\mathbf{4}}$ | 1.818,06          | 18, 18       | 600,00   | 2.436, 24   |
| $\overline{5}$          | 2.436, 24         | 24,36        | 600,00   | 3.060, 60   |
| $\bf{6}$                | 3.060, 60         | 30,61        | 600,00   | 3.691, 21   |
| $\overline{7}$          | 3.691, 21         | 36,91        | 600,00   | 4.328, 12   |
| $\bf 8$                 | 4.328, 12         | 43, 28       | 600,00   | 4.971, 40   |
| 9                       | 4.971, 40         | 49,71        | 600,00   | 5.621, 12   |
| 10                      | 5.621, 12         | 56, 21       | 600,00   | 6.277, 33   |
| 11                      | 6.277, 33         | 62,77        | 600,00   | 6.940, 10   |
| $\bf{12}$               | 6.940, 10         | 69,40        | 600,00   | 7.609, 50   |
| 13                      | 7.609, 50         | 76,10        | 600,00   | 8.285,60    |
| 14                      | 8.285, 60         | 82,86        | 600,00   | 8.968, 45   |
| 15                      | 8.968, 45         | 89,68        | 600,00   | 9.658, 14   |
| 16                      | 9.658, 14         | 96,58        | 600,00   | 10.354,72   |
| ${\bf 17}$              | 10.354,72         | 103,55       | 600,00   | 11.058, 27  |
| 18                      | 11.058, 27        | 110,58       | 600,00   | 11.768,85   |
| 19                      | 11.768,85         | 117,69       | 600,00   | 12.486,54   |
| 20                      | 12.486,54         | 124,87       | 600,00   | 13.211, 40  |
| 21                      | 13.211, 40        | 132, 11      | 600,00   | 13.943, 52  |
| 22                      | 13.943, 52        | 139, 44      | 600,00   | 14.682, 95  |
| 23                      | 14.682, 95        | 146,83       | 600,00   | 15.429,78   |
| 24                      | 15.429,78         | 154,30       | 600,00   | 16.184,08   |

Tabela 3.4: Simulação (R\$)

Fonte: Autoria própria

A Tabela [3.4](#page-75-0) apresentada a Roberto é baseada em prestações constantes, semelhante às primeiras tabelas construídas para exemplificar o sistema francês de amortização, a Tabela Price. Porém, a intenção dessas prestações não é amortizar uma dívida, mas acumular capital.

Nesse exemplo, a função  $S_{(n)} = 60.000 \cdot [(1, 01)^n − 1]$  permite-

nos calcular o saldo em tempos mostrados na tabela e além.

Veja alguns testes:

 $\diamond$  Em 10 meses, temos

$$
S_{(10)} = 60.000 \cdot [(1,01)^{10} - 1] = \text{R\$ 6.277,33};
$$

 $\diamond$  Em 24 meses, temos

$$
S_{(24)} = 60.000 \cdot [(1,01)^{24} - 1] = \text{R\$ 16.184,08};
$$

 $\diamond$  Em 33 meses, temos

$$
S_{(33)} = 60.000 \cdot [(1,01)^{33} - 1] = \text{R\$ 23.321,41};
$$

 $\diamond$  Em 48 meses, temos

$$
S_{(48)} = 60.000 \cdot [(1,01)^{48} - 1] = \text{R\$ 36.733,56}.
$$

Essa função foi obtida a partir de uma fórmula que estabelece a relação entre o saldo acumulado (*Sn*), o valor dos depósitos (*D*), o prazo (*n*) e a taxa de juros (*i*).

$$
S_{(n)} = D \cdot \left[ \frac{(1+i)^n - 1}{i} \right].
$$

A expressão acima é muito utilizada entre aqueles que trabalham na área de finanças, principalmente ao se estudar investimentos cujos depósitos e taxas de juros são constantes.

Entretanto, é importante mencionar que as taxas de juros vigentes em modalidades de investimento podem ser bem diferentes das taxas praticadas em empréstimos e/ou financiamentos. Portanto, fique atento!

Seja qual for a situação, não se iluda com prestações que caibam em seu orçamento. Os obstáculos a serem driblados aqui são as taxas de juros.

Então, antes de fazer empréstimos e/ou financiamentos, ou até mesmo investimentos, pesquise!

## **3.5 Professor(a), e se ...?**

*Professor(a), e se o financiamento for com entrada?*

A fórmula  $P = \frac{V \cdot i}{1 - (1 + i)^{-n}}$  é válida apenas para financiamentos sem entrada, nos quais a primeira prestação é paga um mês após a concessão do empréstimo.

Se no ato da concessão do empréstimo for paga uma entrada de *E* reais, o valor financiando será (*V* − *E*) e a fórmula a ser aplicada para o cálculo das prestações será alterada para

$$
P = \frac{(V - E) \cdot i}{1 - (1 + i)^{-n}}.
$$

Caso o valor da entrada seja uma das prestações (*E* = *P*)*,* escrevemos

$$
P = \frac{(V - P) \cdot i}{1 - (1 + i)^{1 - n}}.
$$

Manipulações algébricas dessa expressão permitem-nos escrever

$$
P = \frac{V \cdot i}{[1 - (1 + i)^{-n}] \cdot (1 + i)},
$$

que é equivalente a dividir o resultado da fórmula original por  $(1 + i)$ .

Há também os financiamentos com carência, nos quais a primeira parcela é paga *k* meses após a concessão do empréstimo. Nesse caso, o resultado da fórmula original deve ser multiplicado pelo fator  $(1+i)^k$ .

*Professor(a), e se eu usar a fórmula de depósito para calcular o valor da prestação?*

Embora as expressões

$$
S = D \cdot \left[ \frac{(1+i)^n - 1}{i} \right] \text{ e } P = \frac{V \cdot i}{1 - (1+i)^{-n}}
$$

sejam parecidas, as aplicações são bem distintas. Conforme visto na seção anterior, a fórmula "*S*" serve para acumular capital, ao passo que "*P*" tem a finalidade de quitar um empréstimo.

Os valores *V* e *S* também diferem em suas definições, uma vez que *V* é o valor do empréstimo concedido no início do processo e *S,* o valor do saldo ao final do processo.

A questão dos juros também é crucial, visto que o fator  $(1 +$  $(i)^n$  denota juros crescentes à medida que  $(1+i)^{-n}$  implica juros decrescentes.

Numericamente falando, para um empréstimo de R\$ 10.000,00, quitado em 24 prestações, sob a taxa 1% *a.m.,* temos prestações no valor

$$
P = \frac{10.000 \cdot 0,01}{1 - (1,01)^{-24}} = \text{R\$ 470,73}.
$$

Se, ao invés de pagar essas prestações, optarmos por fazer depósitos mensais de R\$470,73 em fundo de investimento, sob a mesma taxa, ao final de 24 meses, teremos um saldo

$$
S = 470, 73 \cdot \left[ \frac{(1,01)^{24} - 1}{0,01} \right] = \text{R\$ 12.697, 22},
$$

superior à soma de todas as prestações.

*"Professor(a), e se, no exemplo da moto, eu guardar o valor da prestação, à taxa de 2%?"*

Uma nova tabela pode ser construída para registrar os 24 depósitos de R\$ 634,45.

Nesse caso, o saldo ao final do período é calculado a seguir.

$$
S = D \cdot \left[ \frac{(1+i)^n - 1}{i} \right]
$$
  
= 634, 45 \cdot \left[ \frac{(1+0,02)^{24} - 1}{0,02} \right]  
= R\$ 19.301, 15.

Esse valor coincide com o valor futuro da moto,

$$
V_{futuro} = 12.000 \cdot (1,02)^{24} = \text{R } \$19.301,15.
$$

Concluímos que, ao fazermos depósitos mensais constantes, por um determinado prazo, o saldo acumulado ao final do período é equivalente ao valor futuro de um bem que é financiado sob a mesma taxa de juros e com prestações mensais idênticas ao valor dos depósitos.

*"Professor(a), e se a moto for mais cara ao final do período?"*

É claro que ela ficará mais cara!

A princípio, ela custaria  $V_{futuro} = 12.000 \cdot (1,02)^{24} =$ 19*.*301*,* 15*,* o que equivale a um aumento anual de 26,82%. Para que ela custe  $S_{24} = \mathbb{R} \$ 16.184, 08,$  o aumento anual deveria ser de 16,13%.

No entanto, a realidade dos últimos cinco anos traz taxas de aumento bem diferentes, regidas pela inflação. Observe: 6,29%  $(2016); 2,95\% (2017); 3,75\% (2017); 4,31\% (2019) \text{ e } 4,52\% (2020).$ 

Considerando esses números, temos então uma inflação média de 4,36% ao ano, sob a qual estimamos o valor futuro da moto  $(V_{inflação})$ .

$$
V_{inflação} = 12.000 \cdot (1,0436)^{2} = R\$\ 13.069, 21 < S_{24} < V_{futuro}.
$$

Nessas condições, os depósitos propostos pelo gerente ainda são vantajosos.

# Capítulo 4

## Sistema SAC

Agora é hora de retomar as características do sistema de amortizações constantes, o Sistema SAC.

Para a execução deste capítulo, você precisará de 2 horasaulas.

A Seção [4.1](#page-83-0) tem os seguintes objetivos:

- ⋄ retomar o conceito de taxas equivalentes;
- ⋄ identificar a evolução das grandezas SAC como progressões aritméticas;
- ⋄ comparar a quitação da dívida em sistemas SAC e Tabela Price.

Para isso, os alunos, organizados em duplas e/ou trios, terão 20 minutos para resolverem as situações sugeridas. Devido à natureza das operações, são aconselháveis o uso de calculadora e a intervenção do(a) professor(a).

Na Seção [4.2,](#page-86-0) é hora de mostrar como as progressões aritméticas regem o sistema SAC. Cabe aos alunos escrever os termos gerais dessas sequências e, posteriormente, será mostrado a eles sua aplicabilidade e generalizações. As vantagens e desvantagens desse sistema também devem ser abordadas nesta seção. Essa explanação pode ser feita em um período de 30 minutos.

Ainda na Seção [4.2,](#page-86-0) apresentamos na Subseção [4.2.1](#page-91-0) as construções de um simulador de financiamento em planilhas eletrônicas. Lembramos que essa construção é uma opção para turmas que tenham acesso a laboratórios de informática e/ou recursos computacionais disponíveis em sala de aula. Essas ações requerem o acréscimo de uma hora-aula aos trabalhos.

Na Seção [4.3,](#page-96-0) são propostas algumas atividades nas quais os alunos podem comparar as características de ambos os sistemas. Para tanto, sugere-se usar 20 minutos da aula para que essas atividades sejam feitas em sala. Concluído esse período, divulgase o gabarito, detonador de possíveis correções. Vale, então, acrescentar 10 minutos para sanar ocasionais dúvidas.

O texto da Seção [4.4](#page-98-0) mostra possíveis variações de um financiamento dentro do sistema SAC. Sugere-se um período de 10 minutos para que o texto possa ser lido e comentado em sala de aula, além de explorar situações semelhantes mencionadas pelos próprios alunos.

Já na Seção [4.5](#page-102-0) são apresentadas ocasionais dúvidas dos estudantes quanto às aplicabilidades dos sistemas estudados. As perguntas desta seção foram feitas pelos alunos presentes na aplicação experimental deste material e/ou propostas pelos autores.

## <span id="page-83-0"></span>**4.1 É hora de explorar!**

#### <span id="page-83-1"></span>4.1. SITUAÇÃO.

Para financiamentos imobiliários, um banco oferece planos com taxas de juros variáveis, determinadas pelos índices de inflação, e também com taxas fixas.

Em todos os planos regidos pelo sistema SAC, a instituição financia até 80% do valor do imóvel em um prazo de até 480 meses.

A fim de explorar os planos disponíveis, um cliente faz uma série de simulações.

Em uma delas, ele financia um apartamento de 150 mil reais,

em 30 anos, sob uma taxa anual fixada em 8,5%. Para validar essa simulação, ele estipula uma entrada de 40% do valor do imóvel.

Nessas condições, faça o que se pede.

- (a) Determine o valor a ser financiado.
- (b) Determine o valor da prestação sem juros.
- (c) Determine a taxa de juros mensal.
- (d) No sistema SAC, a resposta do item (b) equivale à amortização mensal da dívida. Uma vez que a prestação mensal é a soma dessa amortização aos juros sobre o saldo devedor, preencha a Tabela [4.1.](#page-84-0)

Tabela 4.1: Financiamento Imobiliário através do SAC

<span id="page-84-0"></span>

| Mês                | Saldo<br>devedor | Juros | Amortização | Prestação |
|--------------------|------------------|-------|-------------|-----------|
| 1                  |                  |       |             |           |
| $\overline{2}$     |                  |       |             |           |
| 3                  |                  |       |             |           |
| $\overline{\bf 4}$ |                  |       |             |           |
| $\overline{5}$     |                  |       |             |           |

Fonte: Autoria própria

- (e) Determine a razão da sequência formada na coluna "prestação".
- (f) Escreva o termo geral (*P n*) da sequência formada na coluna "prestação".
- (g) A partir do item anterior, calcule o valor da última prestação.

(h) Calcule o valor total que o cliente pagaria nesse financiamento.

<span id="page-85-0"></span>Ao efetuar os cálculos da situação anterior, esteja atento às orientações da Figura [4.1.](#page-85-0)

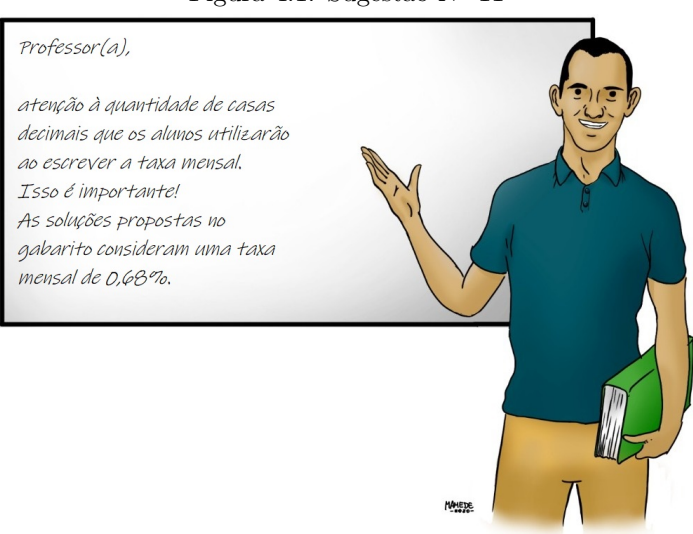

Figura 4.1: Sugestão Nº 11

Fonte: Autoria própria

#### <span id="page-85-1"></span>4.2. SITUAÇÃO.

Considere que o cliente mencionado na Situação [4.1](#page-83-0) tenha feito uma simulação semelhante em outro banco, mantendo os mesmos valores financiados, bem como taxas e prazos, alterando apenas o sistema de amortização.

Suponha essa nova simulação feita com base no sistema francês de amortização (Tabela Price) e faça o que se pede.

(a) Determine o valor da prestação a partir da fórmula

$$
P = \frac{V \cdot i}{1 - (1 + i)^{-n}}.
$$

(b) Ao tomar como referência a resposta do item anterior, preencha a Tabela [4.2.](#page-86-1)

<span id="page-86-1"></span>Tabela 4.2: Financiamento Imobiliário através da Tabela Price

| <b>Mês</b>     | Dívida<br>anterior | Juros | Prestação | Dívida<br>atual |
|----------------|--------------------|-------|-----------|-----------------|
| 1              |                    |       |           |                 |
| $\overline{2}$ |                    |       |           |                 |
| 3              |                    |       |           |                 |
| $\overline{4}$ |                    |       |           |                 |
| $\overline{5}$ |                    |       |           |                 |

Fonte: Autoria própria

- (c) Sabe-se que, em qualquer sistema de amortização, cada prestação quitada tem a finalidade de amortizar parte da dívida e também pagar os juros que incidem sobre o saldo devedor. Nesse caso, acrescente uma coluna à tabela acima registrando as amortizações que acontecem em cada mês.
- (d) Calcule a soma de todas as prestações desse financiamento.
- (e) Compare o resultado anterior ao item (h) da Situação [4.1.](#page-83-1)
- <span id="page-86-0"></span>(f) A partir da análise das colunas "Amortização" e "Juros" em ambas as tabelas, escreva uma justificativa para a resposta dada no item anterior.

## **4.2 Quais as vantagens do Sistema SAC?**

Sabemos que o Sistema SAC tem como principal característica as amortizações constantes, que são calculadas pela razão entre o valor financiado e o número de prestações. Essas amortizações acarretam juros e prestações decrescentes.

A Situação [4.1](#page-83-1) é um exemplo disso.

Veja a Tabela [4.3](#page-87-0) construída a partir da taxa mensal de 0,68%.

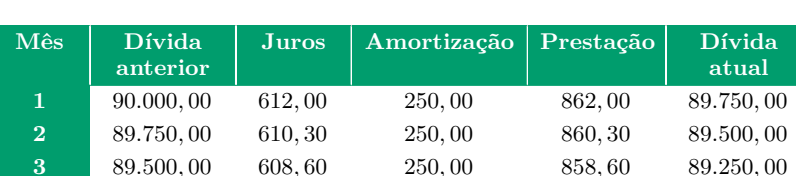

<span id="page-87-0"></span>Tabela 4.3: Sistema de Amortização Constante (SAC) (R\$)

Fonte: Autoria própria

**4** 89*.*250*,* 00 606*,* 90 250*,* 00 856*,* 90 89*.*000*,* 00 **5** 89*.*000*,* 00 605*,* 20 250*,* 00 855*,* 20 88*.*750*,* 00

Observando que todas as colunas dessa tabela estão em progressão aritmética, temos na Tabela [4.4](#page-88-0) as seguintes comparações, em função do mês "*n*".

<span id="page-88-0"></span>

|                         | Primeiro<br>termo(R\$) | Razão<br>(R\$) | Termo geral                      |
|-------------------------|------------------------|----------------|----------------------------------|
| <b>Juros</b><br>$(i_n)$ | 612,00                 | $-1,70$        | $i_n = 612 - 1, 70 \cdot (n-1)$  |
| Amortização<br>$(a_n)$  | 250,00                 | $\mathbf{0}$   | $a_n = 250$                      |
| Prestação<br>$(p_n)$    | 862,00                 | 1,70           | $p_n = 862 - 1, 70 \cdot (n-1)$  |
| Dívida atual<br>$(D_n)$ | 89.750,00              | $-250,00$      | $D_n = 89.750 - 250 \cdot (n-1)$ |

Tabela 4.4: Progressões aritméticas no sistema SAC

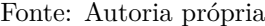

A partir dessas identificações, é possível determinar o valor da prestação e a situação da dívida em qualquer mês. Por exemplo, após pagar a centésima prestação no valor de

$$
p_{100} = 862 - 1,70 \cdot (100 - 1) = \text{R\$ 693,70},
$$

o saldo da dívida estará em

$$
D_{100} = 89.750 - 250 \cdot (100 - 1) = R\$\,65.000,00.
$$

Podemos acrescentar que, até esse momento, já foram pagos R\$ 77.785,00. Esse último valor foi calculado por soma de PA.

$$
S_{100} = (p_1 + p_{100}) \cdot \frac{100}{2} = 50 \cdot (862, 00 + 693, 70) = \text{R$ 77.785,00.}
$$

Vamos, agora, generalizar essas expressões para um financiamento de *V* reais, pagos em *k* prestações, sob a taxa *i.*

⋄ Visto que amortizações do sistema são calculadas pela razão entre o valor financiado e o número de prestações, temos  $A_n = \frac{V}{k}$  $\frac{V}{k}$ .

⋄ Para os juros, temos

$$
j_n = j_1 + r \cdot (n-1),
$$

 $\text{com } j_1 = i \cdot V \text{ e } r = -i \cdot A_n = -\frac{V_i}{k}$  $\frac{\sqrt{i}}{k}$ .

Uma vez que o valor das prestações equivale à soma da amortização com os juros sobre o saldo devedor, temos

$$
p_n = A_n + j_n.
$$

Portanto,

$$
p_n = \frac{V}{k} + j_1 + r \cdot (n-1) = \frac{V}{k} + i \cdot V - \frac{Vi}{k} \cdot (n-1).
$$

Associando a última expressão à fórmula  $p_n = p_1 + r \cdot (n-1)$ ,  $t$ emos  $p_1 = Vi + \frac{V}{k}$  $\frac{V}{k}$  e  $r = -\frac{Vi}{k}$  $\frac{\sqrt{i}}{k}$ .

⋄ Analogamente, para a "Dívida atual", escrevemos

$$
D_n = D_1 + r' \cdot (n-1),
$$

tal que  $D_1 = V - \frac{V}{k}$  $\frac{V}{k}$  e  $r' = -\frac{V}{k}$  $\frac{V}{k}$ .

Como conclusão, podemos enunciar que, para o conjunto de incógnitas {*V, k, i*}*,* o valor da enésima prestação de um sistema SAC (*pn*) e o saldo da dívida após o pagamento dessa parcela (*Dn*) podem ser calculados pelas expressões

$$
p_n = \left(Vi + \frac{V}{k}\right) - \frac{Vi}{k} \cdot (n-1) , D_n = \left(V - \frac{V}{k}\right) - \frac{V}{k} \cdot (n-1).
$$

A título de testes, retomemos o financiamento proposto na Situação [2.1,](#page-31-0) no Capítulo [2.](#page-30-0)

Na ocasião, tínhamos *V* = R\$ 126*.*000*,* 00*, k* = 360 parcelas  $e i = 1\% a.m$ , com os quais é possível reescrever  $(p_n) e (D_n)$ .

$$
p_n = \left(126.000 \cdot 0, 01 + \frac{126.000}{360}\right) - \frac{126.000 \cdot 0, 01}{360} \cdot (n - 1)
$$

$$
= (1.610) - 3, 50 \cdot (n - 1).
$$

$$
D_n = \left(126.000 - \frac{126.000}{360}\right) - \frac{126.000}{360} \cdot (n - 1)
$$

$$
= (125.650) - 350 \cdot (n - 1).
$$

Veja alguns testes para  $n \in \{1, 4, 10, 358\}.$ 

$$
\begin{aligned}\n&\diamond \left\{\n\begin{array}{ll}\np_1 &= 1.610 - 3,50 \cdot (1 - 1) = \text{R\$ 1.610,00} \\
D_1 &= 125.650 - 350 \cdot (1 - 1) = \text{R\$ 125.650,00};\n\end{array}\n\right.\n\end{aligned}
$$
\n
$$
\left\{\n\begin{array}{ll}\np_4 &= 1.610 - 3,50 \cdot (4 - 1) = \text{R\$ 1.599,50} \\
D_4 &= 125.650 - 350 \cdot (4 - 1) = \text{R\$ 124.600,00} \n\end{array}\n\right.\n\left\{\n\begin{array}{ll}\np_{10} &= 1.610 - 3,50 \cdot (10 - 1) = \text{R\$ 1.578,50} \\
D_{10} &= 125.650 - 350 \cdot (10 - 1) = \text{R\$ 122.500,00} \n\end{array}\n\right.\n\left\{\n\begin{array}{ll}\np_{358} &= 1.610 - 3,50 \cdot (358 - 1) = \text{R\$ 360,50} \\
D_{358} &= 125.650 - 350 \cdot (358 - 1) = \text{R\$ 700,00}\n\end{array}\n\right.\n\end{aligned}
$$

Veja que esses valores, exceto *D*<sup>10</sup> e *D*358*,* figuram na resolução da Situação [2.1.](#page-31-0)

Uma vez que, no sistema de amortização em questão, as prestações estão em PA, podemos acrescentar informações sobre o montante pago no financiamento, dado pela fórmula

$$
S_n = (p_1 + p_n) \cdot \frac{n}{2},
$$

na qual *n* é o número de prestações.

Como exemplos, voltemos às situações [2.1](#page-31-0) e [4.1,](#page-83-1) nos itens (g) e (h), respectivamente.

⋄ Situação [2.1:](#page-31-0)

$$
S_{360} = (p_1 + p_{360}) \cdot \frac{360}{2}
$$
  
= (1.610, 00 + 353, 50) \cdot 180  
= R\$ 353.430, 00.

⋄ Situação [4.1:](#page-83-1)

$$
S_{360} = (p_1 + p_{360}) \cdot \frac{360}{2}
$$

$$
= (862 + 251, 70) \cdot 180
$$

$$
= \text{R\$ 200.466, 00.}
$$

Esses montantes caracterizam a maior vantagem do sistema SAC sobre o sistema francês. Na seção anterior, isso ficou explícito no item (e) da Situação [4.2.](#page-85-1) Isso acontece porque as amortizações ocorridas logo nos primeiros meses, por serem maiores que as amortizações iniciais da Tabela Price, geram saldos devedores menores, sobre os quais também incidem juros menores.

O fato de as primeiras prestações do sistema SAC serem mais altas que as do sistema francês pode também ser considerado uma desvantagem. Isso porque, segundo [\[4\]](#page-158-0), algumas instituições financeiras liberam empréstimos cujas parcelas correspondam a, no máximo, 30% da renda familiar. E, para várias famílias, as prestações iniciais do sistema SAC ultrapassam esse percentual.

#### <span id="page-91-0"></span>**4.2.1 Simuladores de financiamento na planilha Calc**

Na *Planilha Calc,* as tabelas de amortização construídas no Capítulo [2,](#page-30-0) bem como a função PGTO exibida no Capítulo [3,](#page-56-0) constituem excelentes ferramentas para comparar os sistemas SAC e Tabela Price. Nesse sentido, orientamos a construção de um simulador baseado nesses itens.

A referida construção será conduzida a partir dos dados das situações [4.1](#page-83-1) e [4.2,](#page-85-1) isto é, uma dívida de R\$ 90.000,00 será financiada em 360 prestações sob a taxa mensal de 0,68%. Uma vez que, em cada situação, é tratado um sistema de amortização diferente, convém que a planilha seja configurada da seguinte maneira como na Figura [4.2.](#page-92-0)

<span id="page-92-0"></span>Figura 4.2: Configuração para comparar Tabela Price e SAC 

Fonte: Autoria própria

Os valores inseridos nas células C1, C2 e C3 serão referências para ambos os sistemas analisados na planilha. Nesse exemplo, usaremos os valores 0,0068; 360 e R\$ 90.000,00, nessa ordem. Quanto ao "Valor da prestação", insira em C5 a função PGTO, conforme as instruções apresentadas no capítulo anterior. Já no campo destinado à "Amortização SAC", na célula C7, digite o comando = *C*3*/C*2*.* Com isso, a partir dos valores de referência, teremos os resultados R\$ 670,45 e R\$ 250,00, conforme mostra a Figura [4.3.](#page-93-0)

|                | -                                                                                                    |               |   |            |               |              |                       |  |  |            |               |              |                       |         |
|----------------|----------------------------------------------------------------------------------------------------|---------------|---|------------|---------------|--------------|-----------------------|--|--|------------|---------------|--------------|-----------------------|---------|
|                | $\leftarrow$ $\leftarrow$ |               |   |            |               |              |                       |  |  |            |               |              |                       |         |
|                | R<br>а                                                                                                    |               | D |            |               | G            | H                     |  |  |            |               | м            | $\mathbb N$           | $\circ$ |
|                | Taxa de juros                                                                                                    | 0.0068        |   |            |               | Tabela Price |                       |  |  | <b>SAC</b> |               |              |                       |         |
| $\overline{c}$ | Número de prestações                                                                                                    | 360           |   | <b>Mês</b> | <b>Divida</b> | <b>Juros</b> | Amortização Prestação |  |  | Mês        | <b>Divida</b> | <b>Juros</b> | Amortização Prestação |         |
|                | Valor financiado                                                                                                    | R\$ 90,000.00 |   |            |               |              |                       |  |  |            |               |              |                       |         |
| 4              |                                                                                                    |               |   |            |               |              |                       |  |  |            |               |              |                       |         |
|                | Valor da prestação                                                                                                    | R\$ 670.45    |   |            |               |              |                       |  |  |            |               |              |                       |         |
| 6              |                                                                                                    |               |   |            |               |              |                       |  |  |            |               |              |                       |         |
|                | Amortização SAC R\$ 250,00                                                                                                    |               |   |            |               |              |                       |  |  |            |               |              |                       |         |
| 8              |                                                                                                    |               |   |            |               |              |                       |  |  |            |               |              |                       |         |
| $\overline{9}$ | Montante Price                                                                                                    |               |   |            |               |              |                       |  |  |            |               |              |                       |         |
| 10             |                                                                                                    |               |   |            |               |              |                       |  |  |            |               |              |                       |         |
| 11             |                                                                                                    |               |   |            |               |              |                       |  |  |            |               |              |                       |         |
| 12             | Montante SAC                                                                                                    |               |   |            |               |              |                       |  |  |            |               |              |                       |         |
| 13             |                                                                                                    |               |   |            |               |              |                       |  |  |            |               |              |                       |         |

<span id="page-93-0"></span>Figura 4.3: Referências para a planilha Tabela Price e SAC

Fonte: Autoria própria

Quanto às tabelas de amortização, o preenchimento da primeira linha ocorre conforme as seguintes instruções.

- ⋄ Para o mês, digite "1" nas células E3 e K3.
- ⋄ para a dívida, insira o comando = *C*3 nas células F3 e L3.
- ⋄ para os juros, digite os comandos = \$*C*\$1 ∗ *F*3*,* em G3, e = \$*C*\$1 ∗ *L*3*,* em M3. Os cifrões (\$) servem para fixar a taxa informada em C1, em cálculos futuros.
- ⋄ A prestação da Tabela Price deve ser fixada na célula I3, digitando = \$*C*\$5*.* Analogamente, fixe o valor da Amortização SAC, inserindo o comando = \$*C*\$7 na célula N3.
- ⋄ Nos campos restantes, H3 e O3, insira os comandos  $= I3 - G3$  e =  $M3 + N3$ , respectivamente.

Para a segunda linha, seguem os passos.

- ⋄ Na coluna "Mês", insira em E4 e K4 os comandos = *E*3 + 1  $e = K3 + 1.$
- ⋄ Na coluna "Dívida", insira em F4 e L4 os comandos = *F*3−  $H3 e = L3 - N3$ .

⋄ Para o conjunto G4:I4, copie as células G3:I3 usando os comandos "Copiar" e "Colar". Faça o mesmo para o conjunto M4:O4, copiando os valores de M3:O3.

As linhas seguintes serão completadas copiando o conjunto E4:O4. Ao considerar as Situações [4.1](#page-83-1) e [4.2,](#page-85-1) preenchemos até a 360ª prestação. A Figura [4.4](#page-94-0) mostra as primeiras linhas dessas tabelas.

<span id="page-94-0"></span>DE 350.00

Figura 4.4: Planilha Tabela Price e SAC preenchidas

Fonte: Autoria própria

A Figura [4.4](#page-94-0) apresenta a evolução das grandezas no primeiro ano de financiamento, em ambos os sistemas. Essa evolução altera-se à medida que novos valores são informados nas células C1, C2 e C3, caracterizando simulações distintas. Caso sejam informados prazos menores que 30 anos, valores negativos aparecerão nas colunas "Dívida", permitindo identificar o mês referente à liquidação total do débito.

Nessa construção, os campos "Montante Price" e "Montante SAC" constituem outro item relevante na comparação de ambos os sistemas. Para preenchê-los, recorremos novamente à função SOMA, apresentada no Capítulo [2.](#page-30-0) Portanto, digitamos os comandos = *C*5 ∗ *C*2*,* na célula A10, e = *SOMA*(*O*3 : *O*362)*,* na célula A13. O intervalo referenciado em A13 (ver Figura [4.5\)](#page-95-0) é formado pelos registros da coluna "Prestação", em SAC, podendo ser ajustado caso se considere um número diferente de parcelas.

| $\  \cdot \  f_X \sum \bullet \equiv  $ =SOMA(03:0362)<br>A13: |                       |               |  |  |  |  |
|----------------------------------------------------------------|-----------------------|---------------|--|--|--|--|
|                                                                | A<br>B                |               |  |  |  |  |
| 1                                                              | Taxa de juros         | 0,0068        |  |  |  |  |
| 2                                                              | Número de prestações  | 360           |  |  |  |  |
| 3                                                              | Valor financiado      | R\$ 90.000,00 |  |  |  |  |
| 4                                                              |                       |               |  |  |  |  |
| 5                                                              | Valor da prestação    | R\$ 670.45    |  |  |  |  |
| 6                                                              |                       |               |  |  |  |  |
| 7                                                              | Amortização           | R\$ 250.00    |  |  |  |  |
| 8                                                              |                       |               |  |  |  |  |
| 9                                                              | <b>Montante Price</b> |               |  |  |  |  |
| 10                                                             | R\$ 241,363.45        |               |  |  |  |  |
| 11                                                             |                       |               |  |  |  |  |
| 12                                                             | Montante SAC          |               |  |  |  |  |
| 13                                                             | R\$ 200.466,00        |               |  |  |  |  |

<span id="page-95-0"></span>Figura 4.5: Montante Price e Montante SAC

Fonte: Autoria própria

A comparação entre os valores destacados na Figura [4.5,](#page-95-0) também mencionada no item (e) da Situação [4.2,](#page-85-1) é um fator relevante a ser considerado na tomada de decisão ante um financiamento, seja em curto, médio ou longo prazo.

Temos então um simulador que funciona mediante a inserção dos números referentes à taxa de juros, à quantidade de prestações e ao valor financiado; e do ajuste do intervalo referente à coluna "Prestação", em SAC. Inseridas tais informações, as tabelas de amortização para ambos os sistemas são automaticamente preenchidas, permitindo a observação das grandezas envolvidas em qualquer período desejado. Ademais, ajustado o devido intervalo, temos também a possibilidade de comparar os montantes pagos nessas negociações.

Recomendamos que esse simulador seja usado para conferência dos resultados obtidos nas atividades propostas nos capítulos [2](#page-30-0) e [3,](#page-56-0) tanto na seção *"É hora de explorar!"* quanto em *"Vamos praticar!"*. Além disso, novas situações de financiamento podem <span id="page-96-0"></span>ser propostas pelos próprios alunos. Experimente!

## **4.3 Vamos praticar!**

#### EXERCÍCIOS.

**4.13** Em contratos de financiamento, é muito comum a cobrança de taxas de administração e seguros. Essas são agregadas aos valores calculados em cada prestação, independentemente do sistema de amortização utilizado.

A Figura [4.6](#page-96-1) mostra as primeiras prestações de uma simulação real feita no *site* da Caixa Econômica Federal, em 02/04/2020, com os valores da Situação [4.1,](#page-83-1) acrescidas das taxas de administração e de seguro.

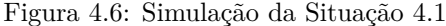

<span id="page-96-1"></span>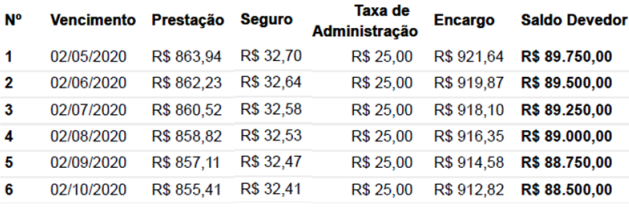

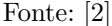

As divergências registradas na coluna "prestação" ocorrem pela quantidade de casas decimais na taxa mensal de juros, que, na realidade, é de 0,682149%.

Diante disso, considere que, em todas as colunas dessa tabela, existem progressões aritméticas, cujas razões extrapolam a segunda casa decimal.

Assim, verifique se as afirmativas a seguir são verdadeiras  $(V)$  ou falsas  $(F)$ .

- (a) ( ) A progressão, registrada na coluna "Seguro", tem razão –R\$ 0,06.
- (b) ( ) A razão na coluna "Saldo Devedor" refere-se à amortização da dívida.
- (c) ( ) A progressão "Taxa de Administração" pode ser considerada uma PG.
- (d) ( ) As progressões das colunas "Prestação" e "Encargo" têm a mesma razão.
- (e) ( ) A progressão que justifica o sistema SAC está na coluna "Saldo Devedor".
- **4.14** Para abrir uma pequena empresa, José realiza um empréstimo no valor de R\$ 12.000,00 no regime de amortizações constantes em uma instituição financeira e deverá quitá-lo em 48 prestações mensais.

Ao considerar a taxa de juros de 2% ao mês, o valor da 15ª prestação será:

- (a) R\$ 250,00. (b) R\$ 390,00. (c) R\$ 420,00. (d) R\$ 640,00. (e) R\$ 490,00.
- **4.15** Os dados do exercício anterior só diferem do Exercício 3[.10](#page-71-0) (p[.56\)](#page-71-0), pelo sistema de amortização aplicado.

Comparando as prestações vigentes em cada sistema, o valor da prestação calculado pelo sistema SAC será menor do que o valor da prestação calculado pela Tabela Price a partir do:

- (a)  $18^{\circ}$  mês. (b)  $19^{\circ}$  mês. (c)  $20^{\circ}$  mês. (d)  $21^{\circ}$  mês. (e)  $22^{\circ}$  mês.
- **4.16** (Profmat adaptada) Uma dívida de R\$ 6.000,00 foi amortizada em 6 prestações, com juros de 10% ao mês. Da-

das as amortizações constantes, é correto afirmar que a soma dos juros pagos nessa negociação é:

(a) R\$ 1.000,00. (b) R\$ 2.100,00. (c) R\$ 3.600,00. (d) R\$ 4.600,00. (e) R\$ 9.600,00.

<span id="page-98-1"></span>A fim de explorar novas possibilidades de resolução para os exercícios propostos nesta seção, ver Figura [4.7.](#page-98-1)

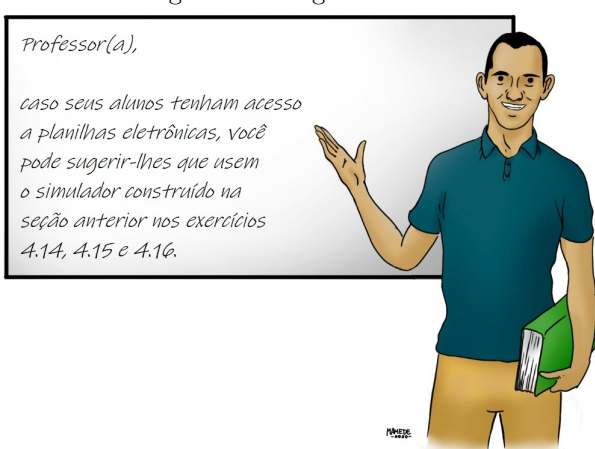

Figura 4.7: Sugestão Nº 12

Fonte: Autoria própria

### <span id="page-98-0"></span>**4.4 Ninguém me contou isso antes!**

#### **Como a inflação pode afetar um financiamento imobiliário?**

Em 12 de junho de 2019, [\[1\]](#page-158-2) publicou, no *site* EXAME, uma lista com as taxas mínimas de juros anuais que os principais bancos aplicam em seus financiamentos imobiliários. Atualmente,

os índices presentes na lista são corrigidos pela Taxa Referencial (TR), zerada desde outubro de 2018.

Entretanto, os novos índices, agora indexados pela inflação, passam a oscilar entre 2,95% e 4,95% ao ano + IPCA.

| <b>Banco</b>              | SFH - Imóveis de até R\$ 1.5<br>milhão |  |  |  |
|---------------------------|----------------------------------------|--|--|--|
| Itaú                      | a partir de 8,3%                       |  |  |  |
| Banco do<br><b>Brasil</b> | a partir de 8,49%                      |  |  |  |
| Caixa                     | a partir de 8.5%                       |  |  |  |
| <b>Bradesco</b>           | a partir de 8,85%                      |  |  |  |
| Santander                 | a partir de 8,99%                      |  |  |  |
| Fonte:  1                 |                                        |  |  |  |

Figura 4.8: Taxas de Financiamento Imobiliário

O IPCA, Índice de Preços para o Consumidor Amplo, é usado para identificar a variação dos preços no comércio. Medido mensalmente pelo IBGE, esse indicador é considerado, pelo Banco Central, o índice oficial da inflação no Brasil.

Muitos financiamentos imobiliários são feitos pelo sistema SAC, por meio do qual os valores das prestações diminuem com o tempo, mas a primeira delas é bastante elevada. No entanto, quando a negociação é vinculada ao IPCA, o índice faz com que as prestações iniciais sejam mais baixas, permitindo que tal modalidade seja mais acessível. Segundo Meyer Joseph Nigri, fundador e vice-presidente do conselho de administração da incorporadora Tecnisa e defensor do crédito imobiliário corrigido pelo IPCA junto ao governo, isso acontece devido ao cálculo que usa os números do IPCA no futuro para reduzir as prestações ao valor presente.

Embora essa indexação seja vantajosa em primeira análise, é importante considerar que, dado o longo prazo do financiamento, essa negociação não é previsível. O mutuário assume o risco de arcar com aumentos no valor das prestações em períodos de superinflação, quando o IPCA dispara, além da meta estabelecida no contrato. Apesar do fato de esse índice ter variado discretamente no último quinquênio, é importante observar como essa taxa tem se comportando ao longo de anos anteriores. A partir das observações do gráfico na Figura [4.9,](#page-100-0) é possível estimar projeções do IPCA para os anos seguintes e não ser surpreendido com os novos números, que podem acarretar aumentos significativos na dívida.

<span id="page-100-0"></span>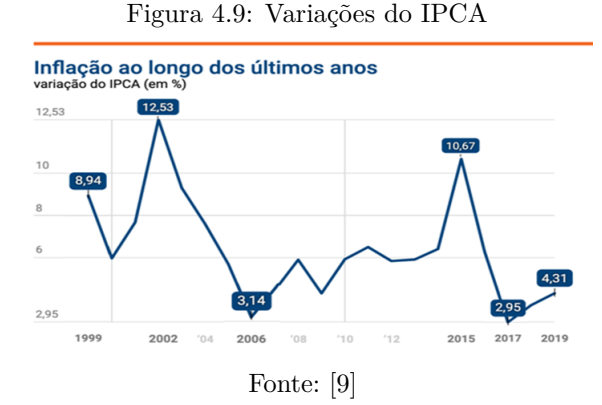

E, apesar de focarmos nas taxas de juros, é importante lembrar que

*essa (a taxa de juros) é só um primeiro indicador que o consumidor deve olhar ao buscar financiar um imóvel. O mais importante é comparar o Custo Efetivo Total (CET) do fi-* *nanciamento entre os bancos. Pode ser que o banco ofereça uma taxa de juros menor, mas no final das contas, considerando o preço do seguro e outras despesas do financiamento, o crédito pode ficar mais caro. Para evitar cair nessa pegadinha, basta comparar o CET.*

[\[1\]](#page-158-2)

Para exemplificar, considere as simulações que um possível mutuário não correntista fez, no "Simulador Habitacional da Caixa", em 17/04/2020. Os três planos disponíveis – TR, IPCA e Taxa Fixa – consistiam em amortizações constantes.

O cliente fez simulações para um imóvel usado de R\$ 150.000,00, considerando uma entrada de R\$ 60.000,00 e o restante financiado em 30 anos.

Seguem algumas comparações na Tabela [4.5.](#page-102-1)

A análise dessas comparações leva-nos a assumir o plano "Taxa de juros + IPCA" como o mais vantajoso. Porém, lembramos que, dados os aumentos inesperados no IPCA, as prestações serão corrigidas, elevando o valor da dívida. O mesmo também poderia ocorrer no plano "Taxa de juros + TR". Contudo, não há indícios de que a TR, zerada desde 2018, sofra reajustes. Assim, a única opção não passível de alterações é o plano "Taxa Fixa".

Independentemente do plano, sempre que considerar o financiamento de um imóvel, ou outro bem, é importante analisar se o valor das prestações ajusta-se ao orçamento. Alguns bancos concedem seus empréstimos estabelecendo um teto para o valor das prestações. Também convém comparar o valor das parcelas (com juros) ao de um aluguel e ao rendimento obtido ao investir o valor de entrada. E não se podem esquecer possíveis imprevistos, como desemprego e outras mudanças na renda.

| Plano SAC                         | Taxa de juros $+$<br>TR. | Taxa de juros<br>$+$ IPCA | Taxa fixa             |  |  |
|-----------------------------------|--------------------------|---------------------------|-----------------------|--|--|
| <b>Juros</b>                      | $8,50\%$                 | $4,95\%$                  | $9,75\%$              |  |  |
| <b>CET</b>                        | 10,30%                   | $6,72\%$                  | 11,57%                |  |  |
| Primeira                          | R\$ 863, 94              | R\$ 613,08                | R\$ 950, 47           |  |  |
| prestação - $P_1$                 |                          |                           |                       |  |  |
| Última                            | R\$ 251,71               | R\$ 251,01                | R\$ 251,95            |  |  |
| prestação - $P_{360}$             |                          |                           |                       |  |  |
| Seguro                            | $R$38,58/m\hat{e}s$ *    | $R$38,58/m\hat{e}s$ *     | $R$38,58/m\hat{e}s$ * |  |  |
| Taxa                              | $R$ 25,00/m\hat{e}s$     | $R$ 25,00/m\hat{e}s$      | $R$ 25,00/m\hat{e}s$  |  |  |
| administração                     |                          |                           |                       |  |  |
| $P_1$ com                         | R\$ 921,64               | R\$ 670,78                | R\$ 1.008, 17         |  |  |
| acréscimos                        |                          |                           |                       |  |  |
| $P_{360}$ com                     | R\$ 276,71               | R\$ 276,01                | R\$ 276,95            |  |  |
| acréscimos                        |                          |                           |                       |  |  |
| Total a pagar<br>com acréscimos** | R\$ 223.703, 96          | R\$ 178.425, 10           | R\$ 239.324, 24       |  |  |

<span id="page-102-1"></span>Tabela 4.5: Financiamentos pela TR, IPCA e Taxa Fixa

∗ As parcelas do seguro são decrescentes em PA para determinados períodos do contrato. Concluídos esses períodos, elas são reajustadas e voltam a decrescer. O valor mensal R\$ 38,58 é a média das 360 parcelas.

∗∗ Os acréscimos referem-se à Taxa de Administração e ao Seguro. Perceba que os acréscimos de Seguro e Taxa Administrativa, nessas simulações, equivalem a 25% do valor financiado, aproximadamente.

Fonte: Autoria própria

## <span id="page-102-0"></span>**4.5 Professor(a), e se ...?**

*Professor(a), em que situações o SAC é mais caro?*

No tocante às prestações, sabemos que o SAC tem prestações iniciais mais caras do que as da Tabela Price. No entanto, por se tratar de prestações decrescentes, em SAC, sempre haverá um momento em que essas serão mais baratas do que a prestação na Tabela Price.

Agora, quanto ao montante pago no financiamento, o SAC

sempre será mais vantajoso. Contudo, para uma taxa fixa, os montantes SAC e Price tendem a ser bem próximos quando se trata de financiamentos de curto prazo.

A Figura [4.10,](#page-103-0) construída a partir de um empréstimo de R\$ 12.000,00 a uma taxa fixa de 2% a.m., ilustra isso.

<span id="page-103-0"></span>Figura 4.10: A evolução dos montantes: SAC e Tabela Price

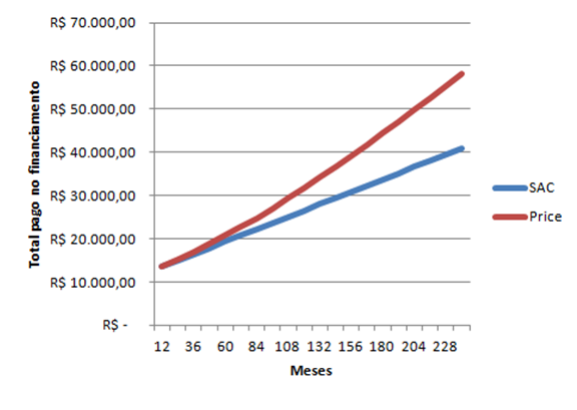

Fonte: Autoria própria

#### *Professor(a), visto que o SAC é sempre mais barato, por que usar Price em prazos curtos?*

Há quem argumente que o valor fixo da prestação é um grande facilitador na organização das contas mensais e torna o período de financiamento mais previsível. Para a advogada imobiliária Paula Farias, em entrevista ao *site* Valor Investe,

*a Tabela Price é interessante para um financiamento de curto período ou para o mutuário (tomador de empréstimo) que tem alguma previsão de aumento de renda, fazendo com que a parcela apresente um percentual menor no seu rendimento mensal ao longo do período.*

[\[4\]](#page-158-0)

Já para o credor (aquele que concede o empréstimo), a Tabela Price sempre é mais vantajosa, o que seria mais uma boa justificativa para oferecê-la ao mutuário.

# Capítulo 5

## Recorrências

O presente capítulo, diferente dos anteriores, não se dedica exclusivamente ao contexto de Matemática Financeira. Trata-se de uma abordagem sobre o processo de construção das funções semelhantes a  $D(n) = 10.000 \cdot [4 - 3 \cdot (1, 01)^n]$ , citada no item (d) da Situação [2.2,](#page-33-0) como verificação de uma relação de recorrência.

A aplicação deste capítulo é aconselhável para turmas que dispõem de aulas extras para aprofundamento no tema. Nesse caso, serão necessárias 2 horas-aulas.

A Seção [5.1](#page-107-0) tem o objetivo de associar as relações de recorrências às fórmulas que descrevem os elementos de uma sequência, em função das posições desses, sem a necessidade de se ater a contextos financeiros.

Para isso, os alunos, organizados em duplas ou trios, terão 20 minutos para resolverem ambas as situações. Devido à natureza das operações, são aconselháveis o uso de calculadora e a intervenção do(a) professor(a).

Na Seção [5.2,](#page-110-0) é hora de mostrar como as fórmulas de termo geral decorrem das relações de recorrência. Geralmente, o conceito de recorrência não é apresentado aos estudantes do Ensino Médio. Por isso, pensamos em um capítulo que apresente aos alunos a noção de recorrência, importante no contexto das atividades propostas neste material; porém, sem grandes aprofundamentos.

Assim, cabe ao(a) professor(a) demonstrar que, mesmo que

uma recorrência gere uma sequência distinta de uma PG (ou PA), os conceitos válidos para essa progressão são úteis e necessários à obtenção da fórmula do termo geral.

Essa explanação pode demandar um tempo maior que as explanações feitas nos capítulos anteriores. Portanto, sugere-se um período de 30 minutos.

Na Seção [5.3,](#page-116-0) são propostas algumas atividades que podem ser feitas em sala. Para tanto, os alunos disporão de 20 minutos. Concluído esse período, divulga-se o gabarito, detonador de possíveis correções. Vale, então, acrescentar 10 minutos para sanar ocasionais dúvidas.

O texto da Seção [5.4](#page-118-0) mostra alguns modelos de recorrências de 2ª ordem, bem como os passos necessários à resolução das mesmas. Daí, destacamos a sequência de Fibonacci, mencionando algumas de suas aparições. Sugere-se um período de 10 minutos para que o texto seja lido e comentado em sala.

Dadas menções superficiais das aplicações dessa sequência, convém encorajar os alunos a pesquisarem sobre as utilizações do  $\frac{1+\sqrt{5}}{2}$ "Número de Ouro", o qual é representado pela razão  $\phi = \frac{1+\sqrt{5}}{2}$  $\frac{-\sqrt{5}}{2}$ , e considerado o equivalente matemático da perfeição na natureza. Ademais, é estudado desde a Antiguidade e, além disso, muitas construções gregas e obras artísticas apresentam-no como base.

<span id="page-107-0"></span>E, mais uma vez, a Seção [5.5](#page-121-0) traz possíveis dúvidas dos estudantes sobre o conteúdo abordado. As perguntas desta seção foram feitas pelos participantes durante a aplicação experimental deste material e/ou propostas pelos autores.
# **5.1 É hora de explorar!**

### <span id="page-108-1"></span>5.1. SITUAÇÃO.

Os números figurados ou poligonais já eram conhecidos desde a Grécia antiga. Eles expressam a quantidade de pontos em certas configurações geométricas. A Figura [5.1](#page-108-0) mostra os *Números Triangulares.*

Figura 5.1: Números Triangulares

<span id="page-108-0"></span>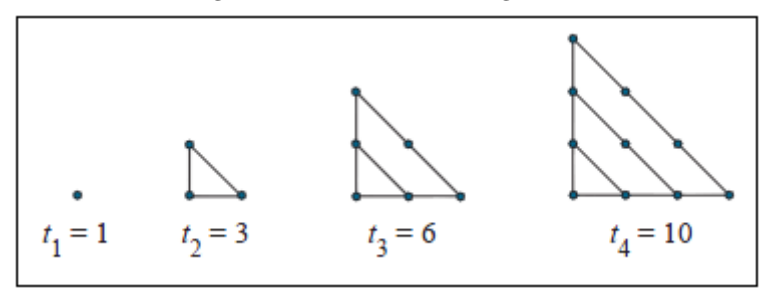

Fonte: [\[5\]](#page-159-0)

Após analisar a sequência apresentada na Figura [5.1,](#page-108-0) faça o que se pede.

- (a) Classifique essa sequência.
- (b) Determine a quantidade de pontos usados para construir a 7ª figura.
- (c) Considerando *P<sup>n</sup>* o número de pontos da enésima figura e *Pn*−<sup>1</sup> o número de pontos da figura de posição (*n* − 1)*,* escreva uma relação entre *P<sup>n</sup>* e *Pn*−1*.*
- (d) No item anterior, ao escrever  $(P_n)$  em função de  $(P_{n-1})$ , dizemos que estamos estabelecendo uma relação de recorrência.

Contudo, além dessa, também é possível expressar os termos dessa sequência por meio da função

$$
P(n) = \frac{n^2 + n}{2},
$$

com  $n \in \mathbb{N}$  e  $n \geq 1$ .

Verifique a validade dessa função, considerando os valores registrados na figura.

- (e) A partir da função mencionada no item anterior, determine a quantidade de pontos necessária para formar o 15º triângulo.
- (f) A partir da função mencionada no item (d), determine a posição do triângulo formado por 190 pontos.

#### <span id="page-109-0"></span>5.2. Situação.

Voltemos à situação proposta no texto da Seção [3.4:](#page-73-0) "*E se, ao invés de financiar um bem, escolhermos guardar o dinheiro?*".

Para comprar uma moto que, hoje, custa R\$ 12.000,00, Roberto pretende guardar parte do seu salário que recebe como estagiário. O gerente do banco pelo qual o rapaz recebe o salário sugeriu que o jovem fizesse depósitos mensais no valor de R\$ 600,00 em um fundo de investimento, cujo rendimento mensal é 1%.

Nessas condições, faça o que se pede.

(a) Roberto usará a Tabela [5.1](#page-110-0) para acompanhar o saldo desse fundo ao longo do primeiro semestre. Complete-a.

<span id="page-110-0"></span>

| Mês                     | Saldo<br>anterior | Juros | Depósito | <b>Saldo</b><br>atual |
|-------------------------|-------------------|-------|----------|-----------------------|
| 1                       |                   |       |          |                       |
| $\overline{2}$          |                   |       |          |                       |
| 3                       |                   |       |          |                       |
| $\overline{\mathbf{4}}$ |                   |       |          |                       |
| $\overline{5}$          |                   |       |          |                       |
| 6                       |                   |       |          |                       |

Tabela 5.1: Rendimento Semestral do Fundo

Fonte: Autoria própria

- (b) Descreva como você obteve os valores das colunas "Juros" e "Saldo atual".
- (c) Representando o saldo anterior por  $S_{n-1}$  e os juros por  $j_n$ , escreva uma fórmula que relacione *j<sup>n</sup>* e *Sn*−1*.*
- (d) Representando o saldo anterior por *Sn*−<sup>1</sup> e saldo atual por *Sn,* escreva uma fórmula que relacione *S<sup>n</sup>* e *Sn*−1*,* apenas.
- (e) Ao escrever (*Sn*) em função de (*Sn*−1)*,* temos uma relação de recorrência.

No entanto, além dessa relação, também podemos definir o saldo atual em função do mês *n.* Nesse caso, a função é  $S(n) = 60.000 \cdot [(1, 01)^n - 1].$ 

Verifique a validade dessa fórmula considerando os três primeiros meses.

(f) Use a função mencionada no item anterior para calcular o saldo ao fim de dois anos de aplicações.

# **5.2 Como obter funções a partir de recorrências?**

Considere as progressões

 $a_n = (2, 5, 8, 11, \dots)$  e  $b_n = (2, 6, 18, 54, \dots)$ .

Observando *a<sup>n</sup>* como uma PA e *b<sup>n</sup>* como uma PG, com *a*<sup>1</sup> =  $b_1 = 2$  e  $r = q = 3$ , os termos dessas progressões podem ser descritos por meio das fórmulas  $a_n = 3n - 1$  e  $b_n = 2 \cdot 3^{n-1}$ .

Além dessas, existem outros meios de descrever os termos de  $a_n$  e  $b_n$ .

Observe.

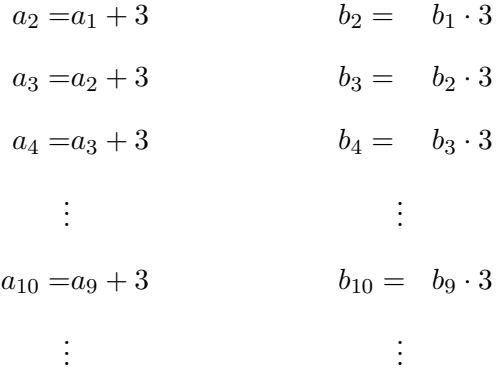

A partir disso, generalizamos os enésimos termos:

$$
a_n = a_{n-1} + 3 \cdot e \cdot b_n = b_{n-1} \cdot 3.
$$

Nessas generalizações, dizemos que *a<sup>n</sup>* e *b<sup>n</sup>* são sequências dadas como recorrências, visto que, com exceção dos termos *a*<sup>1</sup> e *b*1*,* precisamos recorrer aos termos anteriores *an*−<sup>1</sup> e *bn*−1*,* respectivamente, para obter os termos seguintes.

Considere agora uma sequência genérica *xn.*

Usando o conceito de recorrência, o valor do termo *x<sup>n</sup>* depende do termo *xn*−1*.* Entretanto, é possível escrever uma expressão na qual o valor de *x<sup>n</sup>* seja dado em função da posição *n,* ou seja,  $x_n = f(n)$ , com  $f: N \to R$ .

Essa função é chamada de solução da recorrência.

Nesses termos, podemos assumir que as fórmulas  $a_n = 3n-1$ e  $b_n = 2 \cdot 3^{n-1}$  são as respectivas soluções das recorrências

$$
a_n = a_{n-1} + 3 \, \text{e} \, b_n = b_{n-1} \cdot 3,
$$

com  $a_1 = b_1 = 2$ .

Entretanto, existem recorrências que descrevem sequências diferentes das PAs e PGs. As recorrências presentes na Situação [5.1,](#page-108-1) *P<sup>n</sup>* = *n*+*Pn*−1*,* e na Situação [5.2,](#page-109-0) *S<sup>n</sup>* = 1*,* 01·*Sn*−1+600*,* são exemplos disso.

Para cada uma dessas recorrências foi dada uma solução, a saber:  $P(n) = \frac{n^2 + n}{2}$  $\frac{m+n}{2}$  e  $S_{(n)} = 60.000 \cdot [(1, 01)^n - 1].$ 

A seguir, a resolução desses exemplos.

Situação 5.1: 
$$
P_n = n + P_{n-1}
$$
, onde  $n \ge 1$  e  $P_1 = 1$ .

Escrevamos os elementos *Pn,* conforme a recorrência.

$$
P_2 = 2 + P_1
$$
  
\n
$$
P_3 = 3 + P_2
$$
  
\n
$$
P_4 = 4 + P_3
$$
  
\n
$$
\vdots
$$
  
\n
$$
P_n = n + P_{n-1}.
$$

Somando os termos de cada lado da igualdade, temos:

$$
P_2 + P_3 + P_4 + \dots + P_n = 2 + 3 + 4 + \dots + n + P_1 + P_2 + P_3
$$

$$
+ \dots + P_{n-1}.
$$

Portanto,

$$
P_n = 2 + 3 + 4 + \dots + n + P_1.
$$

Substituindo  $P_1 = 1$ , escrevemos  $P_n = 1 + 2 + 3 + 4 + \cdots + n$ . As  $n$  parcelas de  $P_n$ são termos de uma PA, na qual  $a_1$  =  $r = 1$ .

Desse modo, pela fórmula de soma de PA, temos:

$$
S_n = \frac{n}{2} \cdot (a_1 + a_n) = \frac{n}{2} \cdot (1 + n) = \frac{n^2 + n}{2}.
$$

Logo, tomando  $P_n = S_n$ , encontramos  $P_n = \frac{n^2+n}{2}$  $\frac{n+n}{2}$  como solução da recorrência, já testada no item (d) da Situação [5.1.](#page-108-1)

Situação [5.2:](#page-109-0)  $S_n = 1,01 \cdot S_{n-1} + 600$ , com  $S_0 = 0$ .

Pela recorrência dada, construímos os seguintes resultados.

$$
S_1 = 1, 01 \cdot S_0 + 600 = 1, 01 \cdot 0 + 600 = 600, 00
$$
  
\n
$$
S_2 = 1, 01 \cdot S_1 + 600 = 1, 01 \cdot 600, 00 + 600 = 1.206, 00
$$
  
\n
$$
S_3 = 1, 01 \cdot S_2 + 600 = 1, 01 \cdot 1.206, 00 + 600 = 1.818, 06
$$
  
\n
$$
S_4 = 1, 01 \cdot S_3 + 600 = 1, 01 \cdot 1.818, 06 + 600 = 2.436, 06
$$
  
\n
$$
\vdots
$$

Com esses resultados, temos uma sequência *Sn,* cujos elementos representam os saldos acumulados em $n$  meses, com $n\in\mathbb{N}$  e  $n \geq 0$ .

*S<sup>n</sup>* = (0*,* 00; 600*,* 00; 1*.*206*,* 00; 1*.*818*,* 06; 2*.*436*,* 06; · · ·)*.*

Analisando a evolução dos termos dessa sequência, escrevemos:

$$
S_1 = S_0 + 600, 00
$$
  
\n
$$
S_2 = S_1 + 606, 00
$$
  
\n
$$
S_3 = S_2 + 618, 06
$$
  
\n
$$
S_4 = S_3 + 624, 36
$$
  
\n:  
\n:  
\n
$$
S_n = S_{n-1} + 600 \cdot (1, 01)^{n-1}
$$

Somando os termos de cada lado da igualdade, temos:

$$
S_1 + S_2 + \dots + S_n = S_0 + S_1 + S_2 + \dots + S_{n-1} + 600 + 606
$$
  
+ 618, 06 + \dots + 600 \cdot (1, 01)^{n-1}.

Portanto,

$$
S_n = S_0 + 600 + 606 + 618,06 + \dots + 600 \cdot (1,01)^{n-1}.
$$

Substituindo  $S_0 = 0$ , escrevemos

$$
S_n = 600 + 606 + 618,06 + \cdots + 600 \cdot (1,01)^{n-1}.
$$

As *n* parcelas de  $S_n$  são termos de uma PG, na qual  $S_1 = 600$ e  $q = 1, 01$ .

Logo, pela fórmula de soma de PG, temos:

$$
S_n = 600 \cdot \left[ \frac{(1,01)^n - 1}{1,01 - 1} \right] = 600 \cdot \left[ \frac{(1,01)^n - 1}{0,01} \right]
$$

$$
= 60.000 \cdot [(1,01)^n - 1].
$$

Portanto, encontramos  $S_n = 60.000 \cdot [(1, 01)^n - 1]$  como solução da recorrência  $S_n = 1,01 \cdot S_{n-1} + 600$ , já testada no item (e) da Situação [5.2.](#page-109-0)

Ao generalizarmos o problema da Situação [5.2](#page-109-0) para "*n*" depósitos mensais de "*D*" reais, a uma taxa mensal "*i*", o saldo  $S_n$  será descrito por  $S_n = (1 + i) \cdot S_{n-1} + D$ , com  $S_0 = 0$ . Resolvendo essa recorrência de forma análoga ao exemplo anterior, temos como solução a função  $S(n) = D \cdot \left[\frac{(1+i)^n - 1}{i}\right]$  $\frac{j^{n}-1}{i}$ , citada no texto *"E se, ao invés de financiar um bem, escolhermos guardar o dinheiro?",* no Capítulo [3.](#page-56-0)

Outro exemplo de recorrência, citado nos capítulos anteriores, é o problema do empréstimo, mencionado na Situação [2.2,](#page-33-0) no Capítulo [2,](#page-30-0) em que a função *D*(*n*) = 10*.*000·[4−3·(1*,* 01)*<sup>n</sup>* ] é a solução da recorrência  $D_n = 1,01 \cdot D_{n-1} - 400$ , com *D*<sup>0</sup> = R\$ 10*.*000*,* 00*.* Dada a semelhança dessa recorrência com as abordadas acima, o processo para a obtenção da função *D*(*n*) é análogo.

Se generalizarmos a recorrência do parágrafo anterior, temos *D*<sup>*n*</sup> = (1 + *i*) · *D*<sup>*n*</sup>−1 − *P*, em que *D*<sup>*n*</sup> é o valor da dívida no mês *n,* negociada a uma taxa *i,* e *P* é o valor da prestação. Nesse caso,  $D_0 = V$  será o valor do empréstimo.

A solução para essa recorrência é a função

$$
D(n) = V \cdot (1+i)^n - \frac{P}{i} \cdot [(1+i)^n + 1],
$$

na qual o saldo da dívida *D* é dado a partir do mês *n.* A raiz

dessa função fornece-nos o prazo para a quitação do empréstimo, a saber:  $n = \log_{(1+i)} \left( \frac{P}{P-Vi} \right)$ .

Da manipulação algébrica dessa expressão decorre a fórmula utilizada no cálculo da prestação da Tabela Price,

$$
P = \frac{V \cdot i}{1 - (1 + i)^{-n}},
$$

já discutida no texto *"Como posso calcular o valor das prestações?",* no Capítulo [3.](#page-56-0)

Os exemplos acima nos dão a ideia de que, quando se trata de recorrências aplicadas a situações de empréstimos e/ou financiamentos, são comuns as somas de PG (ou PA), mesmo que as progressões geradas pelas recorrências não recebam tal classificação.

Entretanto, existem recorrências cujas soluções dão-se por outras estratégias, tais como potências e fatoriais. Muitas vezes, essas recorrências são geradas em contextos alheios à Matemática Financeira. Por isso, elas não são tratadas neste material.

## **5.3 Vamos praticar!**

### EXERCÍCIOS.

**5.17** Dado  $a_1 = 1.000$ , é correto afirmar que a recorrência *a<sup>n</sup>* = 1*,* 05 · *an*−1*,* com *n* ≥ 2*,* dá origem a uma:

- (a) progressão sem razão definida.
- (b) progressão aritmética de razão 50.
- (c) progressão geométrica de razão 50.
- (d) progressão aritmética de razão 1,05.
- (e) progressão geométrica de razão 1,05.

**5.18** A sequência  $x_n = (2, 5, 14, 41, \cdots)$  pode ser descrita pela recorrência:

- (a)  $x_n = x_{n-1} \cdot 3$ .
- (b)  $x_n = x_{n-1} \cdot 3!$ .
- (c)  $x_n = x_{n-1} + 3$ .
- (d)  $x_n = x_{n-1} \cdot 3^{n-1}$ .
- (e)  $x_n = x_{n-1} + 3^{n-1}$ .
- **5.19** Ao receitar certo antibiótico, o médico considera a taxa de absorção desse fármaco no corpo do paciente, que é de 90% para um período de seis horas, isto é, apenas 10% dessa droga permanece no organismo seis horas após ser ministrada.

Em um de seus atendimentos, o profissional recomenda ao enfermo a ingestão de um comprimido de 200 mg desse medicamento a cada 6 horas.

Se o paciente obedece às recomendações do médico para o tratamento, podemos concluir que a quantidade do antibiótico que estará presente em seu organismo logo após ele tomar a quarta dose será:

- (a) 220,00 mg. (b) 222,00 mg. (c) 222,20 mg. (d) 290,00 mg. (e) 292,20 mg.
- **5.20** A situação mencionada na questão anterior pode ser descrita pela recorrência  $Q_n = 0, 1 \cdot Q_{n-1} + 200$ , em que  $Q_n$ é a quantidade de droga no corpo, em miligramas, após a ingestão da dose *n,* com *Q*<sup>0</sup> = 0*.*

A resolução dessa recorrência é uma função, com domínio natural, cuja lei de formação é:

- (a)  $Q_{(n)} = 200 \cdot 10^{1-n}$ .
- (b)  $Q_{(n)} = \frac{200}{9}$  $\frac{00}{9} \cdot (10^n - 1)$ .
- (c)  $Q_{(n)} = 200 \cdot (10^n 1)$ .
- (d)  $Q_{(n)} = \frac{2.000}{9}$  $\frac{000}{9} \cdot (1 - 10^{-n}).$
- (e)  $Q_{(n)} = 2.000 \cdot (1 10^{-n}).$

# **5.4 Ninguém me contou isso antes!**

## **Recorrências de segunda ordem e a sequência de Fibonacci.**

Considere a sequência (*an*) definida pela expressão

$$
a_{n+2} = \frac{a_{n+1} + a_n}{2},
$$

com  $n \in \mathbb{N}$ .

Ao analisarmos essa recorrência, vemos que o termo *an*+2 depende dos dois termos anteriores a ele, a saber, *an*+1 e *an.* Por isso, ela é classificada como recorrência de 2ª ordem.

Dados valores para *a*<sup>1</sup> e *a*2*,* é possível construirmos a sequência.

Logo, suponhamos  $a_1 = -8$  e  $a_2 = 16$  para escrever os primeiros termos de (*an*).

$$
a_3 = \frac{a_2 + a_1}{2} = \frac{-8 + 16}{2} = 4
$$
  
\n
$$
a_4 = \frac{a_3 + a_2}{2} = \frac{4 + 16}{2} = 10
$$
  
\n
$$
a_5 = \frac{a_4 + a_3}{2} = \frac{10 + 4}{2} = 7.
$$

De posse desses valores, escrevemos a sequência  $a_n = (-8, 16, 4, 10, 7, \cdots)$ , cujos termos podem ser calculados pelo termo geral  $a_n = 8 + 32 \cdot (-0, 5)^n$ , solução da recorrência, para  $n \geq 1$ .

O processo para a obtenção do termo geral de uma recorrência como essa é bem distinto daqueles aplicados às recorrências de 1<sup>ª</sup> ordem, nas quais  $a_n$  depende apenas de  $a_{n-1}$ .

Vejamos seus passos.

I. Transformando a expressão em uma equação homogênea (de resultado nulo).

$$
a_{n+2} = \frac{a_{n+1} + a_n}{2} \implies 2 \cdot a_{n+2} - 1 \cdot a_{n+1} - 1 \cdot a_n = 0
$$

II. Associando a equação homogênea a uma equação quadrática.

$$
2 \cdot a_{n+2} - 1 \cdot a_{n+1} - 1 \cdot a_n = 0 \implies 2r^2 - 1r - 1 = 0
$$

III. Dadas as raízes dessa equação,  $r_1 = 1$  e  $r_2 = -0, 5$ , escrever a solução genérica.

$$
a_n = C_1 \cdot (r_1)^n + C_2 \cdot (r_2)^n \implies a_n = C_1 \cdot (1)^n + C_2 \cdot (-0, 5)^n
$$

Nessa solução, *C*<sup>1</sup> e *C*<sup>2</sup> são constantes reais dependentes dos valores iniciais do problema.

IV. Usar os termos  $a_1$  e  $a_2$  para definir os valores de  $C_1$  e  $C_2$ .

$$
\begin{cases}\n a_1 = C_1 \cdot (1)^1 + C_2 \cdot (-0, 5)^1 \\
 a_2 = C_1 \cdot (1)^2 + C_2 \cdot (-0, 5)^2\n\end{cases}
$$

Portanto,

$$
\begin{cases}\nC_1 - 0, 50 \cdot C_2 = -8 \\
C_1 + 0, 25 \cdot C_2 = 16\n\end{cases}
$$

A solução do sistema fornece-nos os valores para as constantes  $C_1$  e  $C_2$ , a saber,  $C_1 = 8$  e  $C_2 = 32$ .

V. Escrever *a<sup>n</sup>* como termo geral.

$$
a_n = 8 \cdot (1)^n + 32 \cdot (-0,5)^n \implies a_n = 8 + 32 \cdot (-0,5)^n.
$$

É importante citar que uma mesma recorrência pode gerar fórmulas distintas para o termo geral. Isso ocorre quando os valores iniciais do problema são alterados. Por exemplo, na recorrência anterior,  $a_{n+2} = \frac{a_{n+1}+a_n}{2}$  $\frac{1+a_n}{2}$ , a resolução dos passos I, II e III permanece a mesma para quaisquer valores de  $a_1$  e  $a_2$ . Entretanto, alterando esses valores para  $a_1 = 8$  e  $a_2 = -1$ , o passo IV fornece novos valores para as constantes  $C_1$  e  $C_2$ , com as quais obtemos, em V, um novo termo geral, a saber,  $a_n = 2 - 12 \cdot (-0, 5)^n$ .

Esses cinco passos são válidos em recorrências de 2ª ordem, cujo polinômio de grau 2 associado tenha raízes distintas, *r*<sup>1</sup> e *r*2, tais que  $r_1 \neq r_2$ . Caso contrário, utilizam-se outras estratégias, não mencionadas neste texto.

Um exemplo famoso de recorrência de 2ª ordem é a sequência de Fibonacci,  $F_n = (1, 1, 2, 3, 5, 8, \cdots)$ , construída a partir da recorrência

$$
\begin{cases}\nF_1 &= F_2 = 1 \\
F_{n+2} &= F_{n+1} + F_n\n\end{cases}
$$

Ao aplicarmos os passos descritos anteriormente para essa recorrência, encontramos a função

$$
F_{(n)} = \frac{1}{\sqrt{5}} \cdot \left(\frac{\sqrt{5} + 1}{2}\right)^n + \frac{1}{\sqrt{5}} \cdot \left(\frac{\sqrt{5} - 1}{2}\right)^n, \ \ n \in \mathbb{N}.
$$

<span id="page-121-0"></span>Ainda sobre a função *F*(*n*) *,* veja a Figura [5.2.](#page-121-0)

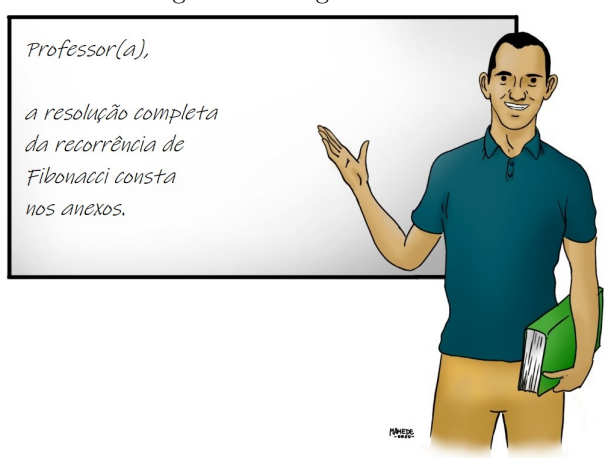

Figura 5.2: Sugestão Nº 13

Fonte: Autoria própria

Nessa função, destaca-se o número *ϕ* =  $\sqrt{5}+1$  $\frac{5+1}{2}$ , conhecido como "número de ouro" ou "razão áurea". Essa razão explica várias relações da natureza, tais como o crescimento da população de coelhos e abelhas, a relação dos anéis espirais da concha dos caramujos, a razão entre nossa altura e a distância dos pés ao umbigo, entre outras. Essas relações também são estudadas no contexto financeiro, especificamente, no mercado de ações. O inverso do número de ouro,  $\frac{1}{\phi}$  = √ 5−1  $\frac{5-1}{2}$ , é aplicado na análise dos padrões de reversão das ações de uma empresa.

# **5.5 Professor(a), e se ...?**

*Professor(a), e se eu quiser escrever a sequência ao invés de resolver a recorrência?*

Em alguns casos, a solução encontrada para a recorrência não é de fácil manipulação. Na sequência de Fibonacci, por exemplo, os cálculos de  $F_{(7)}$  e  $F_{(12)}$  são extremamente trabalhosos, se feitos manualmente, a partir da função *F*(*n*) *.* Nessas condições, é mais eficaz obedecer à fórmula de recorrência e construir a sequência. No entanto, o uso das funções é conveniente quando consideramos altos valores para n, seja em cálculos manuais ou utilizando calculadoras e/ou planilhas. Isso é válido em situações de financiamentos em longo prazo. Agora, imagine como seria trabalhoso caso fosse necessário calcular o milésimo termo de Fibonacci, *F*(1*.*000)*,* ou de outra sequência!

## *Professor(a), e se aplicarmos os passos das recorrências de 2ª ordem aos exemplos anteriores?*

Essa aplicação é inviável, visto que não há polinômio de grau 2 associado à recorrência de 1ª ordem. Quando tratamos recorrências de 1ª ordem, espera-se que suas resoluções recaiam em sequências conhecidas, tais como PAs, PGs, ou ainda, potências e fatoriais.

# Apêndice A

# Aplicação e Avaliação

As primeiras aplicações deste produto educacional ocorreram em duas escolas privadas de Belo Horizonte – MG, nas quais Bruno Freitas atuava como professor. A primeira aplicação ocorreu em julho de 2020, em uma turma de 1º ano do Ensino Médio (1ºEM) e a segunda, em uma turma de 3º ano (3ºEM), em novembro do mesmo ano, em outra escola. Diante da suspensão das aulas presenciais no período de março até o fim do referido período letivo, devido à disseminação do coronavírus, as aulas deram-se em ambientes virtuais. Em ambas as instituições, alunos e professores interagiam em plataformas de videoconferências, a saber, *Google Meet* e *Zoom*.

No primeiro encontro, destinado à apresentação do projeto, os estudantes impressionaram-se ao comparar o preço à vista de um automóvel com o valor total a ser pago por esse mesmo veículo em um financiamento, situação semelhante à história apresentada na introdução deste livro. Na ocasião, alguns alunos comentaram ser melhor poupar para comprar à vista, enquanto outros sugeriram que se pesquisassem melhores opções de financiamento. Tais sugestões foram usadas como referências para as aulas seguintes, nas explanações contidas nas segundas seções de cada capítulo.

Quanto às atividades propostas nas seções *"É hora de explorar!"* e *"Vamos praticar!",* as dúvidas relatadas pelos discentes foram semelhantes às esperadas para as aulas presenciais. Os

assuntos tratados nas atividades em questão, bem como nos textos propostos em *"Ninguém me contou isso antes!",* detonaram discussões preciosas que muito contribuíram com a Educação Financeira dos envolvidos.

Os alunos encerraram sua participação neste projeto fazendo críticas e sugestões à utilização do produto educacional. Entre as sugestões, ressaltamos a necessidade de um aumento no tempo de aula destinada a cada capítulo, caso a aplicação ocorra em ambientes remotos. As referidas aplicações também foram úteis para adequações no material, tais como inserir novas instruções e novas perguntas na Seção *"Professor(a), e se ...?",* e para reformular um item da Seção *"Vamos praticar!".*

Quanto à análise e à validação, o presente produto educacional foi avaliado a partir de dois critérios específicos, a saber, as competências da BNCC, específicas para a área Matemática e suas Tecnologias, e os objetivos de aprendizagem da Taxonomia de Bloom.

# **A.1 Sobre a análise à luz da BNCC**

Na área da Matemática, a BNCC organiza os conteúdos em unidades temáticas (Números, Álgebra, Geometria, Grandezas e Medidas e Probabilidade e Estatística) que devem ser trabalhadas a partir das ideias fundamentais da disciplina (equivalência, ordem, proporcionalidade, interdependência, representação, variação e aproximação). Esse trabalho ocorre através de processos matemáticos como resolução de problemas, investigação, desenvolvimento de projetos e modelagem, os quais constituem o conjunto de competências específicas dessa área, apresentadas na Figura [A.1.](#page-126-0)

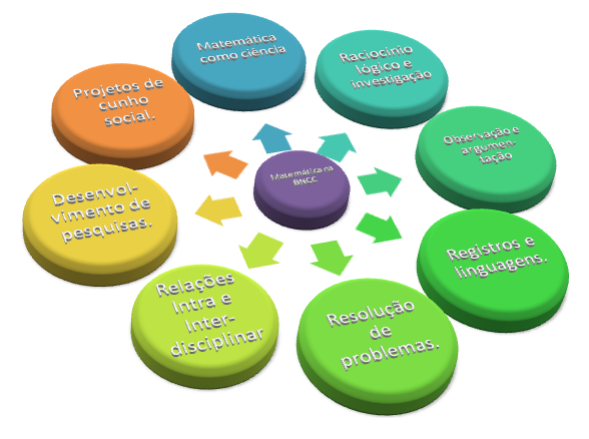

<span id="page-126-0"></span>Figura A.1: Competências BNCC - Matemática

Fonte: Autoria própria

O desenvolvimento e a consolidação, total ou parcial, dessas competências constituem um dos critérios de avaliação do produto educacional. Nesse sentido, apontamos neste texto como tais competências figuram no material.

Nas situações introdutórias da Seção *"É hora de explorar!",* os estudantes devem usar conhecimentos numéricos para completar tabelas e identificar possíveis padrões a partir dessas. Para tanto, exigem-se dos participantes habilidades de **Raciocínio lógico e Investigação**, uma vez que o preenchimento da tabela segue uma ordenação lógica de operações e a identificação de padrões é baseada na análise de sequências numéricas. Daí, os padrões devem ser descritos em linguagem textual e algébrica, evocando a competência **Registros e Linguagens**.

Os conhecimentos necessários à manipulação das tabelas, à identificação e ao registro de padrões permeiam os conteúdos "Porcentagens e Juros", "Sequências e Progressões" e "Equações e Funções". Uma vez que esses tópicos podem ser trabalhados

a partir de unidades temáticas distintas (Números, Álgebra e Grandezas/Medidas), temos o caráter intradisciplinar da Matemática, endossando o desenvolvimento da competência **Relações Intra/Interdisciplinar**.

A linguagem algébrica usada para registrar os padrões identificados nas tabelas dá origem a funções que descrevem a dependência entre grandezas financeiras e temporais. Os estudantes são orientados a testar a validade dessas relações a partir dos números já registrados e aplicá-las na obtenção de novos valores, passíveis de análises e comparações. Os atos de analisar as cifras obtidas e de registrar as conclusões sobre essas ao final de cada situação consolidam a capacidade de **Observação e Argumentação** dos alunos.

Ainda sobre a validade das funções obtidas, as verificações matematicamente adequadas ficam sob a responsabilidade do professor(a), na explanação do conteúdo de cada capítulo. Tais averiguações, aliadas à investigação e à generalização, ajudam o aluno a enxergar a **Matemática como Ciência**.

Quanto ao desenvolvimento da competência **Resolução de Problemas**, as questões de fixação da seção *"Vamos praticar!"* apresentam contextualizações típicas do cotidiano financeiro – compras parceladas, pagamento de prestações, prazos, rendimentos, juros e inflação. Ademais, tais assuntos são ampliados nos textos da Seção *"Ninguém me contou isso antes!",* que relacionam o conhecimento adquirido a informações/instruções úteis à Educação Financeira dos participantes.

Nesse sentido, vale lembrar que os textos da seção supracitada contribuem com a inserção dos estudantes no universo do dinheiro e com a compreensão desses sobre finanças e economia. Trata-se de uma abordagem em acordo com a Educação Financeira Escolar, que visa tornar o indivíduo apto "a analisar, fazer

#### §A.2. Sobre a análise à luz da Taxonomia de Bloom

julgamentos fundamentados, tomar decisões e ter posições críticas sobre questões financeiras que envolvam sua vida pessoal, familiar e da sociedade em que vivem", ver [\[10.](#page-159-1) p. 12]. Nessas condições, caracterizamos o produto educacional como parte de um **Projeto de Cunho Social**.

Ademais, nosso material apresenta uma proposta de abordagem de Sistemas de Amortização na sala de aula do Ensino Médio, mas não esgota as possibilidades para o tópico *Empréstimos* & *Financiamentos.* Nesse sentido, questionamentos diversos surgirão ao longo de sua utilização, ora por parte de docentes, em primeiro contato com este material, ora por parte dos estudantes, durante as aulas sobre o tema. As dúvidas registradas na Seção *"Professor(a), e se ...?",* bem como outras possíveis indagações, apontam para a necessidade de novos estudos, configurando a presente obra como detonadora da competência **Desenvolvimento de Pesquisas**.

Feitas as considerações sobre as competências apontadas pela BNCC para a área Matemática e suas tecnologias, atentemos à análise do livro à luz dos objetivos educacionais da Taxonomia de Bloom.

# **A.2 Sobre a análise à luz da Taxonomia de Bloom**

A Taxonomia de Bloom consiste em um sistema de classificação de objetivos de aprendizagens formulado por um grupo de pesquisa coordenado por Benjamin Bloom, em 1956, e revisado em 2002 por seu colaborador David R. Krathwohl. Nesse sistema, a evolução do conhecimento é descrita em etapas, conforme a Pirâmide de Bloom, na Figura [A.2.](#page-129-0)

Apêndice A. Aplicação e Avaliação

<span id="page-129-0"></span>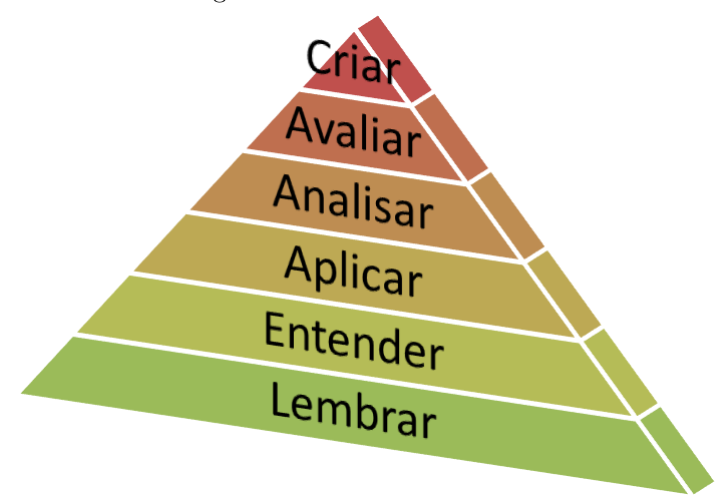

Figura A.2: Pirâmide de Bloom

Fonte: Autoria própria

A fim de denotar o grau de dificuldade atribuído ao conteúdo que está sendo avaliado, um conjunto de verbos cognitivos é associado a cada degrau da pirâmide. Os primeiros degraus, *Lembrar e Entender,* compõem a fase de aquisição de conhecimento, referenciando a capacidade de memorização e de compreensão do que está sendo ensinado. As etapas seguintes, *Aplicar e Analisar,* consistem no desenvolvimento do pensamento crítico, ao passo que os níveis mais altos da construção, *Avaliar e Criar,* referenciam a evolução da criticidade à capacidade de criação de conhecimento.

Segundo [\[6\]](#page-159-2), a classificação proposta por Bloom constituiuse uma ferramenta eficaz de suporte à organização e à análise dos objetivos educacionais de sequências didáticas, avaliações e currículos. Logo, as etapas supracitadas, bem como o conjunto de ações associado a cada uma delas, nortearão a análise das sequências didáticas propostas em cada capítulo.

A etapa **Lembrar** requer que o aluno recorde informações e conteúdos previamente abordados e, em **Entender**, verificase se o aprendiz é capaz de modificar informações originais, ampliando-as (ou reduzindo-as) e representando-as em outros formatos. Nesse contexto, esses degraus constituem-se como ponto de partida para o Capítulo [1,](#page-16-0) Juros e Progressões, uma vez que esse evoca os conhecimentos que os alunos têm sobre progressões aritméticas e geométricas, contextualizando-as a situações financeiras e associando-os às fórmulas de juros.

A etapa **Aplicar** exige do estudante a habilidade de usar, em situações novas, as informações aprendidas em estágios anteriores, selecionando, transferindo e aplicando dados e princípios para resolver um problema ou completar uma tarefa com um mínimo de coordenação. Isso é o que ocorre no Capítulo [2,](#page-30-0) Tipos de Financiamentos, uma vez que, mediante os conceitos recém-adquiridos sobre amortização, a verificação de padrões em processos diversos permite caracterizar os modelos de financiamentos apresentados.

As especificidades dos sistemas de amortização são tratadas nos capítulos [3](#page-56-0) e [4,](#page-82-0) a saber, Tabela Price e Sistema SAC, respectivamente. Esse tratamento consiste na distinção, na classificação e na relação entre as estruturas de cada sistema, apresentadas logo no início das sequências didáticas, nas seções *"É hora de explorar!".* Tais atitudes configuram o quarto nível da Taxonomia de Boom: **Analisar**. Nesses capítulos, os discentes recebem as tarefas de avaliar, comparar, discutir e explicar sobre vantagens e desvantagens dos sistemas estudados. Essas ações fazem parte do conjunto de verbos cognitivos associados à fase **Avaliar**.

Quanto ao ápice **Criar**, o aluno deve combinar elementos de

## Apêndice A. Aplicação e Avaliação

um conhecimento para formar um todo que se apresente como uma estrutura que antes não estava óbvia. Isso ocorre no Capítulo [5,](#page-106-0) Recorrências, cujo objetivo é explorar os processos de construção das funções que verificam as relações de recorrência citadas nos capítulos anteriores. Vale lembrar que uma recorrência descreve o comportamento de uma sequência numérica através de uma relação entre elementos consecutivos dessa sequência. Embora muitas dessas relações não sejam classificadas como progressões aritméticas (nem geométricas), conceitos atrelados à soma dos termos dessas sequências são úteis à obtenção das funções que solucionam as recorrências. Logo, temos, no referido capítulo, a criação de um conhecimento (Recorrências) a partir de outro (PA/PG).

Além da análise descrita nos parágrafos acima, apresentamos, nos quadros [A.1](#page-132-0) e [A.2,](#page-133-0) um detalhamento das etapas que são trabalhadas em cada seção das sequências didáticas do produto educacional.

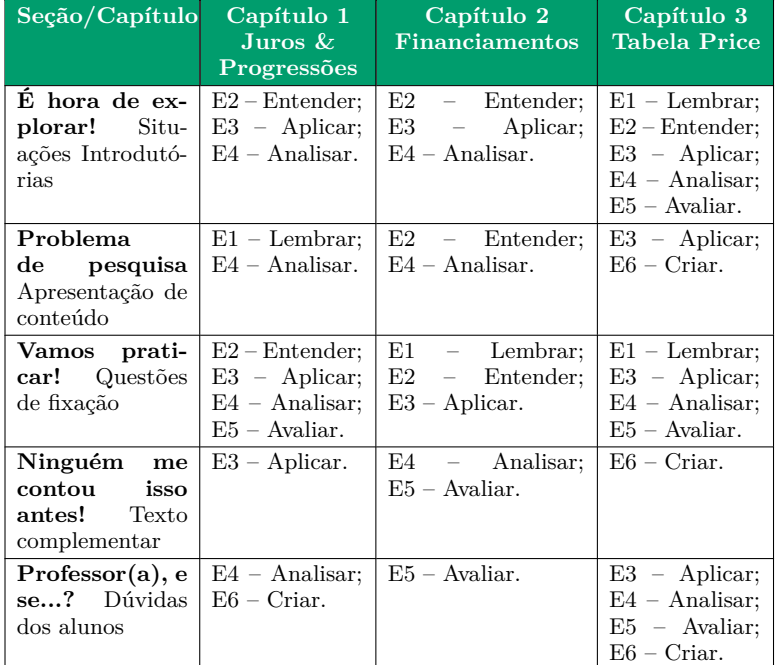

<span id="page-132-0"></span>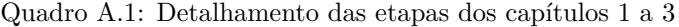

Fonte: Autoria própria

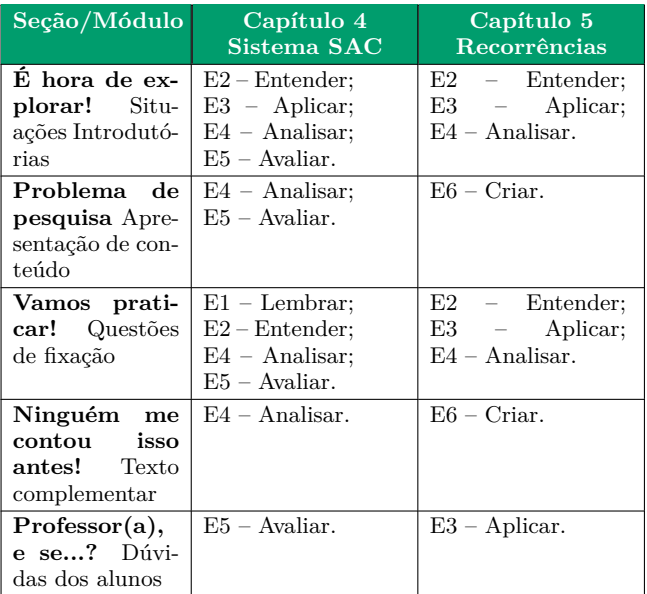

<span id="page-133-0"></span>Quadro A.2: Detalhamento das etapas dos capítulos [4](#page-82-0) e [5](#page-106-0)

Fonte: Autoria própria

Mediante as análises aqui expostas, temos então a validação do presente produto educacional, tanto perante a BNCC quanto ante a Taxonomia de Bloom.

O relato completo das primeiras aplicações deste produto educacional, bem como da sua validação, é parte da pesquisa de Mestrado desenvolvida pelo mestrando e orientadora, autores deste livro.

# Apêndice B

# GABARITOS COMENTADOS

# **B.1 Atividades -** *É hora de explorar!*

## **Situação [1.1.](#page-17-0)**

(a)  $2021 - R\$  27.000,00;

 $2022 - R\$ \$ 24.300,00;

2023 – R\$ 21.870,00;

2024 – R\$ 19.683,00.

- (b) PG
- (c)  $q = 0,90$
- (d)  $V(n) = 27.000 \cdot (0, 90)^{n-1}$ , com  $n = 1$  correspondente a 2021.
- (e) Para 2016, temos *n* = −5*,* ou seja,

 $V(-5) = 27.000 \cdot (0, 90)^{-5} = 27.000 \cdot 1,693509$ 

$$
= R\$\,45.724,74.
$$

#### **Situação [1.2.](#page-18-0)**

- (a) Mora = R\$ 0,84 e Multa = R\$ 33,60;
- (b) Mora = R\$ 1,68 e Multa = R\$ 33,60;

## <span id="page-135-0"></span>(c) Tabela completa (R\$), ver Tabela [B.1;](#page-135-0)

| Data       | <b>Dias</b>    | Mora | Multa | Valor a |
|------------|----------------|------|-------|---------|
|            | atrasados      |      |       | pagar   |
| 07/01/2021 |                | 0.84 | 33,60 | 454,44  |
| 08/01/2021 | 2              | 1,68 | 33,60 | 455,28  |
| 09/01/2021 | 3              | 2,52 | 33,60 | 456,12  |
| 10/01/2021 | $\overline{4}$ | 3,36 | 33,60 | 456,96  |
| 11/01/2021 | 5              | 4,20 | 33,60 | 457,80  |

Tabela B.1: Pagamentos após o vencimento

Fonte: Autoria própria

- (d) PA;
- (e)  $r = 0, 84;$
- (f)  $V(n) = 454, 44 + 0, 84 \cdot (n 1)$ , com  $n \ge 1$ ;
- (g)  $V(12) = 454, 44 + 0, 84 \cdot (11) = 463, 68;$
- (h)  $V(n) = 474, 60 \implies 454, 44 + 0, 84 \cdot (n-1) = 474, 60 \implies$  $n = 25 \implies 31/01/2021$ .

## **Situação [2.1.](#page-31-0)**

(a) Tabela completa, ver Tabela [B.2;](#page-136-0)

<span id="page-136-0"></span>

| Mês            | Saldo devedor | Juros    | Amortização | Prestação |
|----------------|---------------|----------|-------------|-----------|
|                | 126.000,00    | 1.260,00 | 350,00      | 1.610,00  |
| $\overline{2}$ | 125.650,00    | 1.256,50 | 350,00      | 1.606,50  |
| 3              | 125.300,00    | 1.253,00 | 350,00      | 1.603,00  |
| 4              | 124.950,00    | 1.249,50 | 350,00      | 1.599,50  |
| 5              | 124.600,00    | 1.246,00 | 350,00      | 1.596,00  |

Tabela B.2: Elementos de um financiamento

Fonte: Autoria própria

- (b) PA;
- (c)  $r = -3, 50$ ;
- (d)  $P_n = 1.610 3, 50 \cdot (n 1);$
- (e)  $P_{10} = 1.610 3,50 \cdot (10 1) = \text{R} \$ 1.578, 50;$
- (f)  $P_{358} = 1.610 3,50 \cdot (358 1) = \text{R} \$360,50 \implies P_{359} =$  $R$ 357,00 \implies P_{360} = R$ 353,50;$
- (g) Soma dos termos da PA

(1*.*610*,* 00; 1*.*606*,* 50; 1*.*603*,* 00; · · · *,* 360*,* 50; 357*,* 00; 353*,* 50)

⇓

$$
S_{360} = \frac{360}{2} \cdot (a_1 + a_{360})
$$
  
= 180 \cdot (1.610, 00 + 353, 50)  
= R\$ 353.430, 00;

(h) Juros totais: R\$ 353.430, 00  $\div$  R\$ 126.000, 00 = 2, 805  $\implies$ +180*,* 5% em 30 anos.

### **Situação [2.2.](#page-33-0)**

<span id="page-137-0"></span>a) Tabela completa, ver Tabela [B.3;](#page-137-0)

Tabela B.3: Controle de pagamentos (R\$)

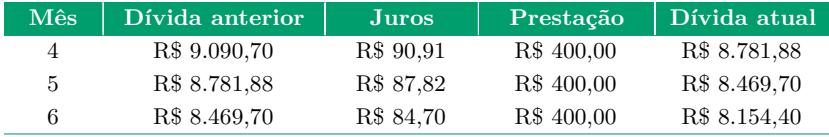

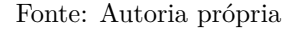

- (b)  $j_n = 0,01 \cdot D_{n-1}$ , com  $D_0 = \text{R}$ \$ 10.000, 00;
- (c)  $D_n = 1,01 \cdot D_{n-1} 400$ , com  $D_0 = \mathbb{R} \setminus \{0.000,00\}$ ;
- (d)  $D(1) = 10.000 \cdot [4 3 \cdot (1, 01)^{1}] = 10.000 \cdot [4 3 \cdot 1, 01] =$ R\$ 9*.*700*,* 00  $D(2) = 10.000 \cdot [4 - 3 \cdot (1,01)^2] = 10.000 \cdot [4 - 3 \cdot 1,0201] =$ R\$ 9*.*397*,* 00  $D(3) = 10.000 \cdot [4 - 3 \cdot (1, 0.000] = 10.000 \cdot [4 - 3 \cdot 1, 0.0000] =$ R\$ 9*.*090*,* 97;
- (e)  $D(15) = 10.000 \cdot [4 3 \cdot (1, 01)^{15}] = 10.000 \cdot [4 3 \cdot 1, 160969] =$ R\$ 5*.*170*,* 93;
- (f)  $D(28) = 10.000 \cdot [4 3 \cdot (1, 0.000] = 10.000 \cdot [4 3 \cdot 1, 321291] =$ R\$ 361*,* 27;
- (g)  $D(29) = 10.000 \cdot [4-3 \cdot (1,01)^{29}] = 10.000 \cdot [4-3 \cdot 1, 334504] =$ −R\$ 35*,* 12;
- (h) 29 meses  $= 2,42$  anos  $= 2$  anos e 5 meses.

#### **Situação [3.1.](#page-57-0)**

- (a) Tabela Price, pois há prestações fixas;
- (b) Todas, exceto a última;
- (c)  $P_1 = \text{R\$ } 293,87; P_2 = \text{R\$ } 272,10; P_3 = \text{R\$ } 251,94; P_4 =$ R\$ 233*,* 28; *P*<sup>5</sup> = R\$ 216*,* 00; *P*<sup>6</sup> = R\$ 200*,* 00;
- (d) PG;
- (e)  $q = 1,08;$
- (f)  $S_6 = \text{R}\$ \$ 1.467, 19;
- (g)  $V = 924, 58 \cdot (1,08)^6 = \text{R} \$  1.467, 19;
- (h)  $V = S_6$ .

#### **Situação [3.2.](#page-59-0)**

- (a)  $P_1 = P \cdot 1,7623; P_2 = P \cdot 1,5735; P_3 = P \cdot 1,4049; P_4 =$  $P \cdot 1,2544; P_5 = P \cdot 1,1200; P_6 = P \cdot 1,0000;$
- (b)  $S_6 = P \cdot 8, 1152;$
- (c)  $V = 1.200 \cdot (1.12)^6 = \text{R} \text{\$} 2.368, 59;$
- (d)  $V = S_6 \implies P \cdot 8,1152 = 2.368,59 \implies P = \mathbb{R}\$291,87.$

#### **Situação [4.1.](#page-83-0)**

- (a)  $60\%$  de 150 mil = 90 mil;
- (b) 90 mil  $\div$  360 = R\$ 250;
- (c)  $1 + 0,085 = (1 + i)^{12} \implies i = (1,085)^{\frac{1}{12}} 1 = 0,0068 =$ 0*,* 68%;

<span id="page-139-0"></span>(d) Tabela completa, ver Tabela [B.4;](#page-139-0)

Tabela B.4: Financiamento Imobiliário através do SAC

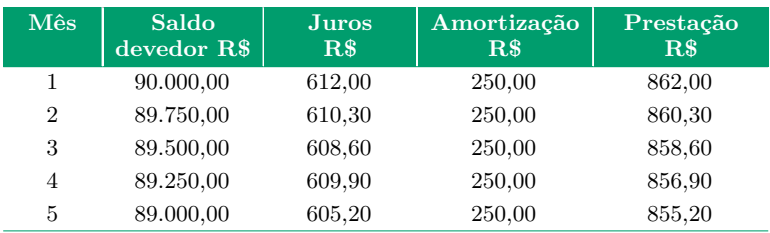

Fonte: Autoria própria

- (e) *r* = −R\$1*,* 70;
- (f)  $p_n = 862 1, 70 \cdot (n 1) = 863, 70 1, 70n$ ;
- (g) *p*<sup>360</sup> = 863*,* 70 − 1*,* 70 · 360 = R\$ 251*,* 70;
- (h)  $S_{360} = (p_1 + p_{360}) \cdot \frac{360}{2} = (862, 00 + 251, 70) \cdot 180 =$ R\$ 200*.*466*,* 00*.*

#### **Situação [4.2.](#page-85-0)**

(a) 
$$
P = \frac{V \cdot i}{1 - (1 + i)^{-n}} = \frac{90.000 \cdot 0.0068}{1 - (1 + 0.0068)^{-360}} = \text{R$~670,45};
$$

(b) Tabela completa, ver Tabela [B.5;](#page-140-0)

| Mês            | Dívida anterior | <b>Juros</b> | Prestação  | Dívida atual  |
|----------------|-----------------|--------------|------------|---------------|
|                | R\$ 90.000,00   | R\$ 612,00   | R\$ 670,45 | R\$ 89.941,55 |
| $\overline{2}$ | R\$ 89.941,55   | R\$ 611,60   | R\$ 670,45 | R\$ 89.882,70 |
| 3              | R\$ 89.882,70   | R\$ 611,20   | R\$ 670,45 | R\$ 89.823,45 |
| 4              | R\$ 89.823,45   | R\$ 610,80   | R\$ 670,45 | R\$ 89.763,80 |
| 5              | R\$ 89.763,80   | R\$ 610,40   | R\$ 670,45 | R\$ 89.703,75 |

<span id="page-140-0"></span>Tabela B.5: Financiamento Imobiliário através da Tabela Price

Fonte: Autoria própria

- (c) *A*<sup>1</sup> = R\$ 58*,* 45; *A*<sup>2</sup> = R\$ 58*,* 85; *A*<sup>3</sup> = R\$ 59*,* 25; *A*<sup>4</sup> =  $R$ 59,65; A<sub>5</sub> = R$ 60,05;$
- (d)  $S_{360} = 360 \cdot 670, 45 = \text{R} \$  \$ 241.362, 00;
- (e)  $S_{\text{Price}} > S_{\text{SAC}}$ ;
- (f) A explicação para essa diferença está no conceito de valor do dinheiro no tempo, no qual "dinheiro antes" vale mais do que o mesmo "dinheiro depois". Na tabela SAC, você paga parcelas maiores antes e, quem paga antes, paga menos juros; por isso a soma das parcelas dá um valor total menor.

#### **Situação [5.1.](#page-108-1)**

- (a) PA de 2ª ordem; ver conceito abordado na Seção [1.5](#page-27-0) do Capítulo [1;](#page-16-0)
- (b) 28 pontos;
- (c)  $P_n = P_{n-1} + n$ , com  $n \in N$  e  $n \geq 2$ ;

(d) 
$$
f(1) = \frac{1^2 + 1}{2} = \frac{2}{2} = 1
$$
;  $f(2) = \frac{2^2 + 2}{2} = \frac{6}{2} = 3$ ;  
\n $f(3) = \frac{3^2 + 3}{2} = \frac{12}{2} = 6$  e  $f(4) = \frac{4^2 + 4}{2} = \frac{20}{2} = 10$ .

- (e)  $f(15) = \frac{15^2 + 15}{2} = \frac{240}{2} = 120;$
- (f)  $\frac{n^2+n}{2} = 190 \implies n^2+n-380 = 0 \implies n = 19$  ou  $n =$ −20 =⇒ 19<sup>a</sup> posição*.*

#### **Situação [5.2.](#page-109-0)**

<span id="page-141-0"></span>(a) Tabela completa, ver Tabela [B.6;](#page-141-0)

| Mês.           | Saldo<br>anterior | <b>Juros</b> | Depósito   | Saldo atual  |
|----------------|-------------------|--------------|------------|--------------|
|                | R\$ 0.00          | R\$ 0.00     | R\$ 600,00 | R\$ 600,00   |
| $\overline{2}$ | R\$ 600,00        | R\$ 6.00     | R\$ 600,00 | R\$ 1.206,00 |
| 3              | R\$ 1.206,00      | R\$ 12.06    | R\$ 600,00 | R\$ 1.818,06 |
| $\overline{4}$ | R\$ 1.818,06      | R\$ 18.18    | R\$ 600,00 | R\$ 2.436,24 |
| 5              | R\$ 2.436,24      | R\$ 24.36    | R\$ 600,00 | R\$ 3.060,60 |
| 6              | R\$ 3.060,60      | R\$ 30.61    | R\$ 600,00 | R\$ 3.691,21 |

Tabela B.6: Rendimento Semestral do Fundo

Fonte: Autoria própria

(b) Juros é 1% do saldo anterior.

Saldo atual é a soma entre o saldo anterior, juros e depósito;

- (c)  $j_n = 0, 01 \cdot S_{n-1};$
- (d)  $S_n = 1,01 \cdot S_{n-1} + 600;$
- (e)  $S_{(1)} = 60.000 \cdot [(1, 01)^{1} 1] = 60.000 \cdot [1, 01000 1] = 600, 00;$  $S_{(2)} = 60.000 \cdot [(1,01)^2 - 1] = 60.000 \cdot [1,020100 - 1] =$ 1*.*206*,* 00;  $S_{(3)} = 60.000 \cdot [(1,01)^3 - 1] = 60.000 \cdot [1,030301 - 1] =$ 1*.*818*,* 06;
- (f)  $S_{(24)} = 60.000 \cdot [(1,01)^{24} 1] = 60.000 \cdot [1,269735 1] =$ 16*.*184*,* 08*.*

# **B.2 Atividades -** *Vamos praticar***!**

1.1. E

Basta analisar a sequência

 $(JAN; FEV; MAR; \dots) = (100, 00; 112, 00; 125, 44; \dots).$ 

1.2. B

Aplicando a fórmula de termo geral de PA à sequência  $(2.500, 2.490, 2.480, \cdots)$ , obtemos  $a_{150} = a_1 + 149r = 2.500 +$  $149 \cdot (-10) = \text{R}\$ 1.010, 00.$ 

1.3. D

Em um sistema de juros simples, a taxa mensal de 0,6% é equivalente a 0,02% ao dia, o que nos permite concluir um rendimento diário de R\$ 0,32. Isso nos permite escrever a sequência

(R\$ 1*.*600*,* 32; R\$ 1*.*600*,* 64; R\$ 1*.*600*,* 96; · · · ; R\$ 1*.*606*,* 40)*,*

no qual o termo *a<sup>n</sup>* representa o montante no dia *n.* Logo:

$$
a_n = a_1 + r \cdot (n - 1)
$$
  

$$
\downarrow \qquad \qquad
$$

 $1.606, 40 = 1.600, 32 + 0, 32 \cdot (n - 1) \implies n = 20$  dias.

1.4. A

Suponha um valor inicial de R\$ 100,00.

Aplicando os aumentos sucessivos sugeridos, obtemos R\$ 169,74.

Agora, pelo conceito de PG, temos  $100 \cdot q^4 = 169, 74 \implies$ *q* = 1*,* 1414*.*

#### 2.5. B

<span id="page-143-0"></span>Basta completar a Tabela [B.7.](#page-143-0)

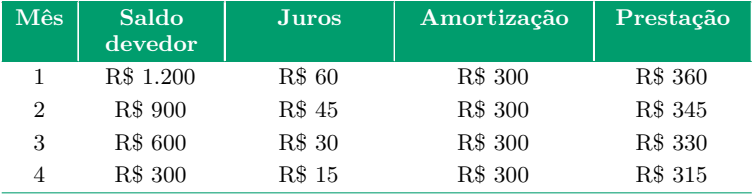

#### Tabela B.7: Quitação do montante

Fonte: Autoria própria

## 2.6. B

Bastar retomar a definição de SAC.

#### 2.7. C

Dívida no mês  $1 =$  saldo devedor  $+$  juros – pagamento  $=$  $800 + 80 - 600 = 280.$ Dívida no mês  $2 =$  saldo devedor  $+$  juros – pagamento  $=$  $280 + 28 - 308 = 0.$ 

### 2.8. B

A taxa de variação entre as prestações pagas é de 78*,* 03 ÷ 76*,* 50 = 1*,* 02*.* Considere  $P_0$  a prestação sem juros, temos 76,50 ÷  $P_0$  =  $1,02 \implies P_0 = \text{R}\$ 75,00.$ Logo, duas prestações, sem juros, somam 150 reais.

3.9. VVFVV

(a)  $10 \cdot 77,67 = 15 \cdot 51,78 = 776,70;$
- (b)  $776,67 \cdot 0,90 = 699,00$ ;
- (c) Idem item (a);
- (d) Embora não haja proporcionalidade entre as grandezas *P, n* e *i,* podemos dizer que o valor da prestação é influenciado pelo prazo e pela taxa de juros, tais que prestações menores são consequência de prazos maiores e de taxa de juros menores.
- (e) Prestações fixas.

#### 3.10. B

Basta aplicar a fórmula da Tabela Price.  $P = \frac{V \cdot i}{1 - (1 + i)^{-n}} = \frac{12.000 \cdot 0.02}{1 - (1 + 0.02)^{-48}} = \frac{240.00}{1 - 0.387} = \text{R$ } 391, 22.$ 

3.11. A

Basta aplicar a fórmula da Tabela Price.  $P = \frac{V \cdot i}{1 - (1 + i)^{-n}} \implies 174,00 = \frac{V \cdot 0.08}{1 - (1 + 0.08)^{-8}} \implies 174,00 =$  $0,174V \implies V = \text{R}\$1.000,00$ 

#### 3.12. B

Usar a conclusão do item (h) da situação 5: *Vfuturo* = Soma  $PG$ 

$$
V_{futuro} = 2.000 \cdot (1,03)^3 = \text{R$}2.185,45
$$

Soma  $PG = P \cdot 1,00 + P \cdot 1,03 + P \cdot 1,0609 + P \cdot 1,0927$ 

 $= P \cdot 4, 1836$ 

Igualando:  $P \cdot 4$ , 1836 = 2.185, 45  $\implies P = 522, 38$ 

Observação: neste item, a fórmula citada na questão anterior é válida se considerarmos  $V = 2.000 - P$  e  $n = 3$ .

4.13. VVVFV

- (a) Apesar de termos  $r = -0.06$  para os primeiros elementos, temos *a*<sup>4</sup> − *a*<sup>3</sup> = R\$0*,* 07*.* Essa divergência justifica-se pelo número de casas decimais usadas na simulação;
- (b) Razão  $r = -250 = \frac{90.000}{360} =$ amortização;
- (c) Razão *q* = 1;
- (d)  $r_{\text{encargos}} = -1,77 \text{ e } r_{\text{prestação}} = -1,71;$
- (e) Vide item "b".

#### 4.14. C

As prestações formam a PA (490*,* 485*,* 480*,* · · ·) cujo termo geral é calculado por *p<sup>n</sup>* = 490−5·(*n*−1)*.* Nesse caso, basta calcular  $p_{15}$ , a saber,  $p_{15} = 490 - 5 \cdot (15 - 1) = \text{R$\$420,00}.$ Outra sugestão seria usar a fórmula,  $p_n = \frac{V}{k} + i \cdot V - \frac{Vi}{k}$  $\frac{\sqrt{i}}{k}$ . (*n* − 1)*,* apresentada na Seção [4.2.](#page-86-0)

### 4.15. D

Basta comparar a fórmula *P<sup>n</sup>* à resposta do Exercício 3[.10,](#page-71-0) ou seja, 490 − 5 · (*n* − 1) *<* 391*,* 22*,* o que nos dá *n >* 20*,* 7*.*

#### 4.16. B

Considere a Tabela [B.8](#page-146-0) de amortização.

<span id="page-146-0"></span>

| <b>Mês</b>     | <b>Dívida</b><br>anterior | <b>Juros</b> | Amortização  | Prestação    |
|----------------|---------------------------|--------------|--------------|--------------|
|                | R\$ 6.000,00              | R\$ 600,00   | R\$ 1.000,00 | R\$ 1.600,00 |
| $\overline{2}$ | R\$ 5.000,00              | R\$ 500,00   | R\$ 1.000,00 | R\$ 1.500,00 |
| 3              | R\$ 4.000,00              | R\$ 400,00   | R\$ 1.000,00 | R\$ 1.400,00 |
| $\overline{4}$ | R\$ 3.000,00              | R\$ 300,00   | R\$ 1.000,00 | R\$ 1.300,00 |
| 5              | R\$ 2.000,00              | R\$ 200,00   | R\$ 1.000,00 | R\$ 1.200,00 |
| 6              | R\$ 1.000,00              | R\$ 100,00   | R\$ 1.000,00 | R\$ 1.100,00 |

Tabela B.8: Juros em SAC

Fonte: Autoria própria

Basta somar os valores da coluna "Juros".

4.17. E

Basta escrever os primeiros termos da sequência

 $a_n = (1.000, 00; 1.050, 00; 1.102, 50; \cdots).$ 

5.18. E

Basta analisar a construção dos primeiros termos:

$$
x_2 = x_1 + 3^1
$$
;  $x_3 = x_2 + 3^2$  e  $x_4 = x_3 + 3^3$ .

<span id="page-146-1"></span>5.19. C, ver Tabela [B.9.](#page-146-1)

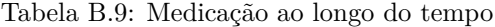

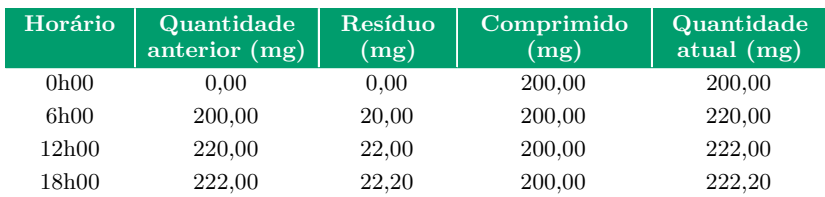

Fonte: Autoria própria

5.20. D

Basta usar a resposta da questão anterior, *Q*<sup>4</sup> = 222*,* 20*,* para testar as alternativas, ou ainda usar uma resolução semelhante à aplicada na Situação [5.2,](#page-109-0) na seção "Como obter funções a partir de recorrências?".

## Anexos

### **Anexo I – Dedução alternativa para fórmula da Tabela Price**

Considere um bem cujo valor à vista *V* será pago em *n* prestações mensais de *P* reais, com o primeiro pagamento efetuado um mês após a compra. Seja *i* a taxa mensal de juros vigente nessa negociação.

Sabendo que, na Matemática Financeira, não se deve comparar valores em tempos diferentes, a comparação entre o montante pago nas prestações e o valor à vista requer um tempo referencial. Nesses termos, tomemos como referência o tempo *t* = 0*,* a fim de preservar o valor à vista *V.*

Contudo, o valor de cada parcela deverá ser reajustado para a data  $t = 0$ . Com isso, temos a primeira prestação  $P_1 = \frac{P}{(1 + P_1)^2}$  $\frac{P}{(1+i)^1}$ a segunda  $P_2 = \frac{P}{(1+P_1)^2}$  $\frac{P}{(1+i)^2}$ , a terceira  $P_3 = \frac{P}{(1+i)^2}$  $\frac{P}{(1+i)^3}$  e, assim sucessivamente, até chegarmos à enésima parcela, definida por  $P_n = \frac{P}{(1+i)^n}$ .

Uma vez que todas as prestações foram reajustadas para o  $tempo\ t = 0$ , podemos escrever:

$$
V = P_1 + P_2 + P_3 + \dots + P_n
$$

$$
V = \frac{P}{(1+i)^1} + \frac{P}{(1+i)^2} + \frac{P}{(1+i)^3} + \dots + \frac{P}{(1+i)^n}
$$

Na equação acima, as parcelas registradas no segundo membro da igualdade são termos de uma PG, com  $a_1 = \frac{P}{(1+P)^2}$  $\frac{P}{(1+i)^1}$  e razão  $q = \frac{1}{114}$  $\frac{1}{(1+i)}$ 

<span id="page-149-0"></span>Logo, a partir da fórmula  $S_n = a_1 \cdot \left(\frac{q^n-1}{q-1}\right)$ *<sup>n</sup>*−1</sub>), usada para calcular a soma dos termos de uma PG, escrevemos:

$$
V = S_n = a_1 \cdot \left(\frac{q^n - 1}{q - 1}\right)
$$

$$
= \frac{P}{(1 + i)^1} \cdot \left\{\frac{\left[\frac{1}{(1 + i)}\right]^n - 1}{\frac{1}{(1 + i)} - 1}\right\}
$$

$$
= P \cdot \left\{\frac{1 - (1 + i)^{-n}}{i}\right\}.
$$

Multiplicando os termos extremos da igualdade por *i,* obtemos

$$
V \cdot i = P \cdot \{1 - (1 + i)^{-n}\}
$$

Dividindo ambos os membros da igualdade por  ${1 - (1 + i)^{-n}}$ :

> $V \cdot i$  $\frac{1 - (1 + i)^{-n}}{1 - (1 + i)^{-n}} = P$

A igualdade acima é a expressão apresentada na Seção [3.2](#page-61-0) como a fórmula utilizada para se calcular o valor da prestação de um financiamento baseado na Tabela Price, sem entrada e sem carência. Solução generalizada a partir dos exemplos de [\[12\]](#page-160-0).

### **Anexo II - A função de Fibonacci**

<span id="page-150-0"></span>Um exemplo famoso de recorrência de 2ª ordem é a sequência de Fibonacci, *F<sup>n</sup>* = (1*,* 1*,* 2*,* 3*,* 5*,* 8*,* · · ·)*,* construída a partir da recorrência  $\sqrt{ }$ J  $\mathcal{L}$  $F_1 = F_2 = 1$  $F_{n+2} = F_{n+1} + F_n$ 

Ao aplicarmos os passos próprios à resolução de uma recorrência de 2ª ordem, encontramos a função

$$
F_{(n)} = \frac{1}{\sqrt{5}} \cdot \left(\frac{1+\sqrt{5}}{2}\right)^n - \frac{1}{\sqrt{5}} \cdot \left(\frac{1-\sqrt{5}}{2}\right)^n, \text{com } n \in \mathbb{N}.
$$

Vejamos os passos.

I. Transformando a expressão em uma equação homogênea (de resultado nulo).

$$
F_{n+2} = F_{n+1} + F_n \implies F_{n+2} - F_{n+1} - F_n = 0
$$

II. Associando a equação homogênea a uma equação quadrática.

$$
F_{n+2} - F_{n+1} - F_n = 0 \implies r^2 - r - 1 = 0
$$

III. Dadas as raízes dessa equação,  $r_1 = \frac{1+\sqrt{5}}{2}$  $\frac{1-\sqrt{5}}{2}$  e  $r_2 = \frac{1-\sqrt{5}}{2}$  $\frac{-\sqrt{5}}{2}$ escrever a solução genérica.

$$
F_n = C_1 \cdot (r_1)^n + C_2 \cdot (r_2)^n
$$

$$
F_n = C_1 \cdot \left(\frac{1+\sqrt{5}}{2}\right)^n + C_2 \cdot \left(\frac{1-\sqrt{5}}{2}\right)^n.
$$

⇓

Nessa solução, *C*<sup>1</sup> e *C*<sup>2</sup> são constantes reais dependentes dos valores iniciais do problema.

IV. Usar os valores iniciais do problema.

$$
\begin{cases}\nF_1 = C_1 \cdot \left(\frac{1+\sqrt{5}}{2}\right)^1 + C_2 \cdot \left(\frac{1-\sqrt{5}}{2}\right)^1 \\
F_2 = C_1 \cdot \left(\frac{1+\sqrt{5}}{2}\right)^2 + C_2 \cdot \left(\frac{1-\sqrt{5}}{2}\right)^2\n\end{cases}
$$

Portanto,

$$
\begin{cases} C_1 \cdot \left(\frac{1+\sqrt{5}}{2}\right) + C_2 \cdot \left(\frac{1-\sqrt{5}}{2}\right) = 1\\ C_1 \cdot \left(\frac{3+\sqrt{5}}{2}\right) + C_2 \cdot \left(\frac{3-\sqrt{5}}{2}\right) = 1 \end{cases}
$$

A solução do sistema fornece-nos os valores para as constantes  $C_1$  e  $C_2$ , a saber,  $C_1 = -C_2 = \frac{1}{\sqrt{2}}$ 5 *.*

V. Escrever *F<sup>n</sup>* como função.

$$
F_n = \frac{1}{\sqrt{5}} \cdot \left(\frac{1+\sqrt{5}}{2}\right)^n - \frac{1}{\sqrt{5}} \cdot \left(\frac{1-\sqrt{5}}{2}\right)^n
$$

Essa solução está disponível em [\[7\]](#page-159-0).

# LISTA DE FIGURAS

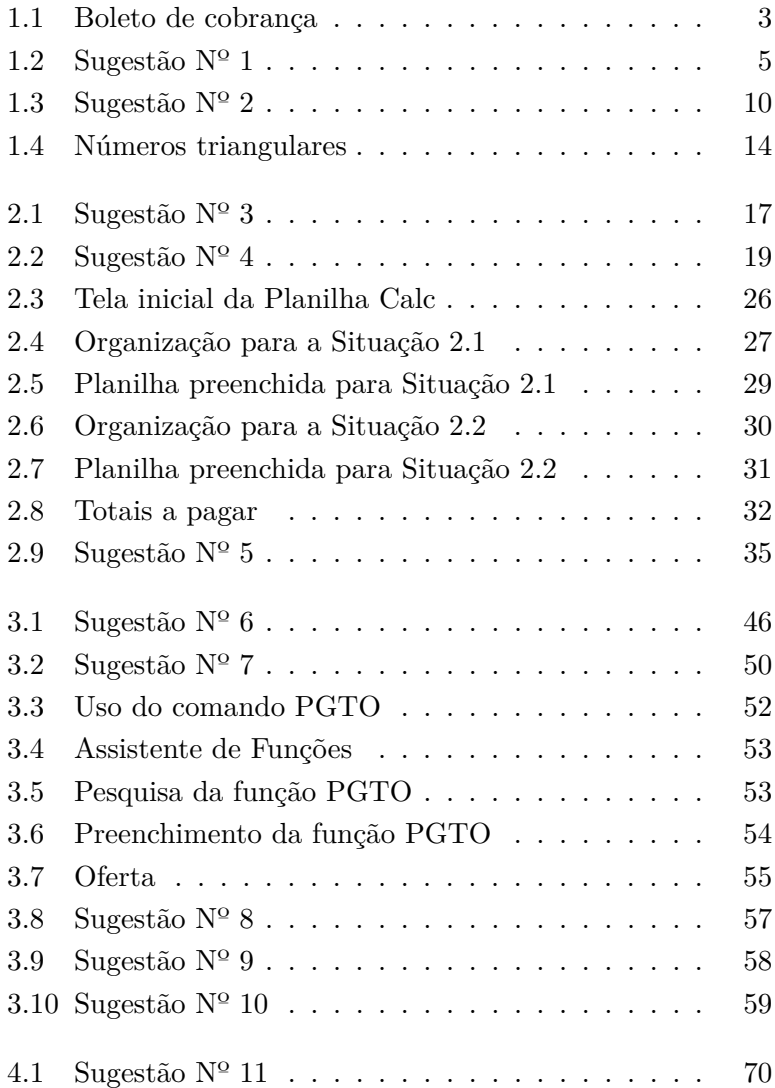

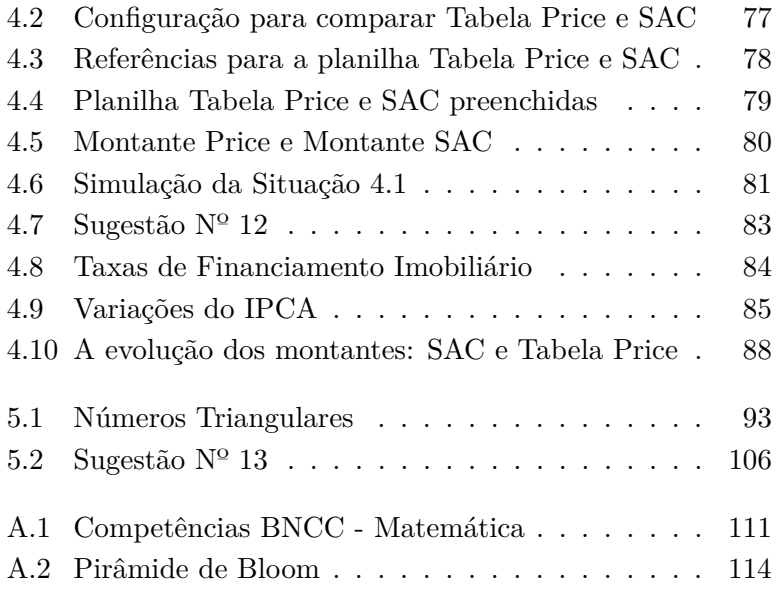

# LISTA DE TABELAS

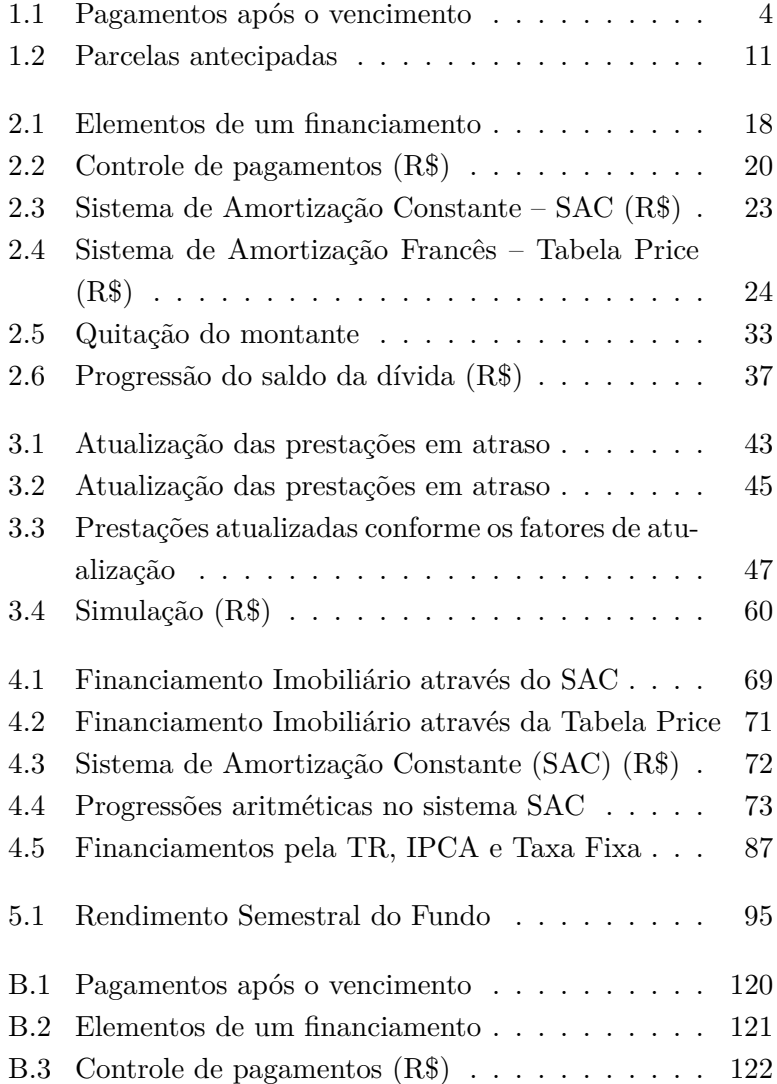

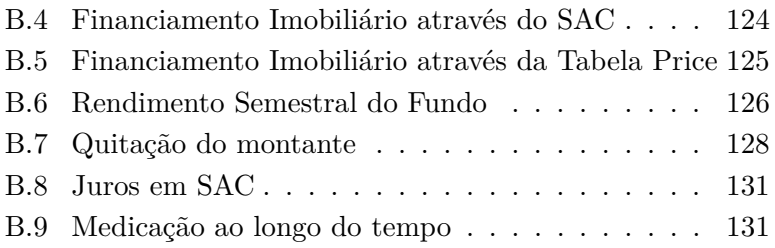

# LISTA DE QUADROS

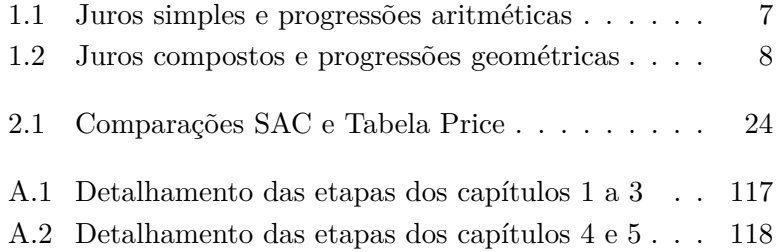

Lista de Quadros

## **BIBLIOGRAFIA**

- [1] Almeida, M. Compare o financiamento de imóveis nos bancos após corte de juros da Caixa. *Exame Invest,* São Paulo, 2019. Disponível em: [<https://exame.abril.com.br/seu-dinheiro/compare-o-fin](https://exame.abril.com.br/seu-dinheiro/compare-o-financiamento-de-imoveis-nos-bancos-apos-corte-de-juros-da-caixa/) [anciamento-de-imoveis-nos-bancos-apos-corte-de-juros-da](https://exame.abril.com.br/seu-dinheiro/compare-o-financiamento-de-imoveis-nos-bancos-apos-corte-de-juros-da-caixa/)[caixa/>](https://exame.abril.com.br/seu-dinheiro/compare-o-financiamento-de-imoveis-nos-bancos-apos-corte-de-juros-da-caixa/). Acesso em: 19 ago. 2021.
- [2] Brasil. Caixa Econômica Federal. *Financiamento de imóvel.* Disponível em: [<https://www.caixa.gov.br/voce/habitacao/Paginas/defa](https://www.caixa.gov.br/voce/habitacao/Paginas/default.aspx) [ult.aspx>](https://www.caixa.gov.br/voce/habitacao/Paginas/default.aspx). Acesso em: 19 ago. 2021.
- [3] Brasil. Ministério da Educação. *Base Nacional Comum Curricular (BNCC) – Ensino Médio.* 2018, 595p. Disponível em: [<http://basenacionalcomum.mec.gov.br/images/BNCC\\_](http://basenacionalcomum.mec.gov.br/images/BNCC_EI_EF_110518_versaofinal_site.pdf) EI EF 110518 versaofinal site.pdf>. Acesso em: 19 ago. 2021.
- [4] Filgueiras, I. SAC x Tabela Price: qual é o melhor para você? *Valor Investe Imóveis,* São Paulo, 2019. Disponível em: [<https://valorinveste.globo.com/produtos/imoveis/notici](https://valorinveste.globo.com/produtos/imoveis/noticia/2019/07/26/sac-x-tabela-price-qual-e-melhor-para-voce.ghtml) [a/2019/07/26/sac-x-tabela-price-qual-e-melhor-para-voce.](https://valorinveste.globo.com/produtos/imoveis/noticia/2019/07/26/sac-x-tabela-price-qual-e-melhor-para-voce.ghtml) [ghtml>](https://valorinveste.globo.com/produtos/imoveis/noticia/2019/07/26/sac-x-tabela-price-qual-e-melhor-para-voce.ghtml). Acesso em: 19 ago. 2021.
- [5] Gabrielli, A. M.; Monteiro, M. S. Atividades com Números Poligonais e Sequenciais. *Revista do Professor de Matemática,* Rio de Janeiro, v. 68, p. 7-12, 2008. Disponível em: [<https://www.rpm.org.br/cdrpm/68/2.html>](https://www.rpm.org.br/cdrpm/68/2.html). Acesso em: 19 ago. 2021.
- [6] Mello, C. de M.; Almeida Neto, J. R. M. de; Petrillo, R. C. P. Taxonomia de Bloom. *In: ENADE e a Taxonomia de Bloom: maximização dos resultados e indicadores de qualidade,* 2ª ed. Rio de Janeiro: Editora Freitas Bastos, 2019, p. 28-53.
- <span id="page-159-0"></span>[7] Morgado, A. C.; Carvalho, P. C. P. *Matemática discreta.* 2ª ed. Rio de Janeiro: Editora SBM, 2015.
- [8] Oliveira, K. Juros do rotativo subiram em outubro. *Agência Brasil,* Brasília, 2019. Disponível em: [<https://agenciabrasil.ebc.com.br/economia/noticia/2019](https://agenciabrasil.ebc.com.br/economia/noticia/2019-11/juros-do-rotativo-subiram-em-outubro) [-11/juros-do-rotativo-subiram-em-outubro>](https://agenciabrasil.ebc.com.br/economia/noticia/2019-11/juros-do-rotativo-subiram-em-outubro). Acesso em: 19 ago. 2021.
- [9] Rodrigues, D. Inflação de 2019 fica em 4,31%, acima do centro da meta do Banco Central. *Poder 360,* Brasília, 2020. Disponível em: [<https://www.poder360.com.br/economia/inflacao-de-20](https://www.poder360.com.br/economia/inflacao-de-2019-fica-em-431-acima-do-centro-da-meta-do-banco-central/) [19-fica-em-431-acima-do-centro-da-meta-do-banco-central](https://www.poder360.com.br/economia/inflacao-de-2019-fica-em-431-acima-do-centro-da-meta-do-banco-central/) [/>](https://www.poder360.com.br/economia/inflacao-de-2019-fica-em-431-acima-do-centro-da-meta-do-banco-central/). Acesso em: 19 ago. 2021.
- [10] Silva, A. M. da; Powell, A. B. Um programa de Educação Financeira para a Matemática Escolar da Educação Básica. *Anais do XI Encontro Nacional de Educação Matemática,* SBEM, Curitiba, p. 1-17, 2013. Disponível em:

[<http://sbem.iuri0094.hospedagemdesites.ws/anais/XIE](http://sbem.iuri0094.hospedagemdesites.ws/anais/XIENEM/pdf/2675_2166_ID.pdf) [NEM/pdf/2675\\_2166\\_ID.pdf>](http://sbem.iuri0094.hospedagemdesites.ws/anais/XIENEM/pdf/2675_2166_ID.pdf). Acesso em: 19 ago. 2021.

- [11] Miret, R.; Bruno, V. SPC 52 milhões de brasileiros usam o cartão de crédito como forma de pagamento, diz SPC Brasil. *Meu bolso feliz,* 2015. Disponível em: [<https://www.spcbrasil.org.br/uploads/st\\_imprensa/rele](https://www.spcbrasil.org.br/uploads/st_imprensa/release_cartao_de_credito.pdf) [ase\\_cartao\\_de\\_credito.pdf>](https://www.spcbrasil.org.br/uploads/st_imprensa/release_cartao_de_credito.pdf). Acesso em: 19 ago. 2021.
- <span id="page-160-0"></span>[12] Torres, G. Z. Calcular prestações de uma dívida, como? *Revista do Professor de Matemática,* Rio de Janeiro, v. 66, p. 9-12, 2008. Disponível em: [<https://www.rpm.org.br/cdrpm/66/3.html>](https://www.rpm.org.br/cdrpm/66/3.html). Acesso em: 19 ago. 2021.

## Índice Remissivo

amortização, [15,](#page-30-0) [16,](#page-31-1) [18,](#page-33-2) [21–](#page-36-0)[25,](#page-40-0) [27,](#page-42-1) [30,](#page-45-1) [31,](#page-46-1) [33,](#page-48-1) [39,](#page-54-0) [41](#page-56-1) aplicação, [68,](#page-83-1) [91,](#page-106-1) [92,](#page-107-0) [107,](#page-122-0) [109](#page-124-0) avaliação, [111](#page-126-1) BNCC, [110,](#page-125-0) [118](#page-133-1) cartão de crédito, [35,](#page-50-1) [38,](#page-53-0) [42,](#page-57-0) [44](#page-59-0) carência, [49,](#page-64-0) [50,](#page-65-1) [63,](#page-78-0) [134](#page-149-0) crédito rotativo, [35](#page-50-1)[–38](#page-53-0) empréstimo, [18,](#page-33-2) [19,](#page-34-1) [21,](#page-36-0) [22,](#page-37-0) [29,](#page-44-1) [30,](#page-45-1) [32,](#page-47-1) [34,](#page-49-0) [39,](#page-54-0) [51,](#page-66-0) [62–](#page-77-0) [64](#page-79-0) entrada, [8,](#page-23-1) [62,](#page-77-0) [63,](#page-78-0) [69,](#page-84-1) [86,](#page-101-0) [88,](#page-103-1) [134](#page-149-0) financiamento imobiliário, [16,](#page-31-1) [83](#page-98-1) inflação, [43,](#page-58-1) [65,](#page-80-0) [68,](#page-83-1) [83,](#page-98-1) [84,](#page-99-1) [112](#page-127-0) IPCA, [84](#page-99-1)[–87](#page-102-1) juros compostos, [6–](#page-21-0)[8,](#page-23-1) [21,](#page-36-0) [34,](#page-49-0) [47](#page-62-1) juros simples, [1,](#page-16-1) [6,](#page-21-0) [7,](#page-22-1) [9,](#page-24-0) [127](#page-142-0) montantes, [76,](#page-91-0) [80,](#page-95-1) [88](#page-103-1) Planilha Calc, [25,](#page-40-0) [26,](#page-41-1) [51,](#page-66-0) [76](#page-91-0) progressões

aritméticas, [81,](#page-96-1) [115,](#page-130-0) [116](#page-131-0) geométricas, [7,](#page-22-1) [8,](#page-23-1) [115](#page-130-0) recorrência, [91,](#page-106-1) [92,](#page-107-0) [97,](#page-112-0) [98,](#page-113-0) [100,](#page-115-0) [103,](#page-118-0) [107](#page-122-0) Sequência de Fibonacci, [103,](#page-118-0) [107,](#page-122-0) [135](#page-150-0) Sistema Americano, [39](#page-54-0) Sistema SAC, [15,](#page-30-0) [21,](#page-36-0) [22,](#page-37-0) [25,](#page-40-0) [39,](#page-54-0) [67](#page-82-1)[–69,](#page-84-1) [72](#page-87-1) Sistema Sacre, [39](#page-54-0) soma de PA, [73,](#page-88-1) [98](#page-113-0) soma de PG, [12,](#page-27-0) [100](#page-115-0) Tabela Price, [15,](#page-30-0) [22–](#page-37-0)[25](#page-40-0) valor futuro, [46,](#page-61-2) [47,](#page-62-1) [49,](#page-64-0) [54,](#page-69-1) [64,](#page-79-0) [65](#page-80-0)

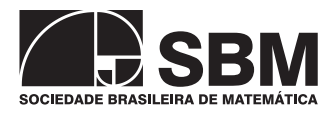

### **COLEÇÃO DO PROFESSOR DE MATEMÁTICA**

- Logaritmos E. L. Lima
- Análise Combinatória e Probabilidade com as soluções dos exercícios A. C. Morgado, J. B. Pitombeira, P. C. P. Carvalho e P. Fernandez
- Medida e Forma em Geometria (Comprimento, Área, Volume e Semelhança) E. L. Lima
- Meu Professor de Matemática e outras Histórias E. L. Lima
- Coordenadas no Plano com as soluções dos exercícios E. L. Lima com a colaboração de P. C. P. Carvalho
- Trigonometria, Números Complexos M. P. do Carmo, A. C. Morgado e E. Wagner, Notas Históricas de J. B. Pitombeira
- Coordenadas no Espaço E. L. Lima
- Progressões e Matemática Financeira A. C. Morgado, E. Wagner e S. C. Zani
- Construções Geométricas E. Wagner com a colaboração de J. P. Q. Carneiro
- Introdução à Geometria Espacial P. C. P. Carvalho
- Geometria Euclidiana Plana J. L. M. Barbosa
- Isometrias E. L. Lima
- A Matemática do Ensino Médio Vol. 1 E. L. Lima, P. C. P. Carvalho, E. Wagner e
- A. C. Morgado
- A Matemática do Ensino Médio Vol. 2 E. L. Lima, P. C. P. Carvalho, E. Wagner e
- A. C. Morgado
- A Matemática do Ensino Médio Vol. 3 E. L. Lima, P. C. P. Carvalho, E. Wagner e
- A. C. Morgado
- Matemática e Ensino E. L. Lima
- Temas e Problemas E. L. Lima, P. C. P. Carvalho, E. Wagner e A. C. Morgado
- Episódios da História Antiga da Matemática A. Aaboe
- Exame de Textos: Análise de livros de Matemática E. L. Lima
- A Matemática do Ensino Medio Vol. 4 Exercicios e Soluções E. L. Lima, P. C. P. Carvalho, E. Wagner e A. C. Morgado
- Construções Geométricas: Exercícios e Soluções S. Lima Netto
- Um Convite à Matemática D.C de Morais Filho
- Tópicos de Matemática Elementar Volume 1 Números Reais A. Caminha
- Tópicos de Matemática Elementar Volume 2 Geometria Euclidiana Plana A. Caminha
- Tópicos de Matemática Elementar Volume 3 Introdução à Análise A. Caminha
- Tópicos de Matemática Elementar Volume 4 Combinatória A. Caminha
- Tópicos de Matemática Elementar Volume 5 Teoria dos Números A. Caminha
- Tópicos de Matemática Elementar Volume 6 Polinômios A. Caminha
- Treze Viagens pelo Mundo da Matemática C. Correia de Sa e J. Rocha (editores)

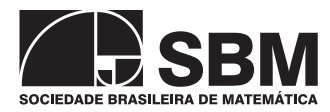

*(continuação dos títulos publicados)*

- Como Resolver Problemas Matemáticos T. Tao
- Geometria em Sala de Aula A. C. P. Hellmeister (Comitê Editorial da RPM)
- Números Primos, amigos que causam problemas P. Ribenboim
- Introdução à Teoria dos Conjuntos G. P. Novaes
- Manual de Redação Matemática D. C. de Morais Filho
- Introdução à Teoria dos Conjuntos G. Pires Novaes
- Elementos de Aritmética e Álgebra F. Vieira e R. Aleixo de Carvalho

### **COLEÇÃO PROFMAT**

- Introdução à Álgebra Linear A. Hefez e C.S. Fernandez
- Tópicos de Teoria dos Números C. G. Moreira , F. E Brochero e N. C. Saldanha
- Polinômios e Equações Algébricas A. Hefez e M.L. Villela
- Tópicos de Historia de Matemática T. Roque e J. Bosco Pitombeira
- Recursos Computacionais no Ensino de Matemática V. Giraldo, P. Caetano e F. Mattos
- Temas e Problemas Elementares E. L. Lima, P. C. Pinto Carvalho, E. Wagner e A. C. Morgado
- Números e Funções Reais E. L. Lima
- Aritmética Abramo Hefez
- Geometria A. Caminha
- Avaliação Educacional M. Rabelo
- Geometria Analítica J. Delgado, K. Frensel e L. Crissa
- Matemática Discreta A. Morgado e P.C.P. Carvalho
- Matemática e Atualidade Volume 1 C. Rousseau e Y. Saint-Aubin
- Fundamentos de Cálculo A. C. Muniz Neto
- Matemática e Atualidade Volume 2 C. Rousseau e Y. Saint-Aubin
- Exercícios Resolvidos de Álgebra Linear A. Hefez e C. de Souza Fernandez
- Exercícios Resolvidos de Aritmética A. Hefez
- Probabilidade e estatística: aspectos de tomada de decisão e incertezas para o ensino fundamental e médio - L. Rifo

### **COLEÇÃO INICIAÇÃO CIENTÍFICA**

- Números Irracionais e Transcendentes D. G. de Figueiredo
- Números Racionais e Irracionais I. Niven
- Tópicos Especiais em Álgebra J. F. S. Andrade
- Teoria das Categorias: Uma breve introdução M. F. Silva Ribeiro

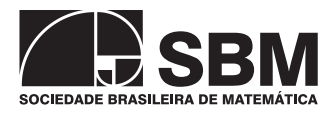

### **COLEÇÃO TEXTOS UNIVERSITÁRIOS**

- Introdução à Computação Algébrica com o Maple L. N. de Andrade
- Elementos de Aritmética A. Hefez
- Métodos Matemáticos para a Engenharia E. C. de Oliveira e M. Tygel
- Geometria Diferencial de Curvas e Superfícies M. P. do Carmo
- Matemática Discreta L. Lovász, J. Pelikán e K. Vesztergombi
- Álgebra Linear: Um segundo Curso H. P. Bueno
- Introdução às Funções de uma Variável Complexa C. S. Fernandez e N. C. Bernardes Jr.
- Elementos de Topologia Geral E. L. Lima
- A Construção dos Números J. Ferreira
- Introdução à Geometria Projetiva A. Barros e P. Andrade
- Análise Vetorial Clássica F. Acker
- Funções, Limites e Continuidade P. Ribenboim
- Fundamentos de Análise Funcional D. Pellegrino, E. Teixeira e G. Botelho
- Teoria dos Números Transcendentes D. Marques
- Introdução à Geometria Hiperbólica O modelo de Poincaré P. Andrade
- Álgebra Linear: Teoria e Aplicações T. P. de Araújo
- Introdução à Análise Matemática na Reta C. I. Doering
- Topologia e Análise no Espaço Rn R. Freire de Lima
- Equações Ordinárias e Aplicações B. Scárdua
- Cálculo Avançado R. Cipolatti
- Introdução à Geometria Lorentziana: Curvas e super cies A. Lymberopoulos e I. Terek Couto
- Geometrias: Euclidiana, esférica e hiperbólica C. M. Doria
- Elementos de Computação Matemática com SageMath L. Silva, M. Santos e R. Machado
- Ortogonalidade: Um passeio pela Análise Funcional H. Prado Bueno, G. Ercole, H. Candido Rodrigues e A. Zumpano

### **COLEÇÃO MATEMÁTICA APLICADA**

- Introdução à Inferência Estatística H. Bolfarine e M. Sandoval
- Discretização de Equações Diferenciais Parciais J. Cuminato e M. Meneguette
- Fenômenos de Transferência com Aplicações às Ciências Físicas e à Engenharia volume 1: Fundamentos - J. Pontes e N. Mangiavacchi
- Fenômenos de Transferência com Aplicações às Ciências Físicas e à Engenharia volume 2: Aplicações - J. Pontes, N. Mangiavacchi, L. Alves, G. dos Anjos, K. Estacio-Hiroms e S. Hirata e R. Rosa
- Fundamentos para a Estatística de Convergência de Variáveis Aleatórias K. L. P. Vasconcellos

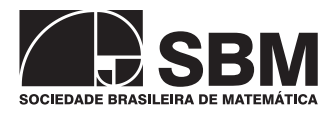

*(continuação dos títulos publicados)*

### **COLEÇÃO OLIMPÍADAS DE MATEMÁTICA**

- Olimpíadas Brasileiras de Matemática, 1ª a 8ª E. Mega, R. Watanabe
- Olimpíadas Brasileiras de Matemática, 9ª a 16ª C. Moreira, E. Motta,
- E. Tengan, L. Amâncio, N. C. Saldanha e P. Rodrigues
- 21 Aulas de Matemática Olímpica C. Y. Shine
- Iniciação à Matemática: Um Curso com Problemas e Soluções K. I. M. Oliveira e A. J. C. Fernández
- Olimpíadas Cearenses de Matemática 1981-2005 Nível Fundamental E. Carneiro, O. Campos e M.Paiva
- Olimpíadas Cearenses de Matemática 1981-2005 Nível Médio E. Carneiro, O. Campos e M.Paiva
- Olimpíadas Brasileiras de Matemática 17ª a 24ª C. G. T. de A. Moreira, C. Y. Shine, E. L. R. Motta, E. Tengan e N. C. Saldanha
- 10 matemáticos 100 problemas E. Wagner (Organização)
- Treinamento Olímpico B. Holanda, C. Ribeiro, C. Magalhães, S. Feitosa e Y. Lima

### **COLEÇÃO FRONTEIRAS DA MATEMÁTICA**

- Fundamentos da Teoria Ergódica M.Viana e K. Oliveira
- Tópicos de Geometria Diferencial A. C. Muniz Neto
- Formas Diferenciais e Aplicações M. Perdigão do Carmo
- Topologia das Variedades W. de Melo

### **COLEÇÃO MATEMÁTICA PARA O ENSINO**

- Livro do Professor de Matemática na Educação Básica Volume I Números Naturais C. Ripoll, L. Rangel e V. Giraldo
- Livro do Professor de Matemática na Educação Básica Volume II Números Inteiros C. Ripoll, L. Rangel e V. Giraldo

## **COLEÇÃO HISTÓRIA DA MATEMÁTICA**

• Curso de Análise de Cauchy: Uma edição comentada - G. Schubring e T. Roque

## **COLEÇÃO COLETÂNEAS DE MATEMÁTICA**

• Teorema Vivo - C. Villani

**Desde o trabalho pioneiro de Felix Klein, a falta de conexão entre a matemática ensinada nos cursos de formação de professores e a prática de sala de aula tem sido amplamente questionada. Esta coleção visa contribuir para diminuir essa ruptura, oferecendo ao professor uma abordagem cuidadosa, ampla e profunda da matemática escolar, com destaque para as conexões entre a Matemática como ciência e prática de sala de aula da educação básica.**

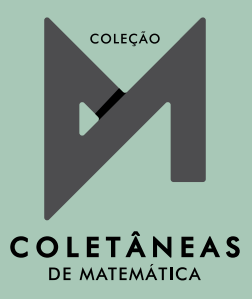

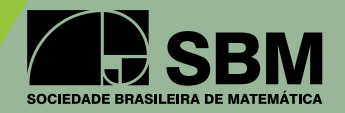

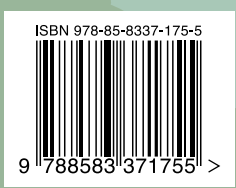